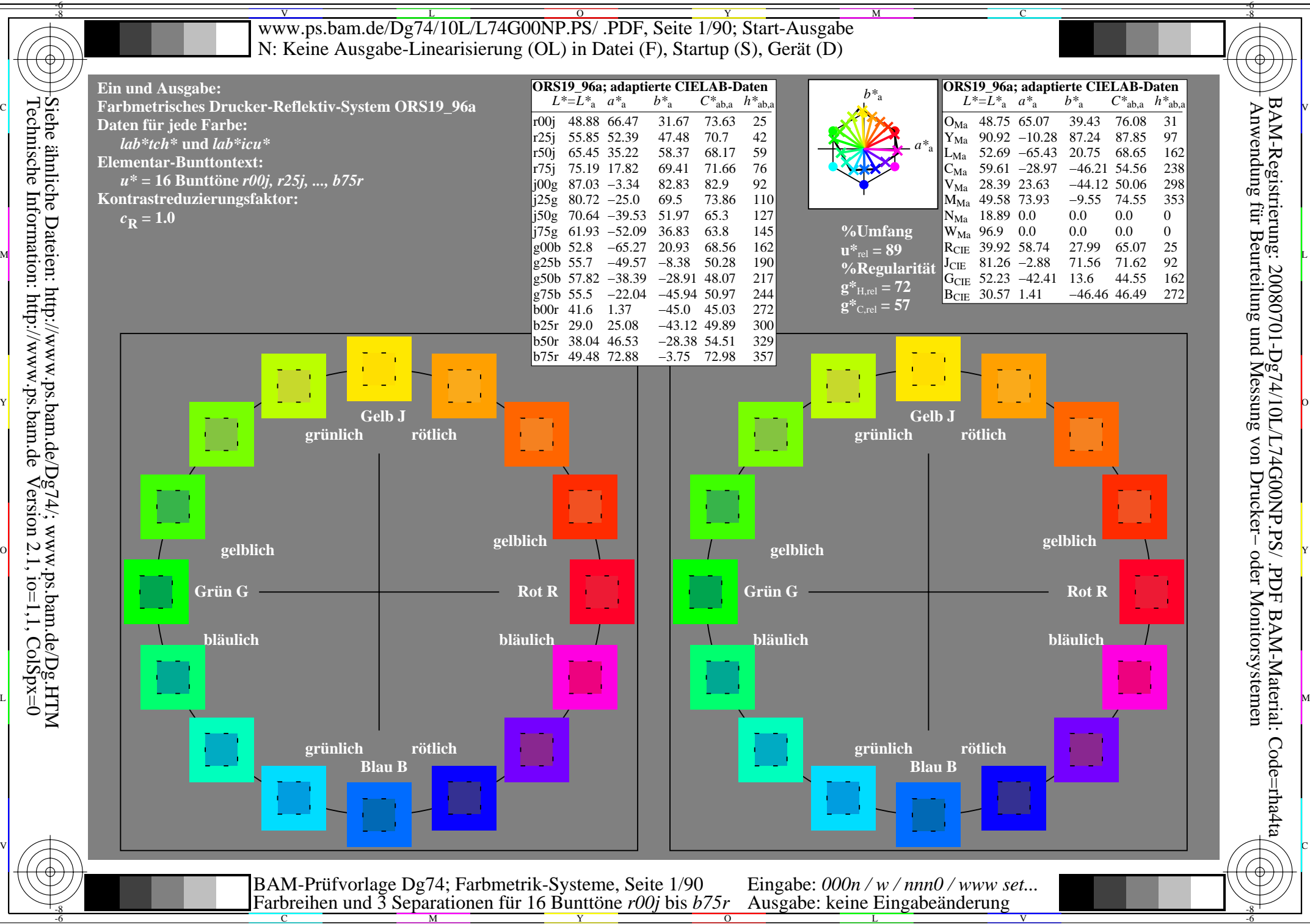

Technische Information: http://www.ps.bam.de $Version 2.1$ ,  $io=1,1$ ,  $ColSpx=0$ Siehe ähnliche Dateien: http://www.ps.bam.de/Dg74/; www.ps.bam.de/Dg.HTM

C

M

Y

 $\overline{O}$ 

L

V

-6

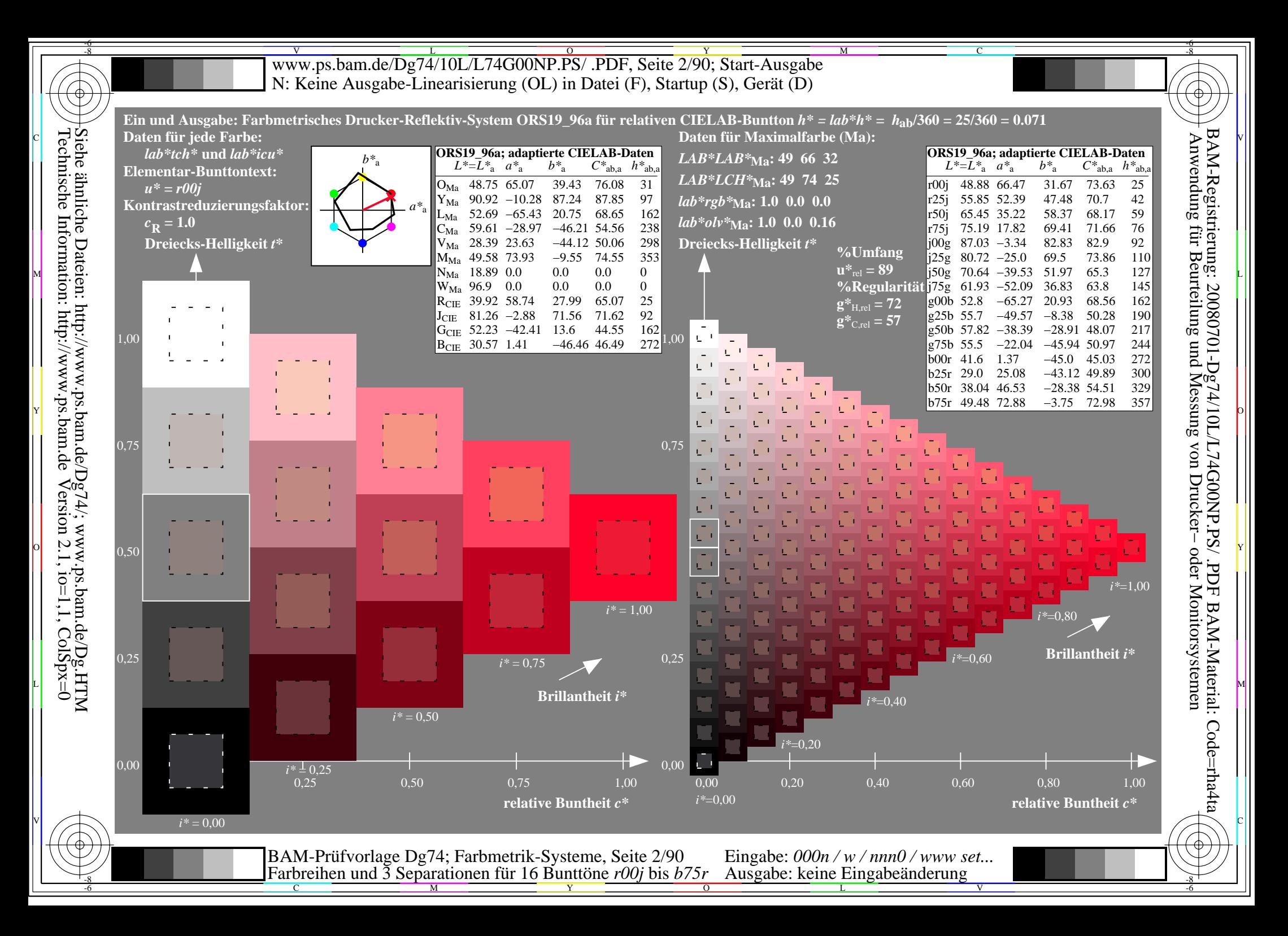

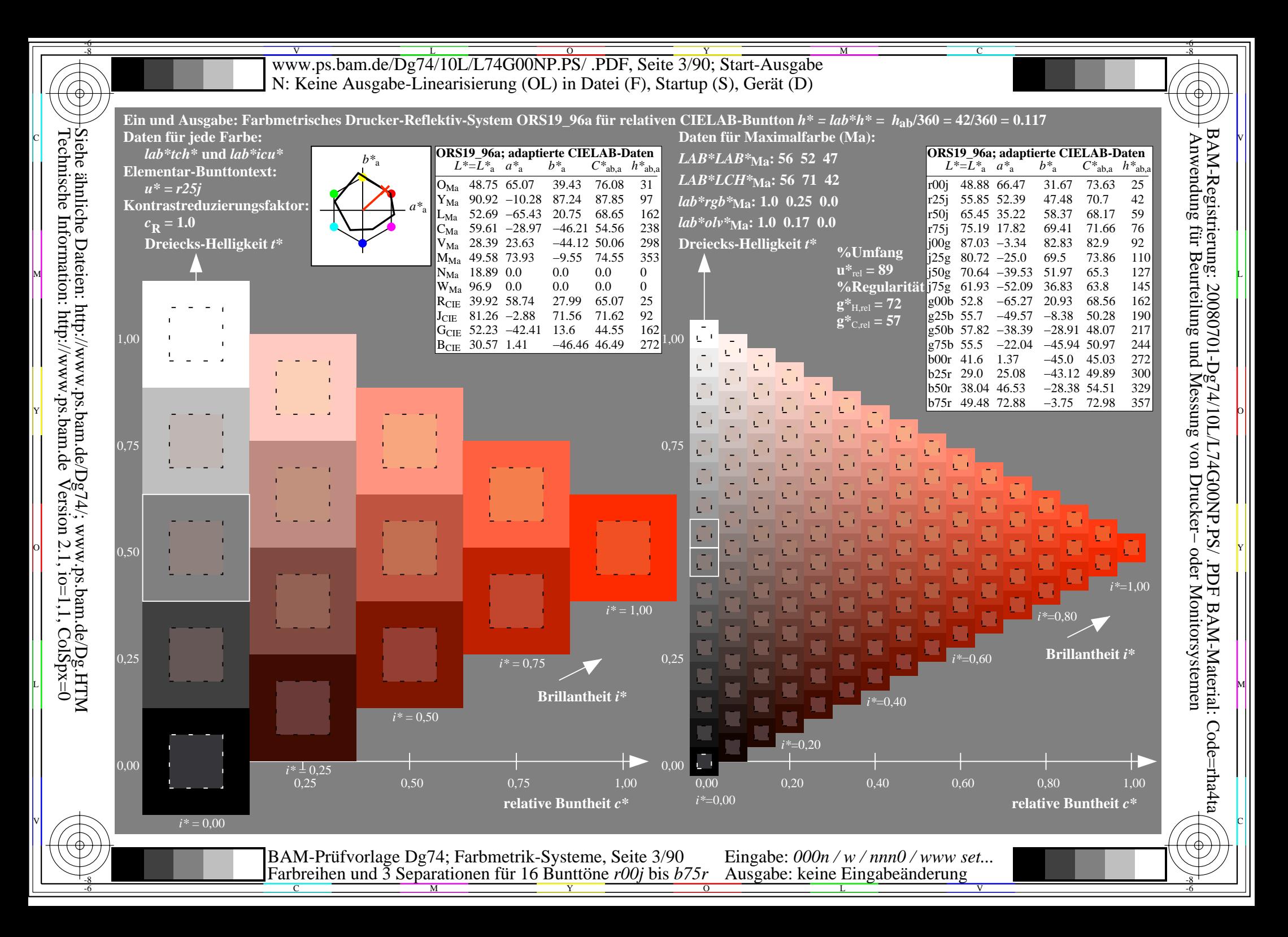

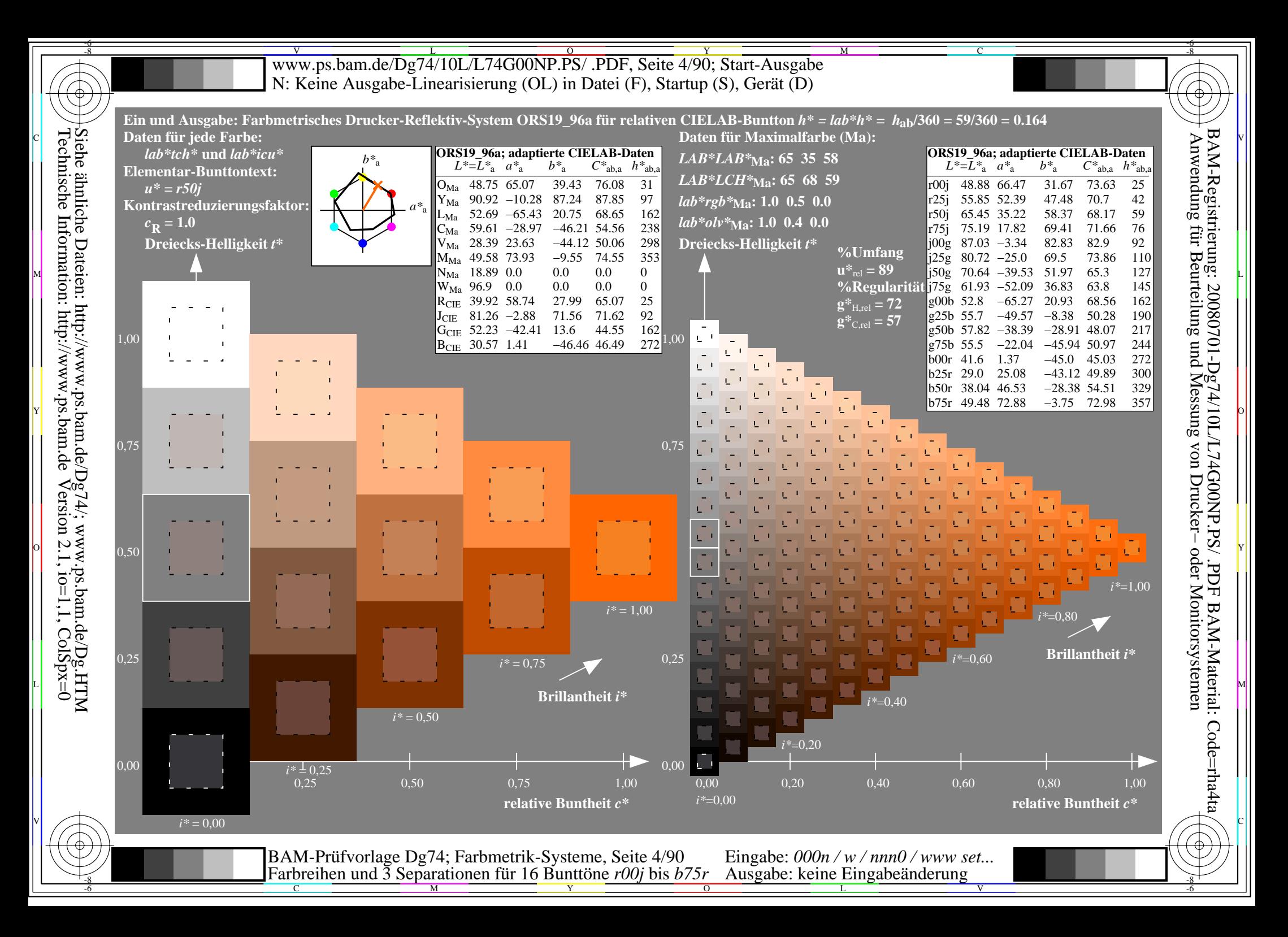

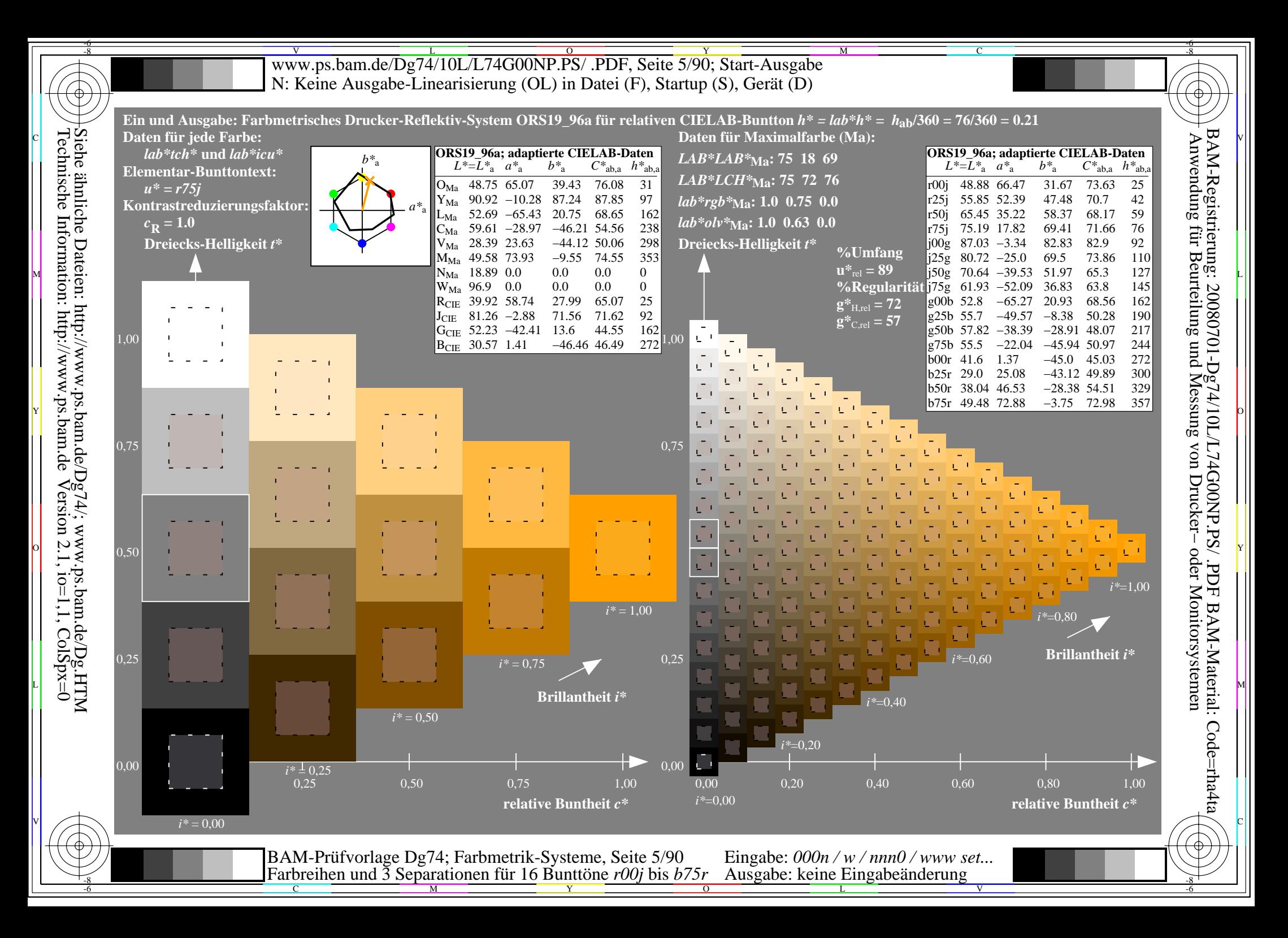

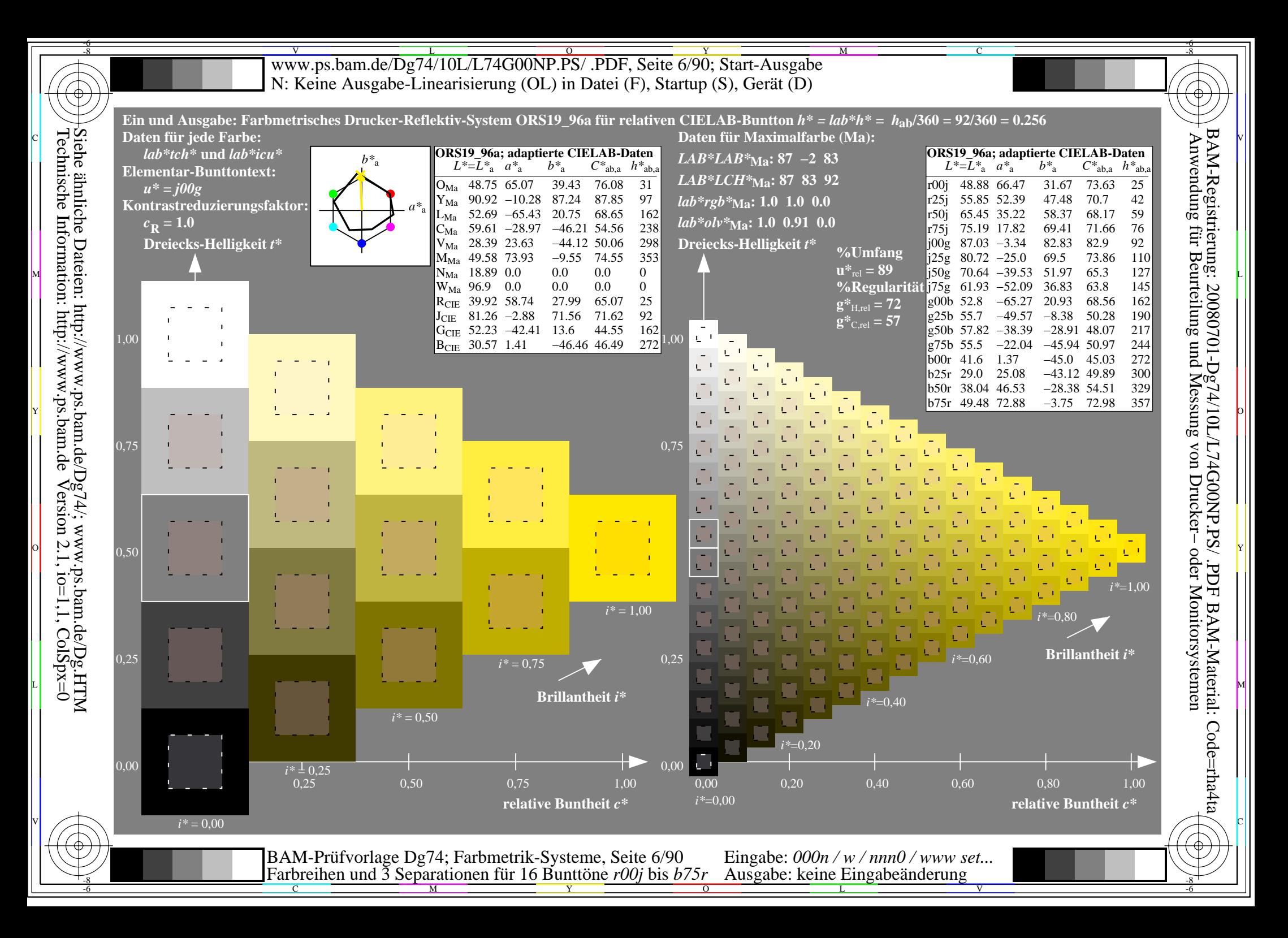

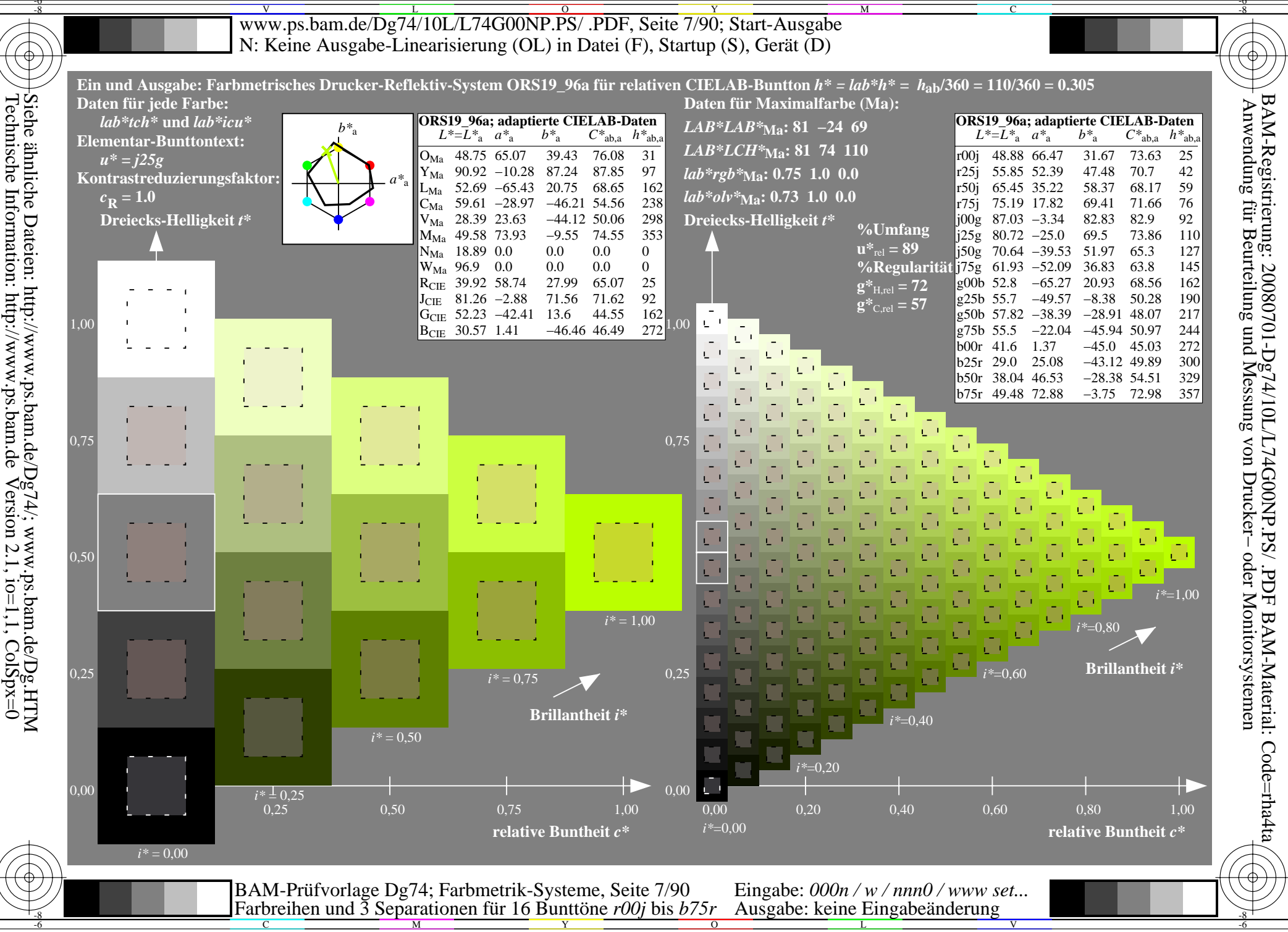

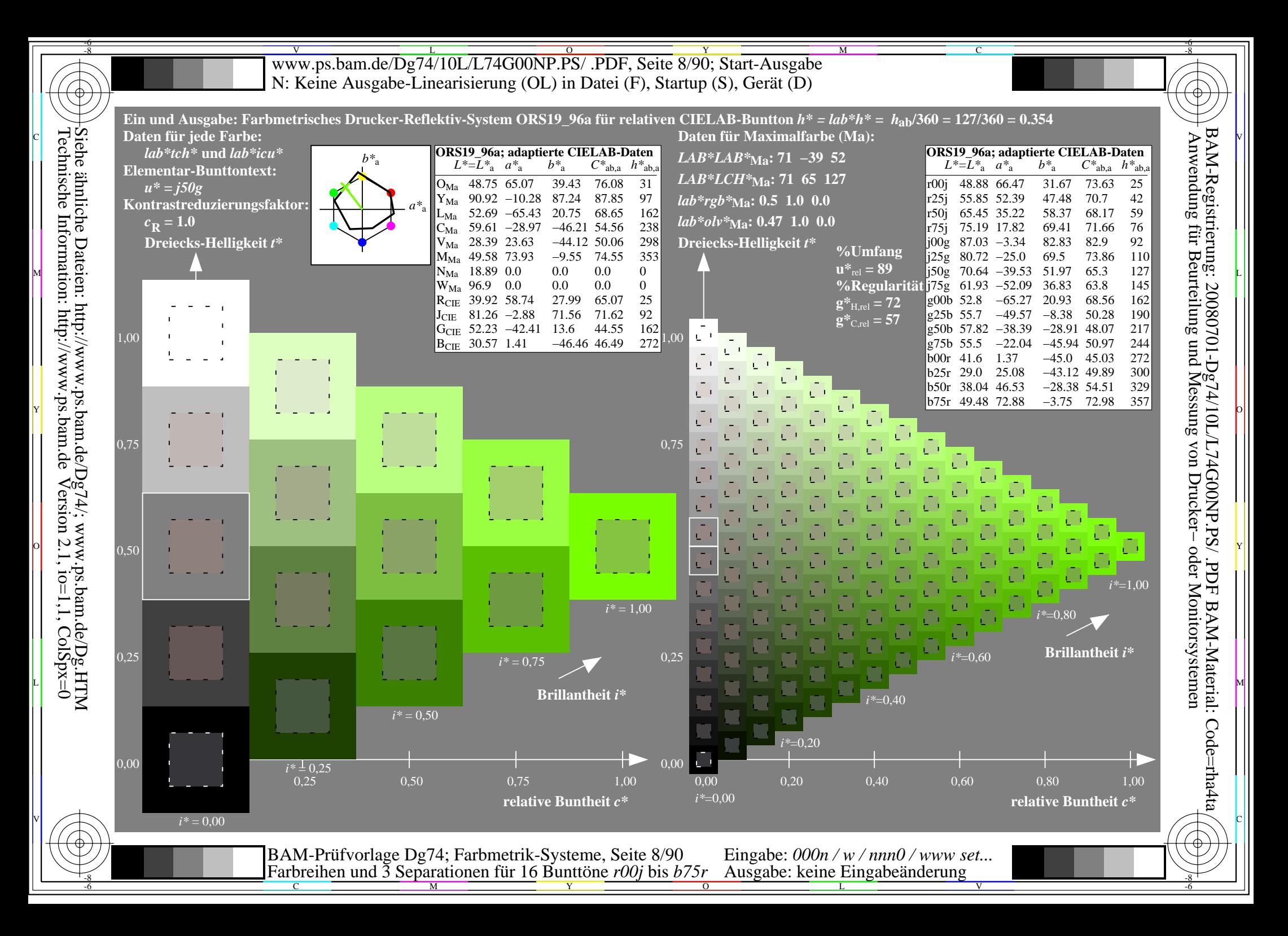

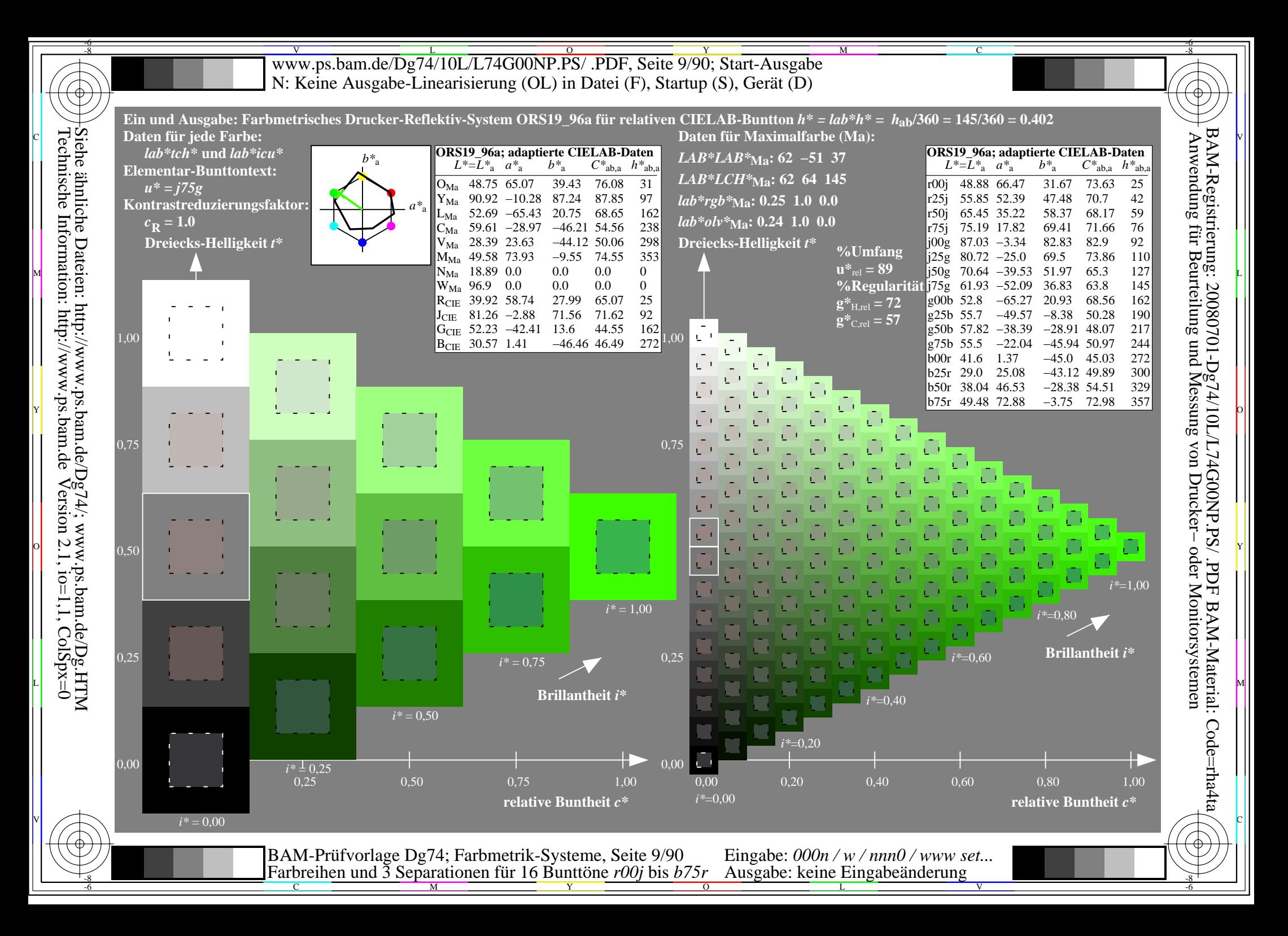

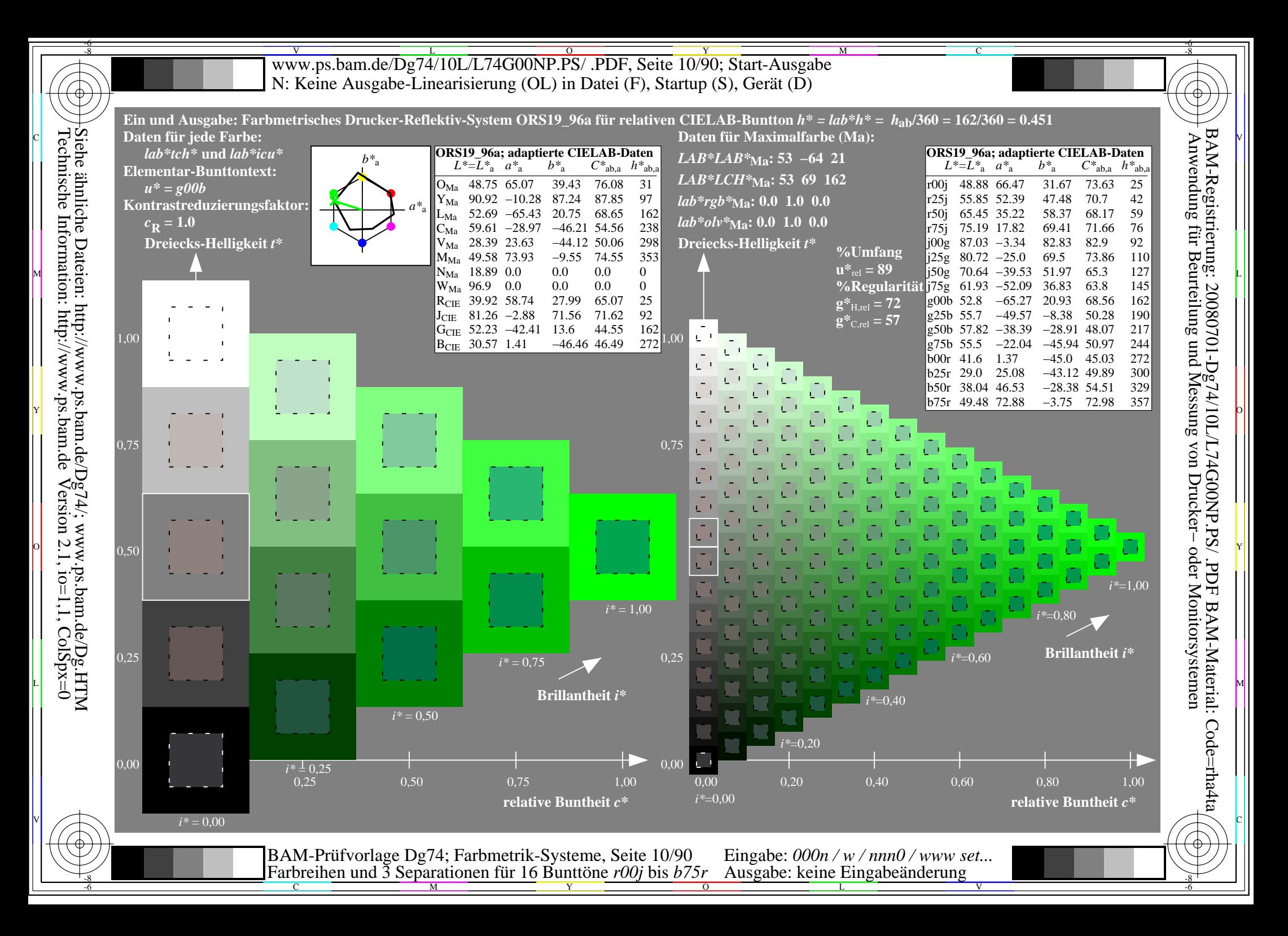

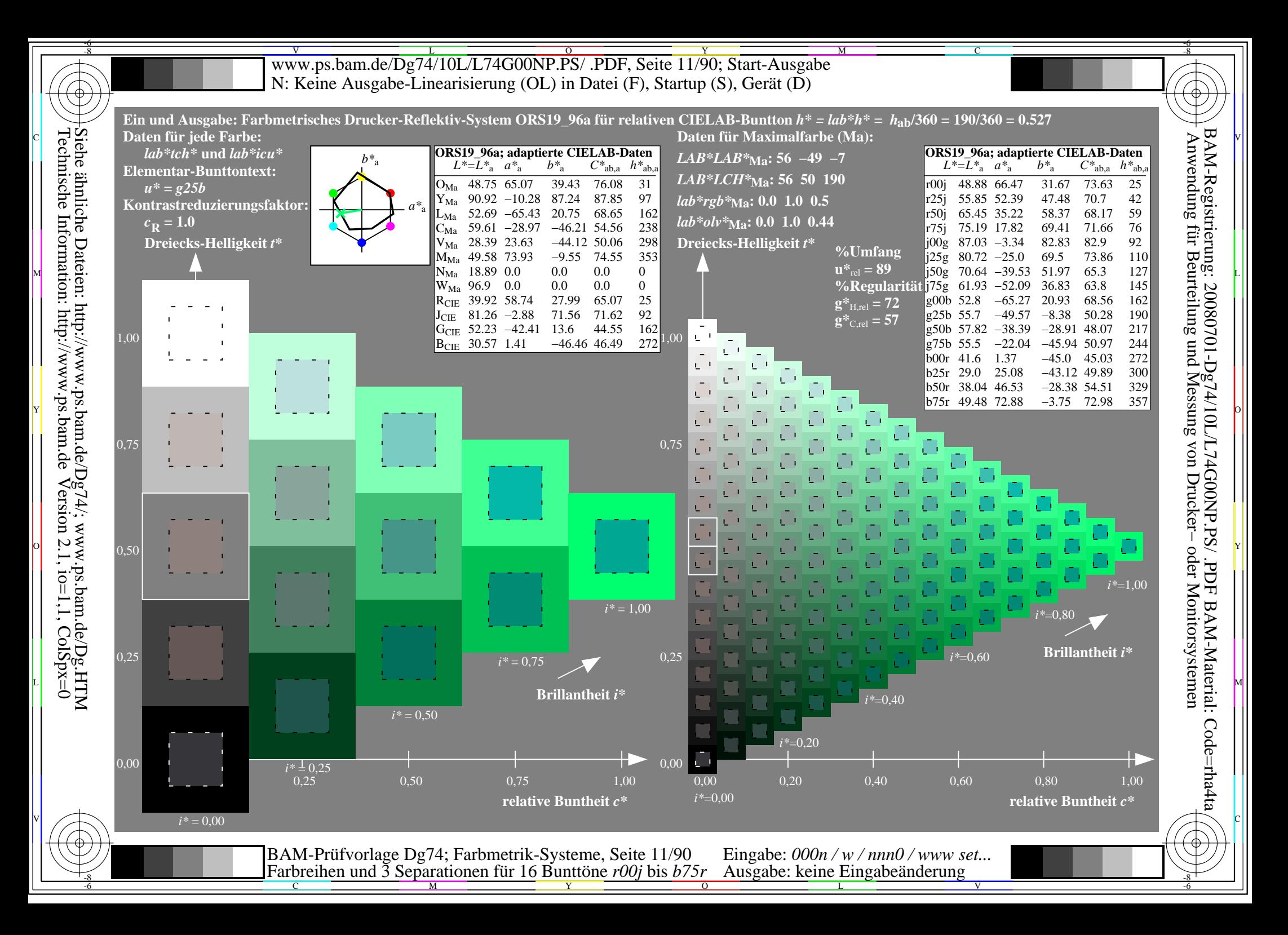

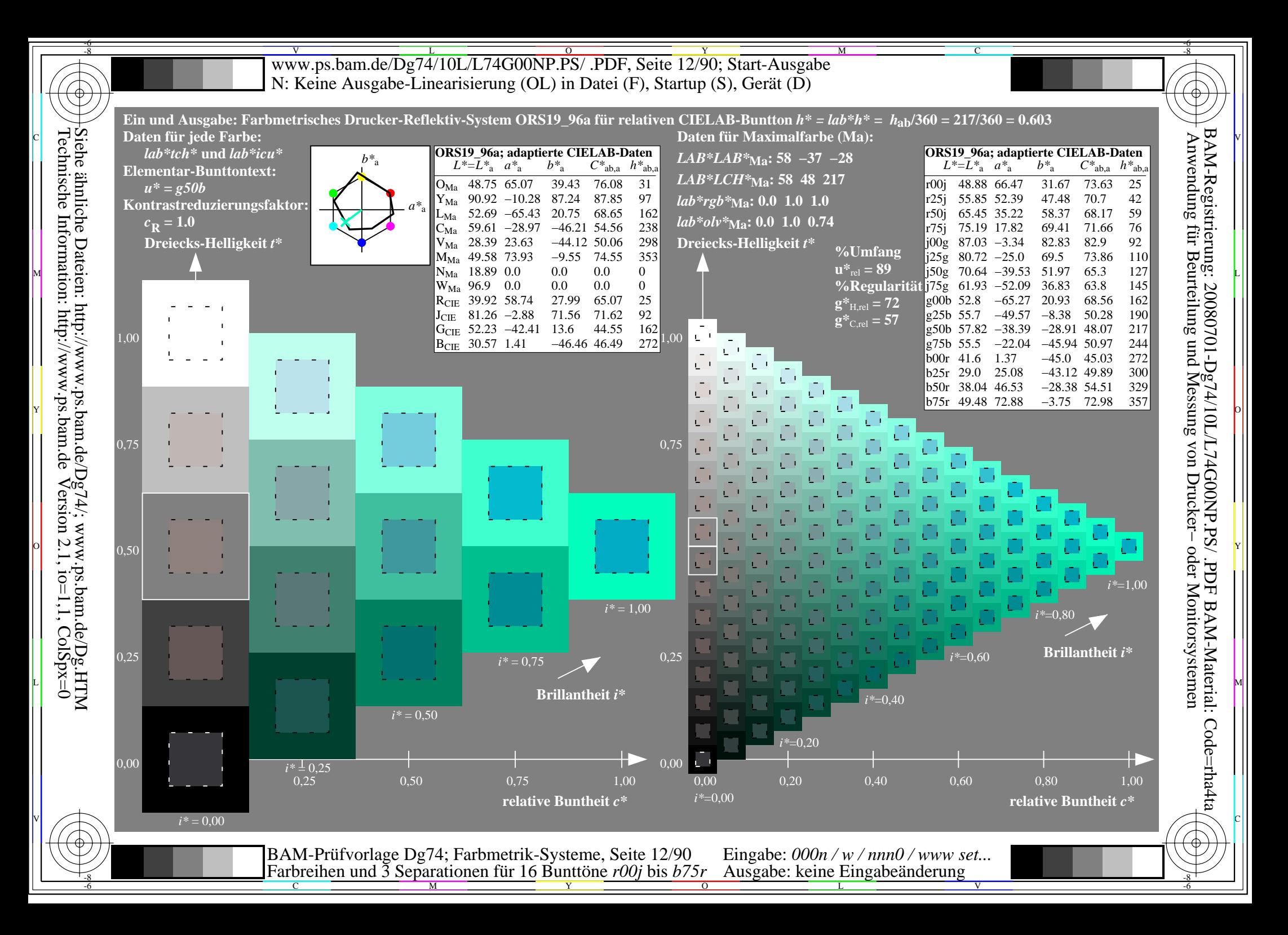

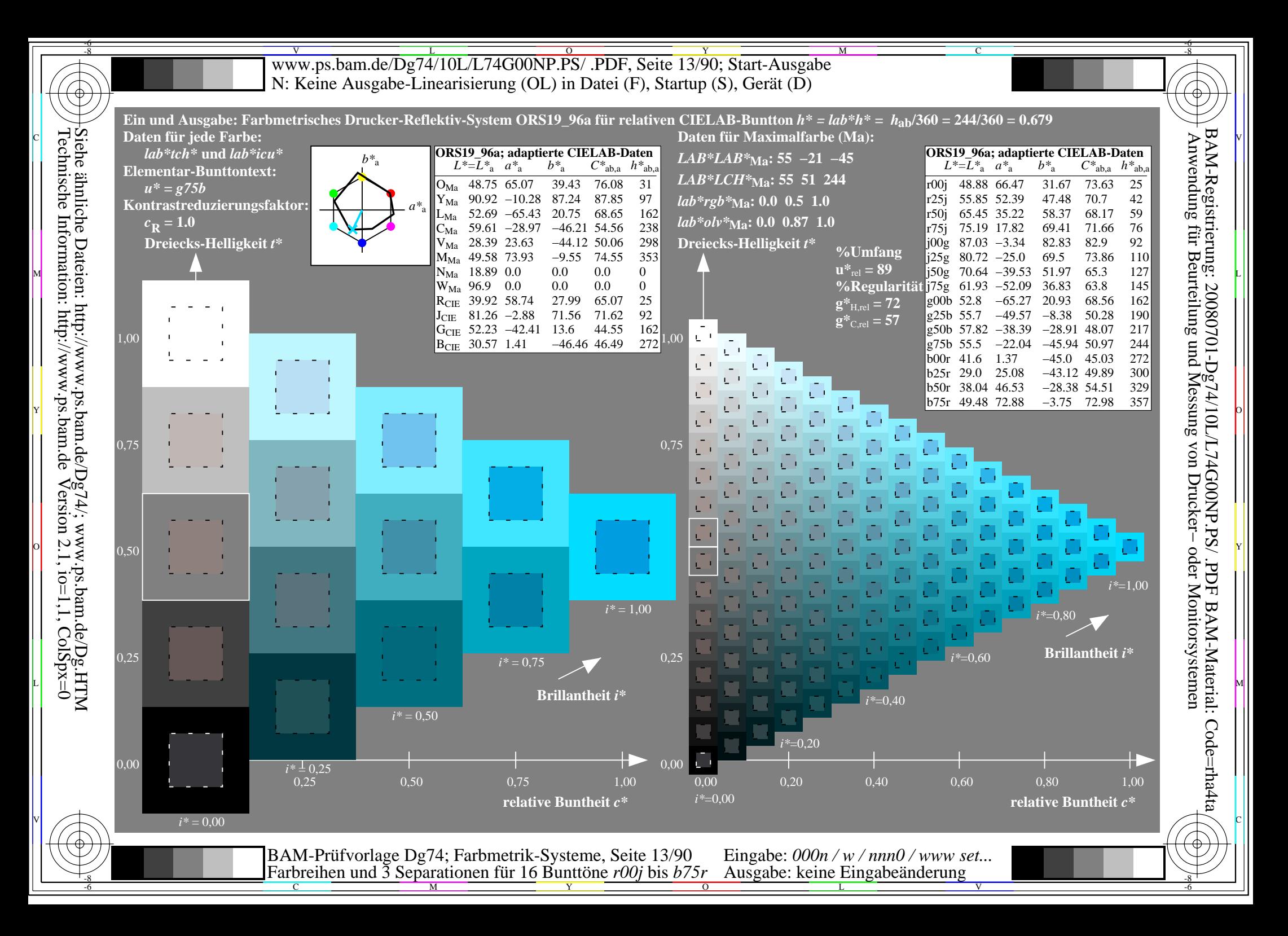

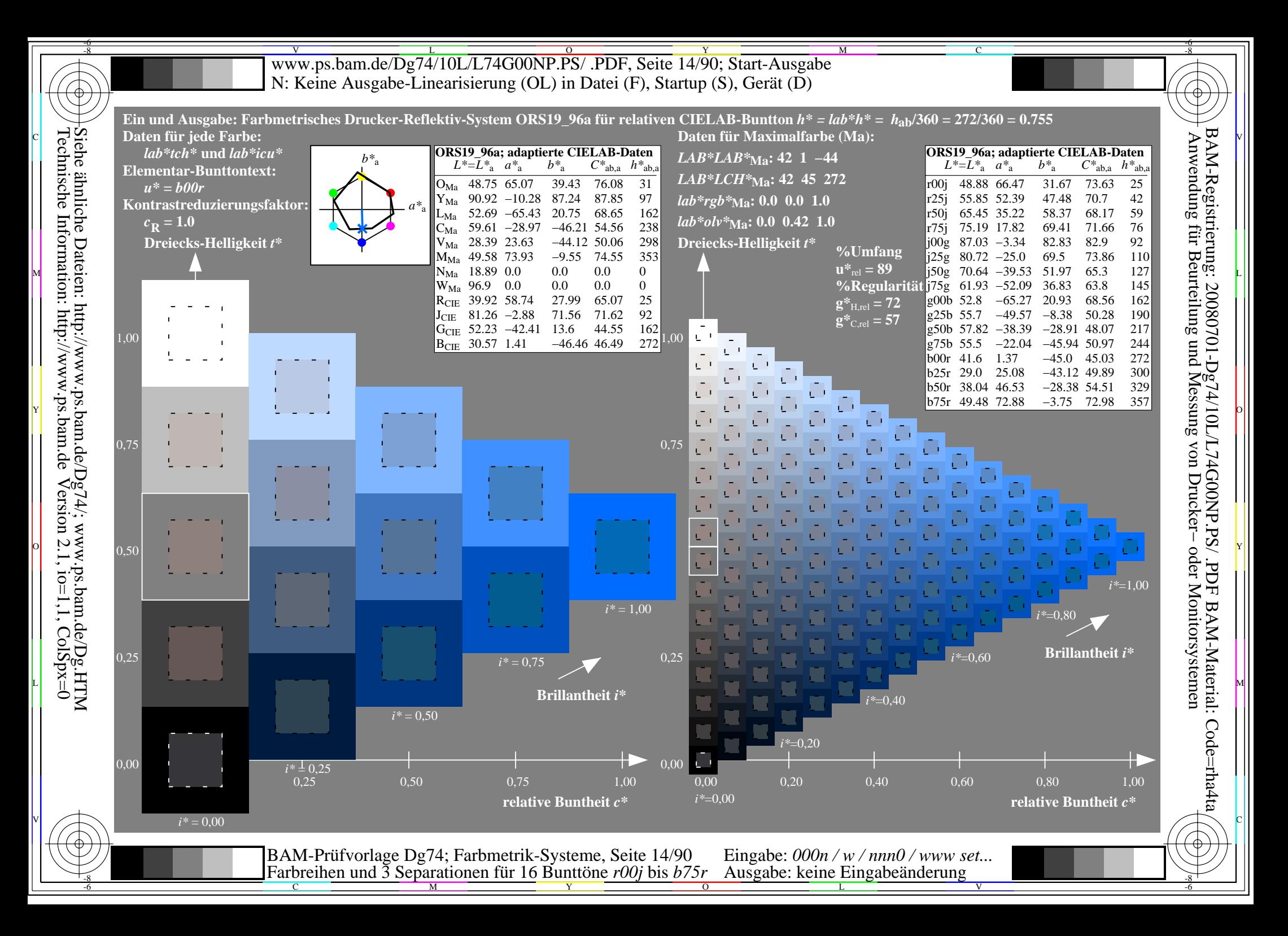

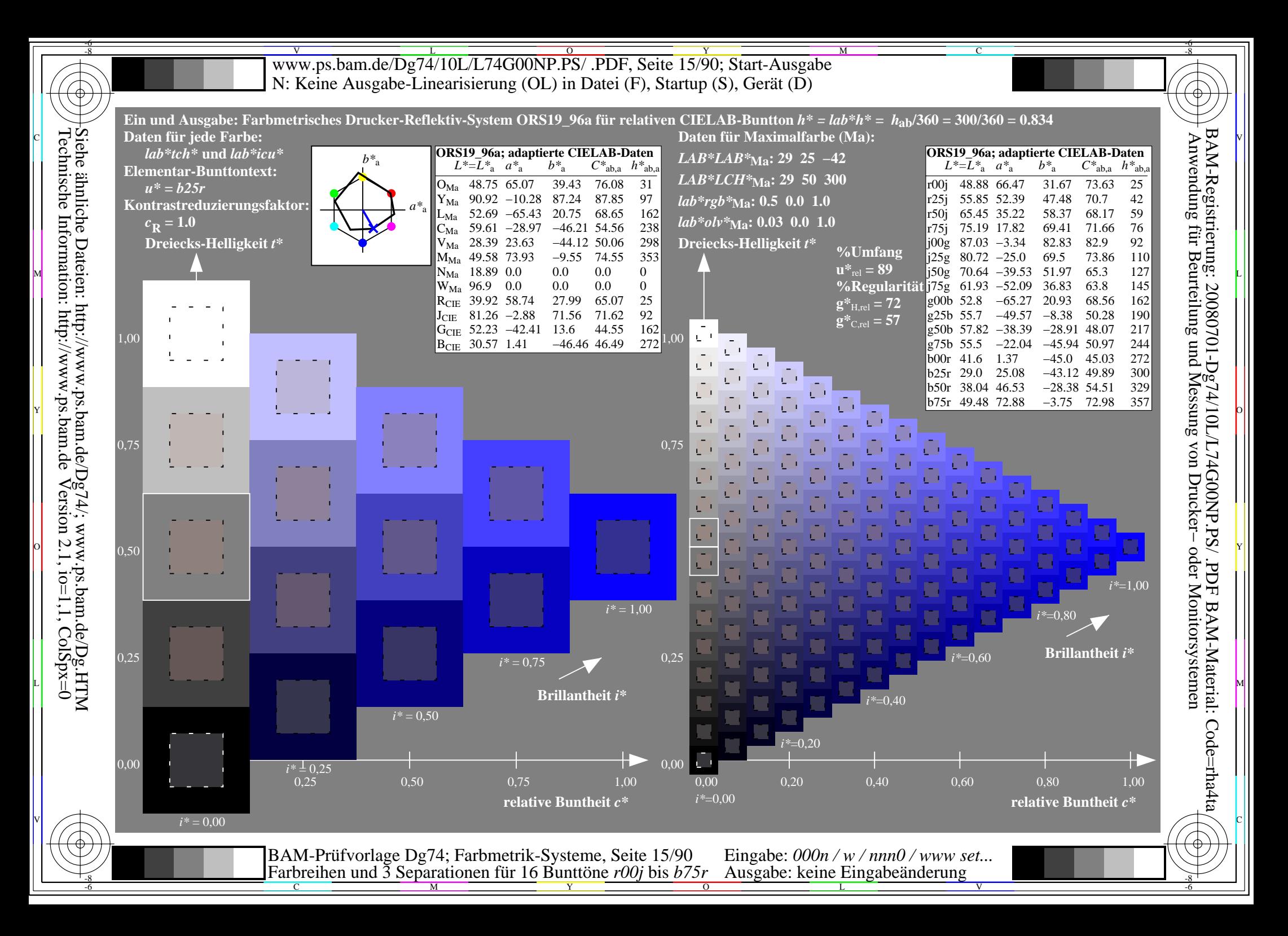

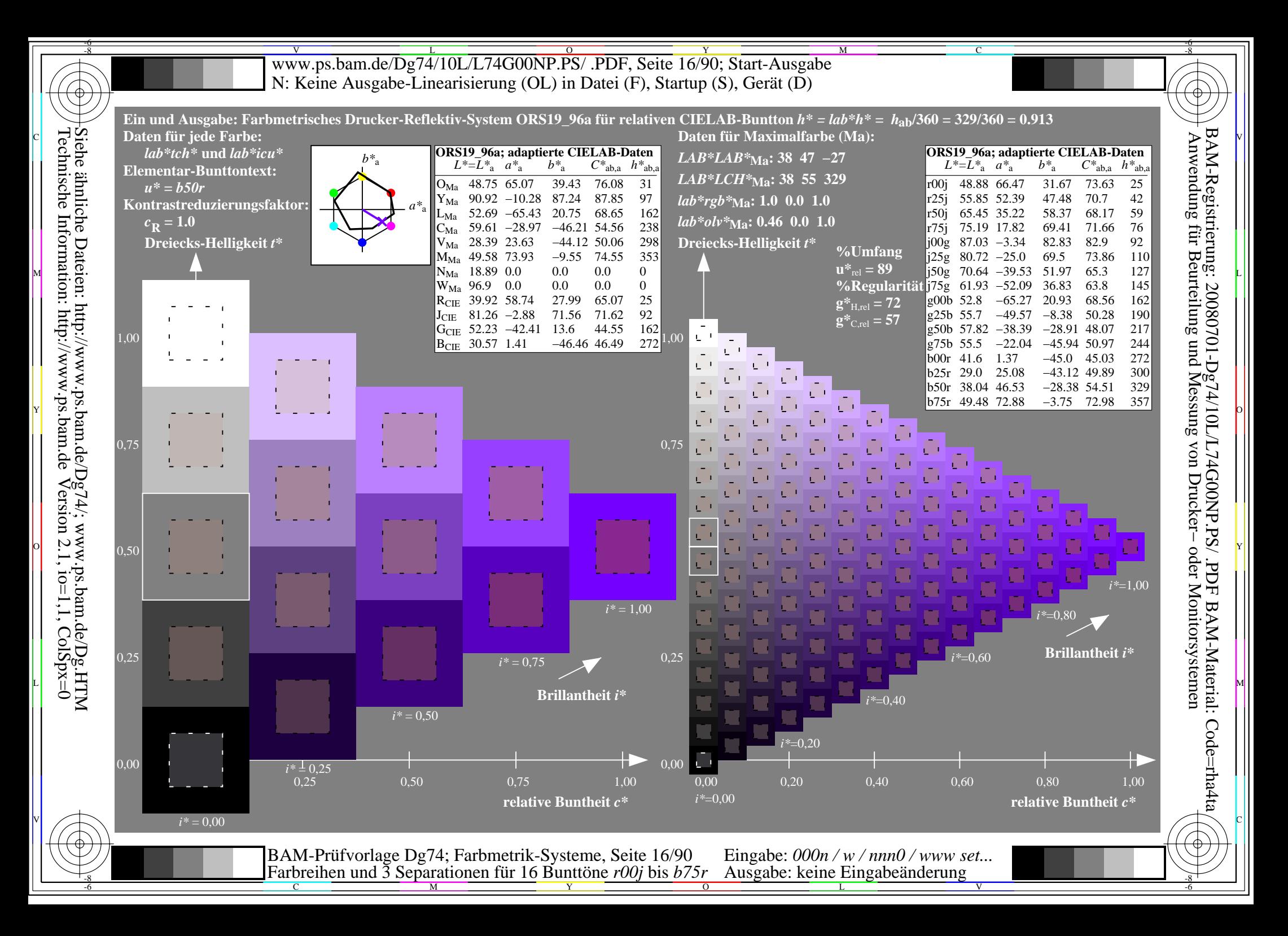

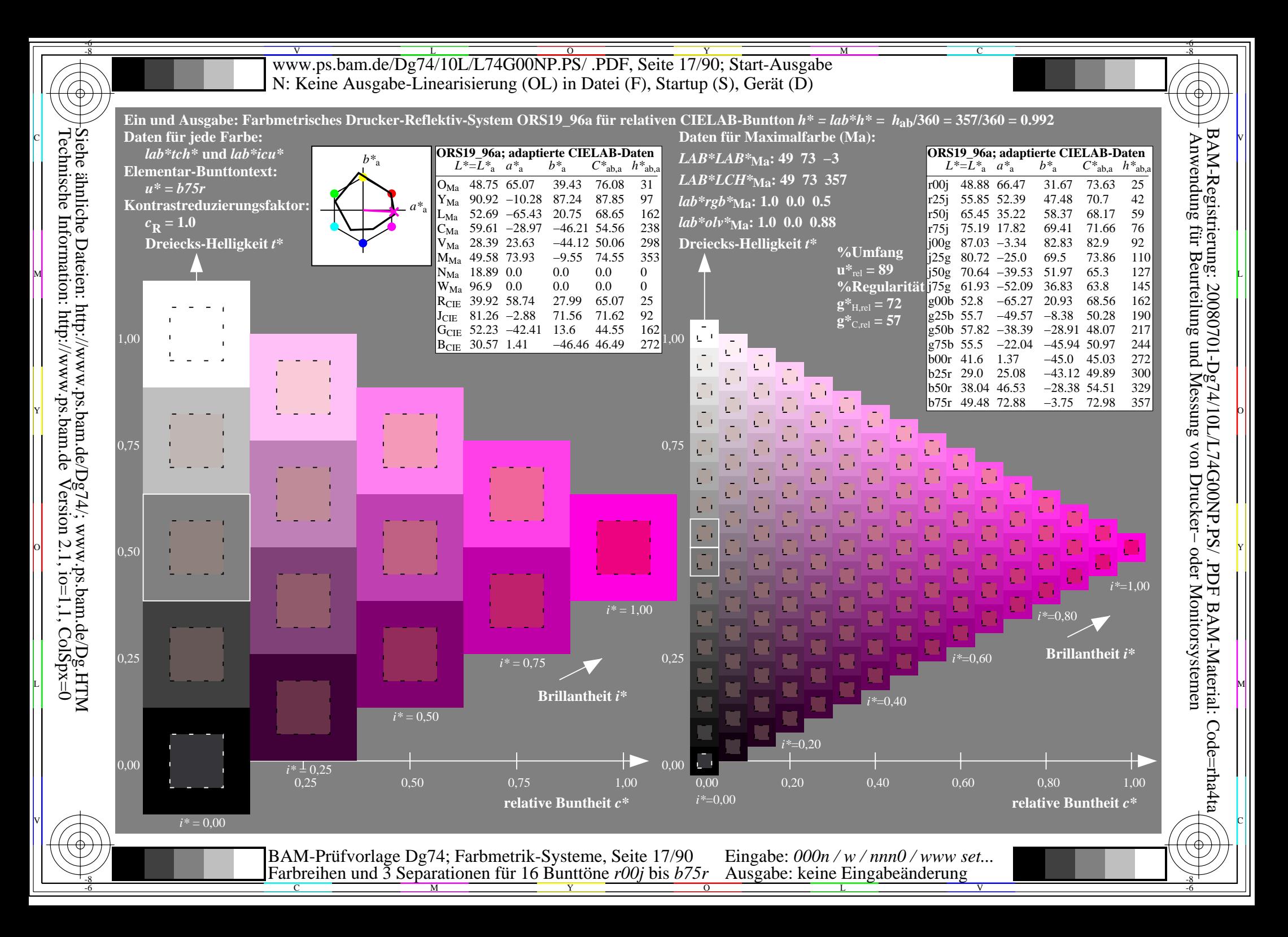

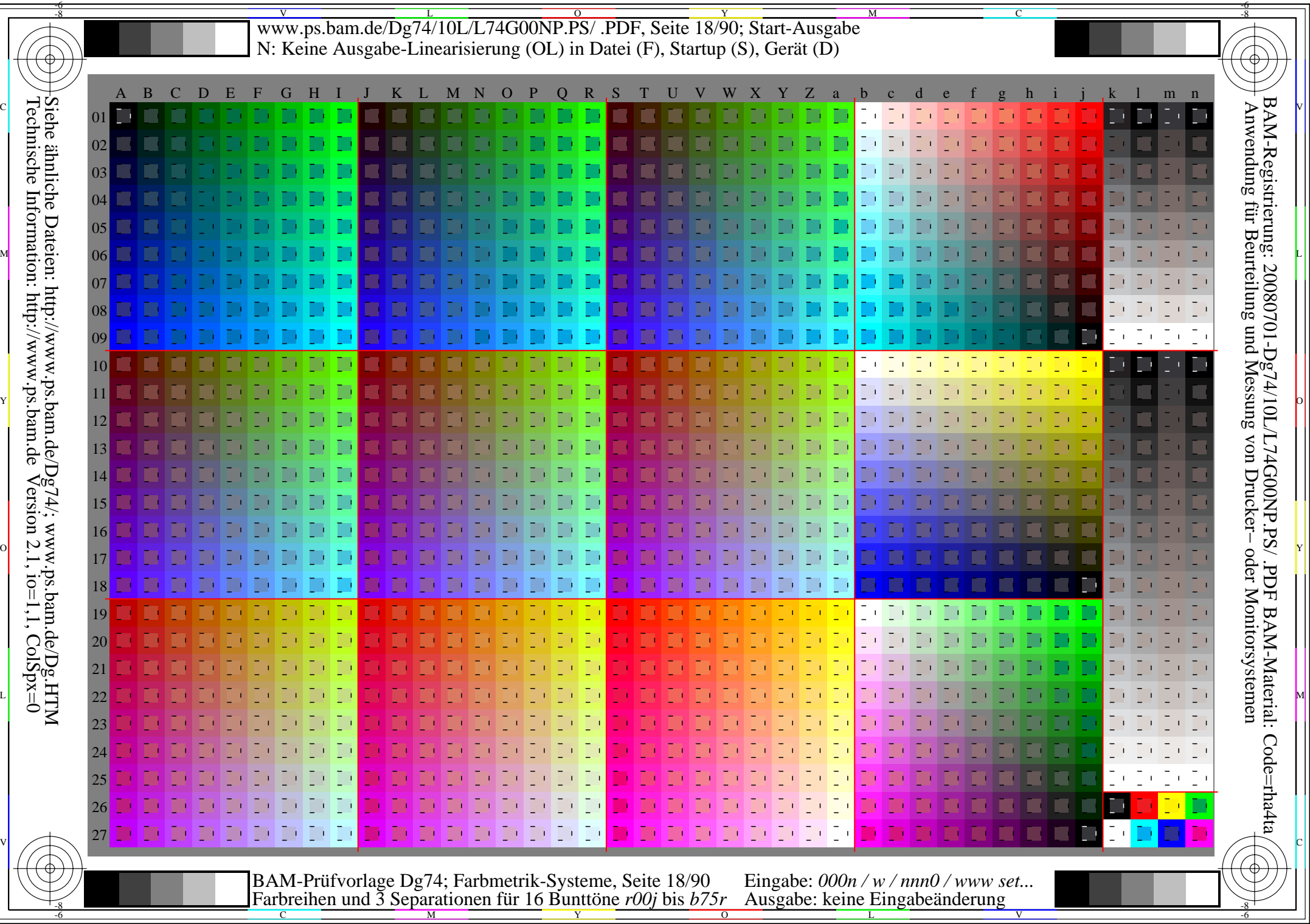

WW.ps.bam.de/Dg74/10L/L74G00NP.PS/ .PDF, Seite 19/90; Transfer und Ausgabe -6 -8 N: Keine Ausgabe-Linearisierung (OL) in Datei (F), Startup (S), Gerät (D)

C

-6

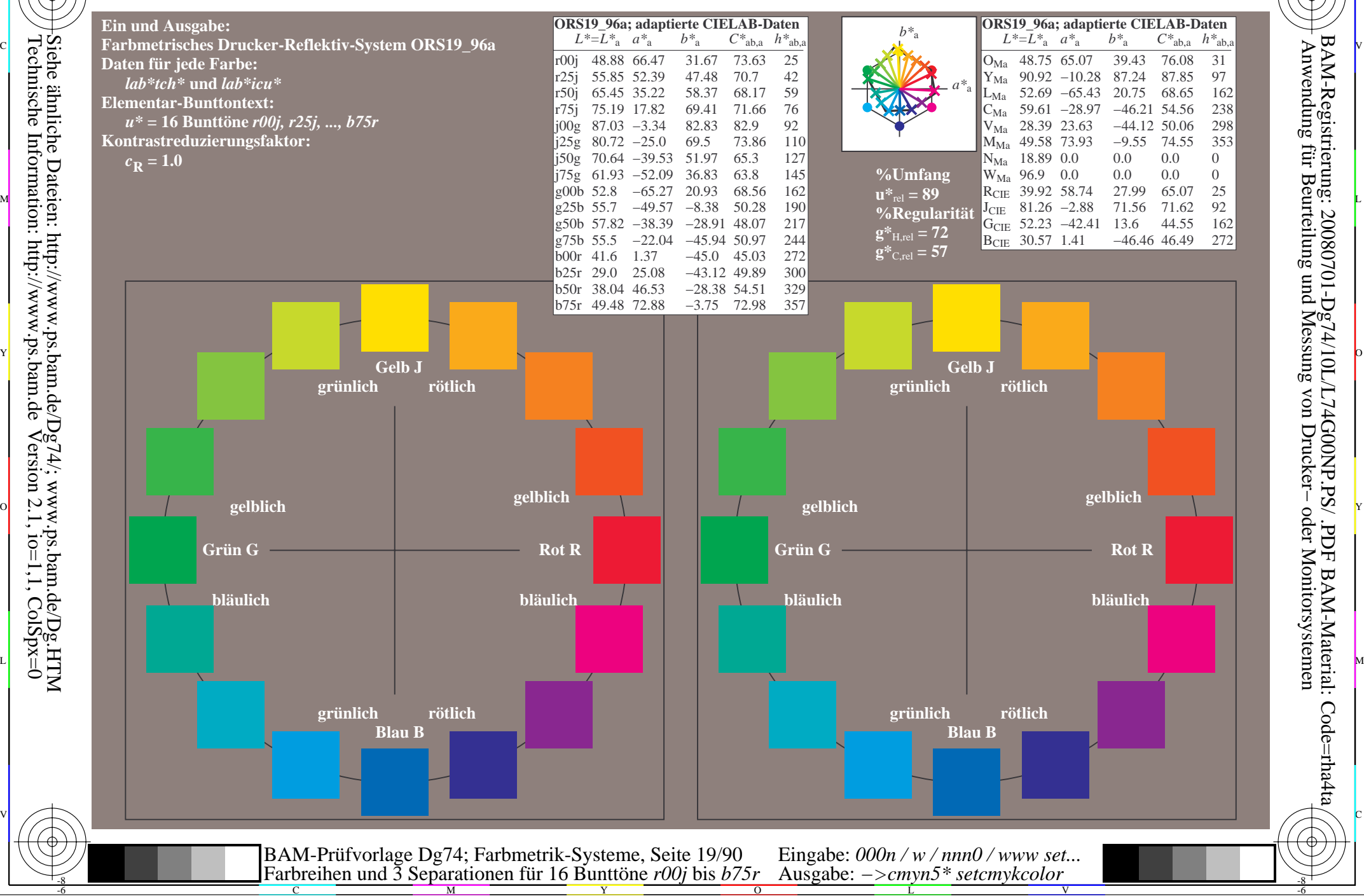

-8

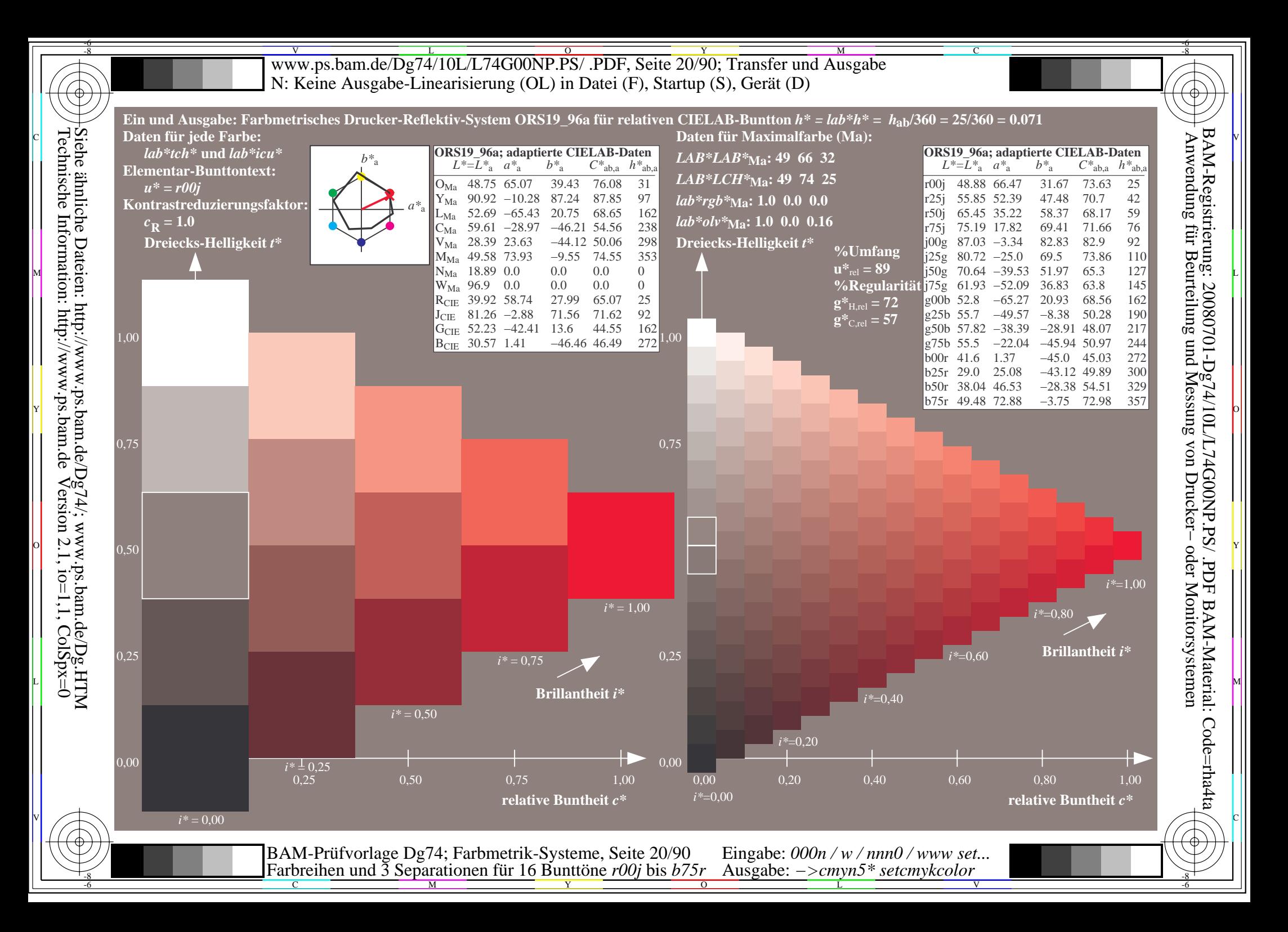

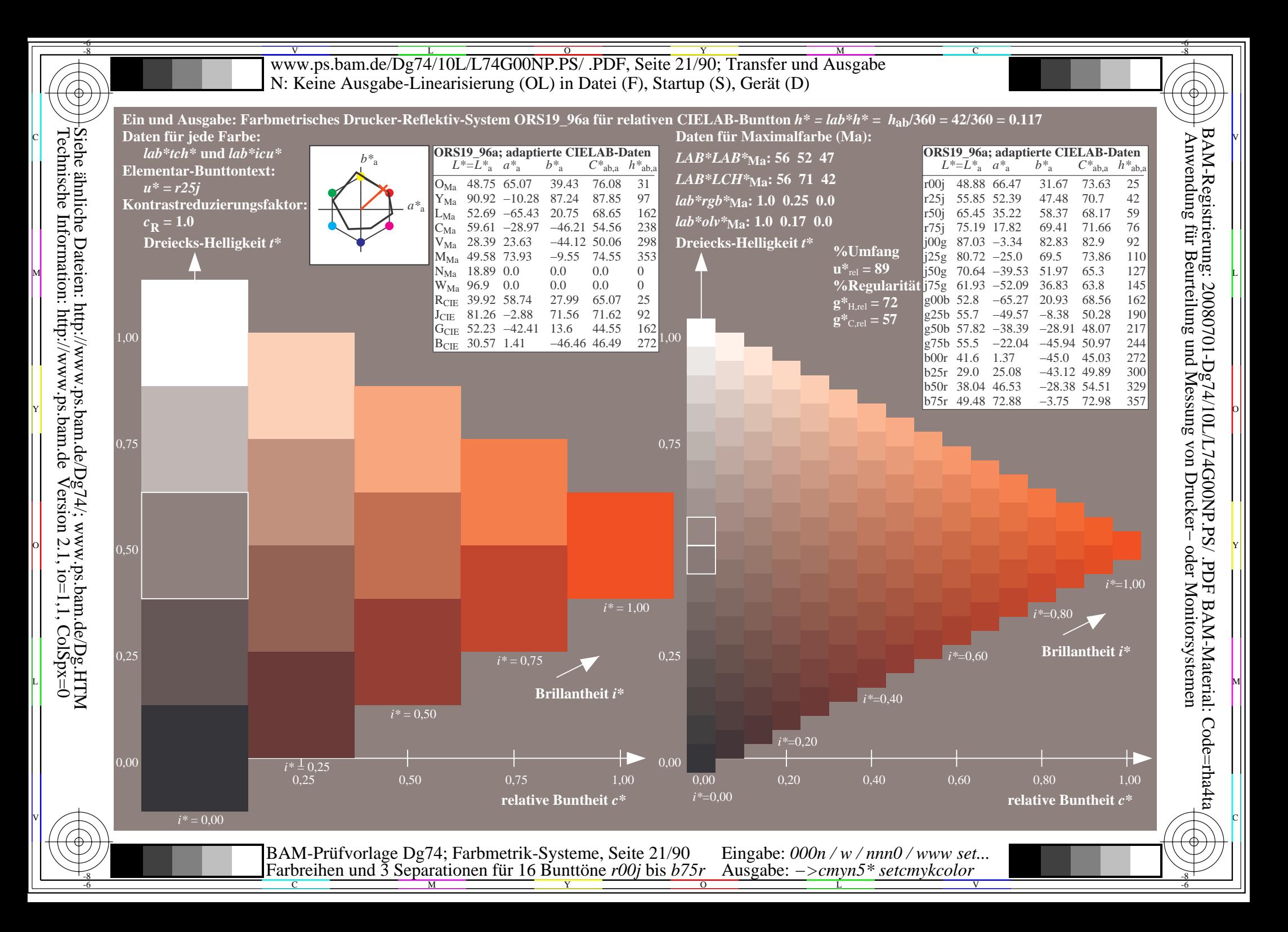

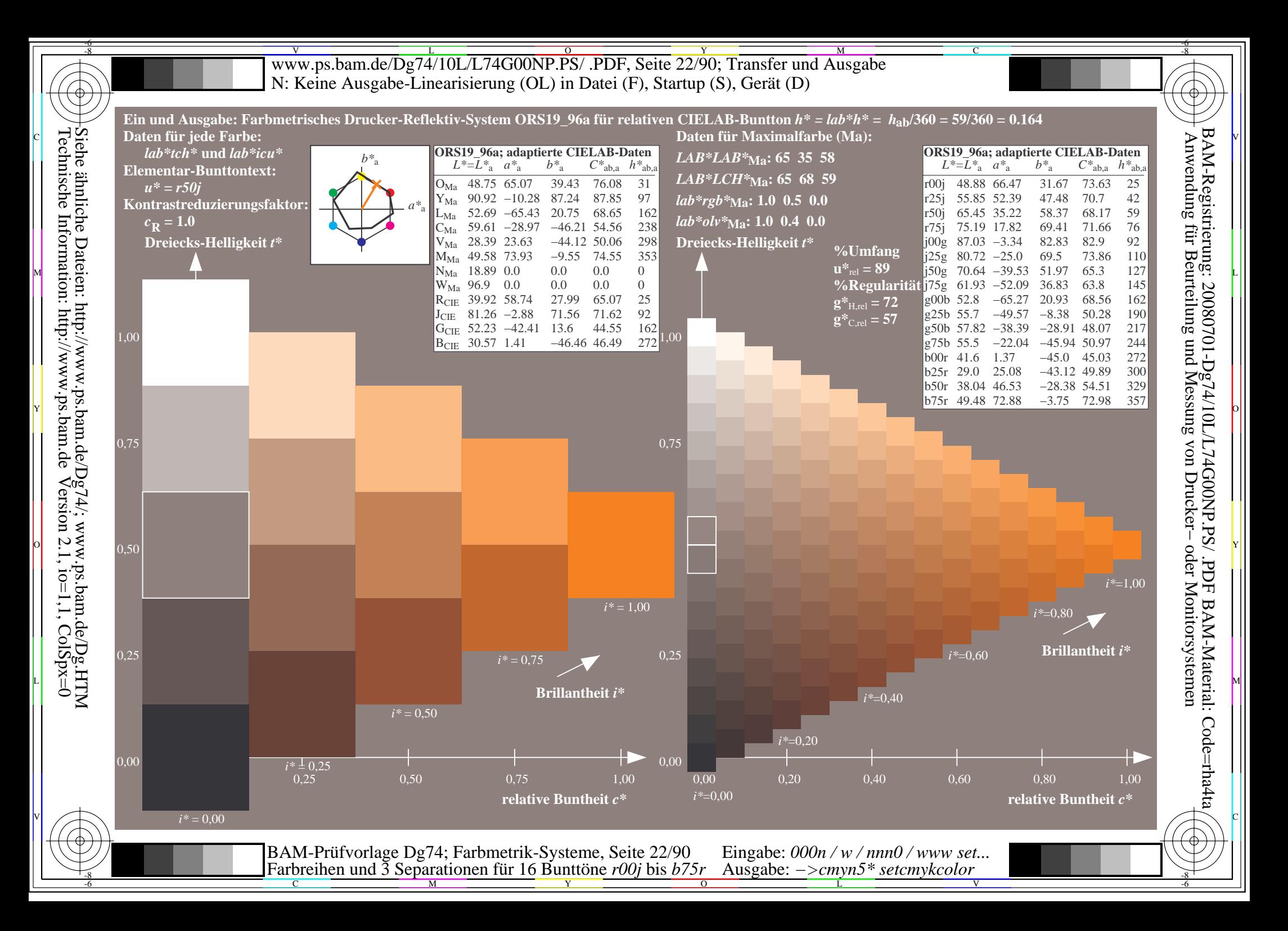

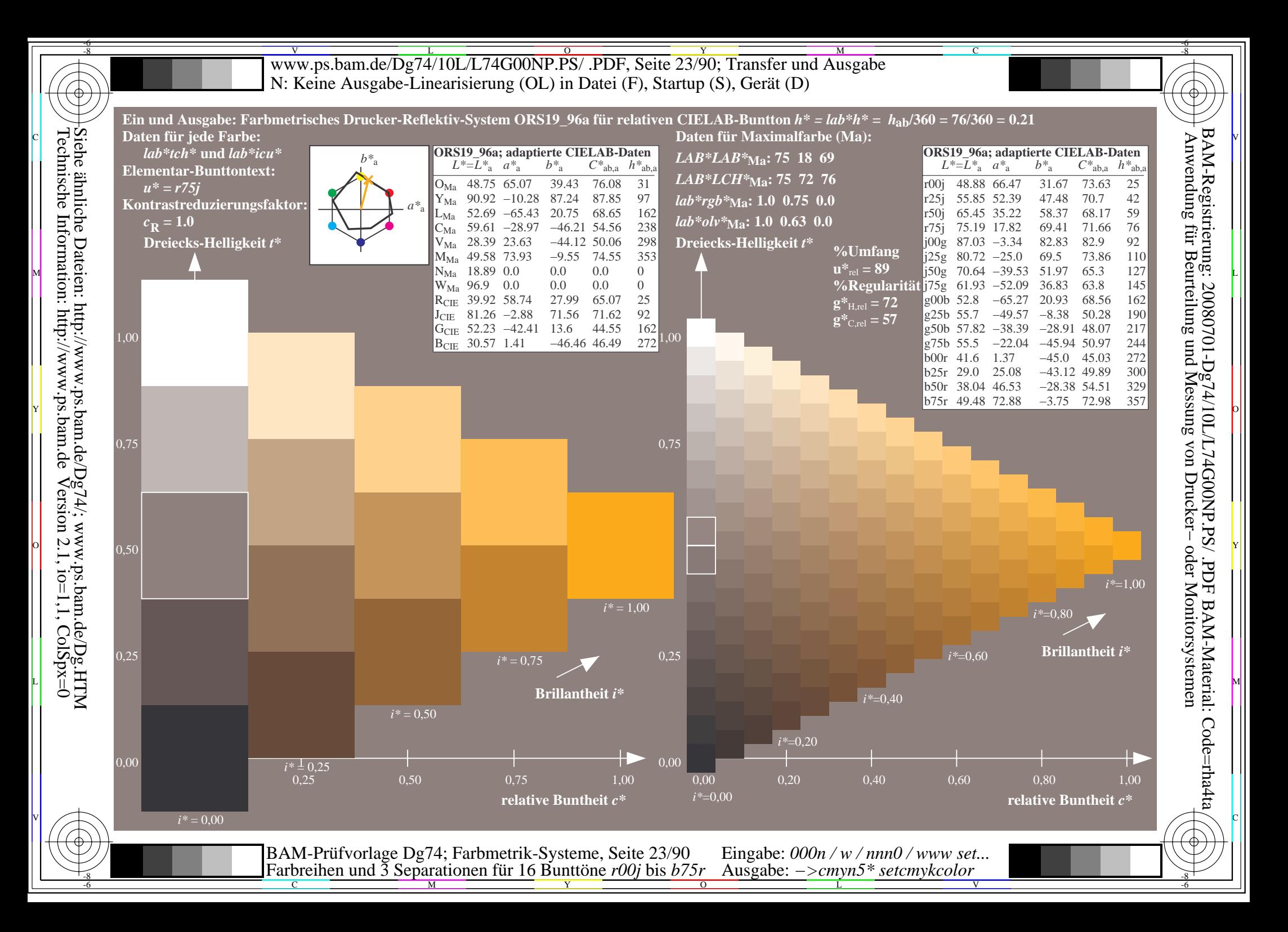

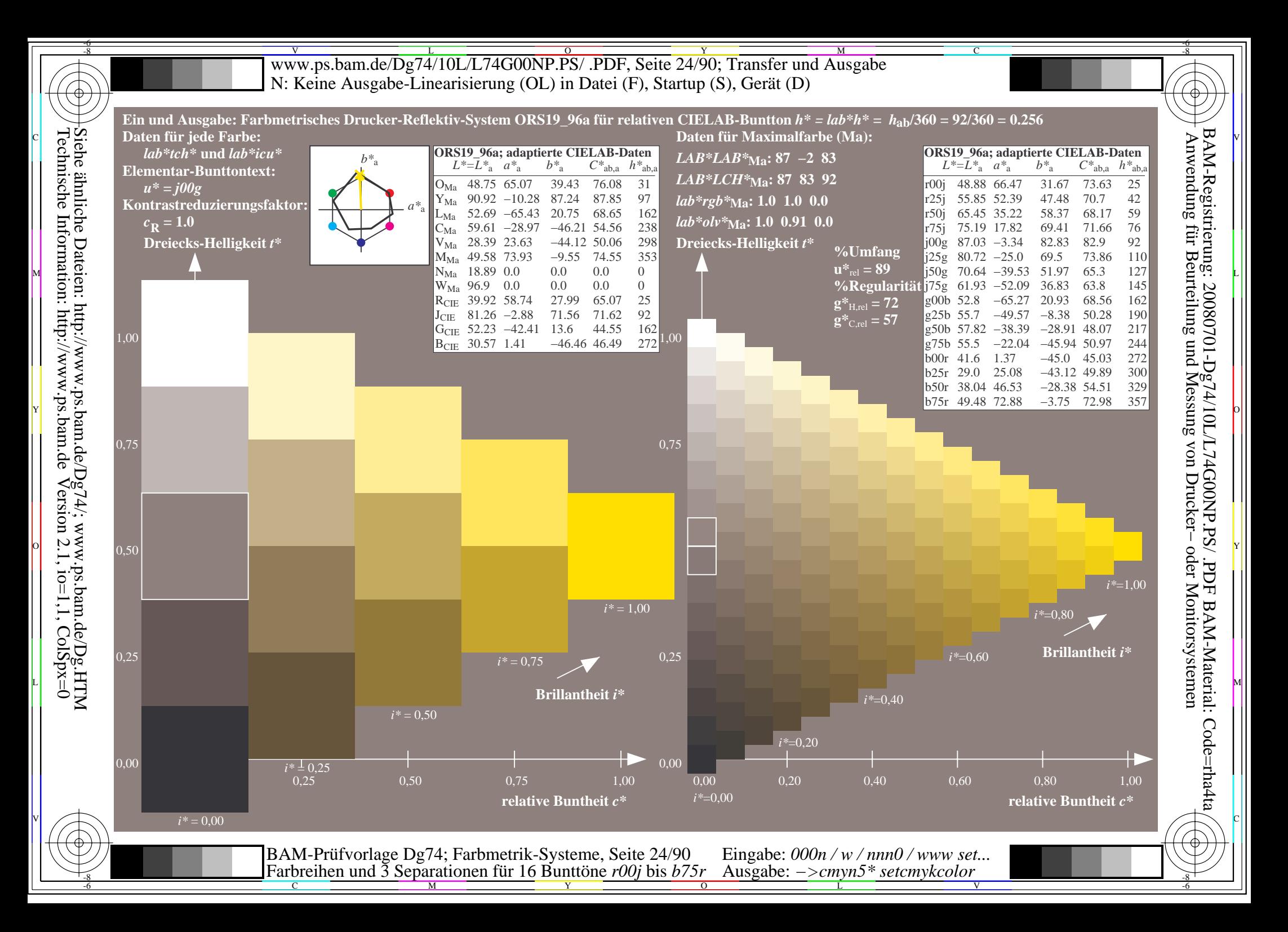

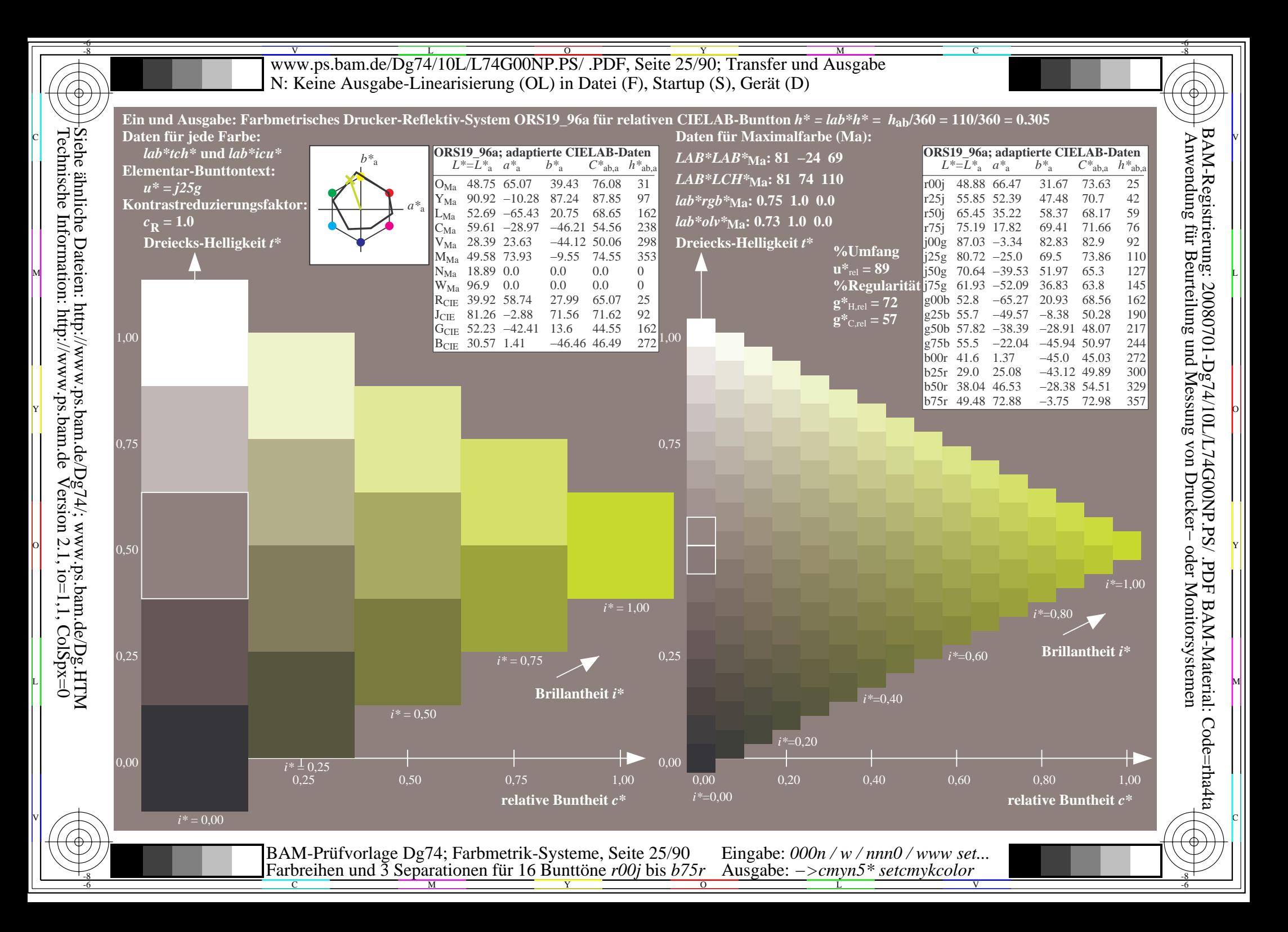

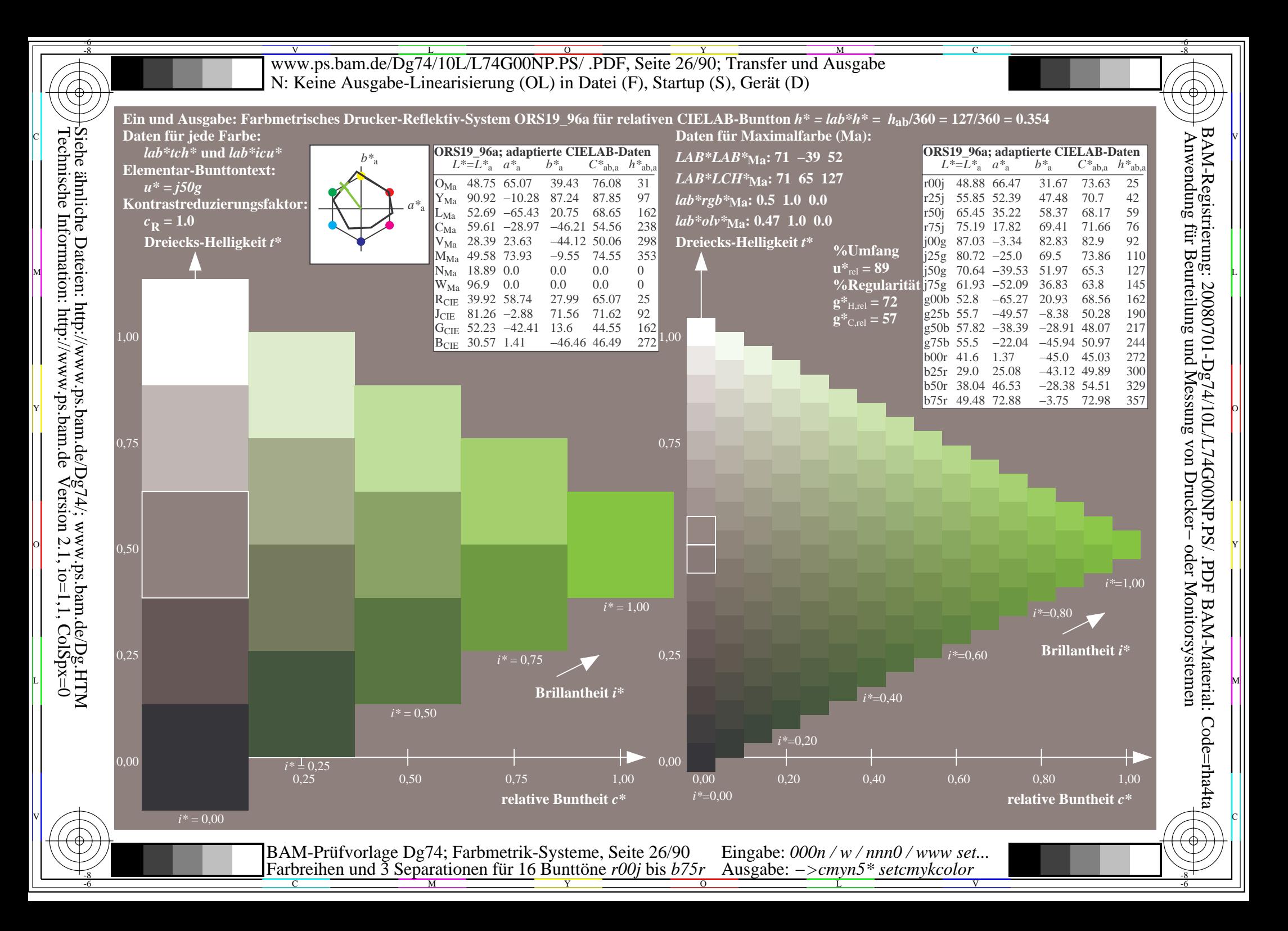

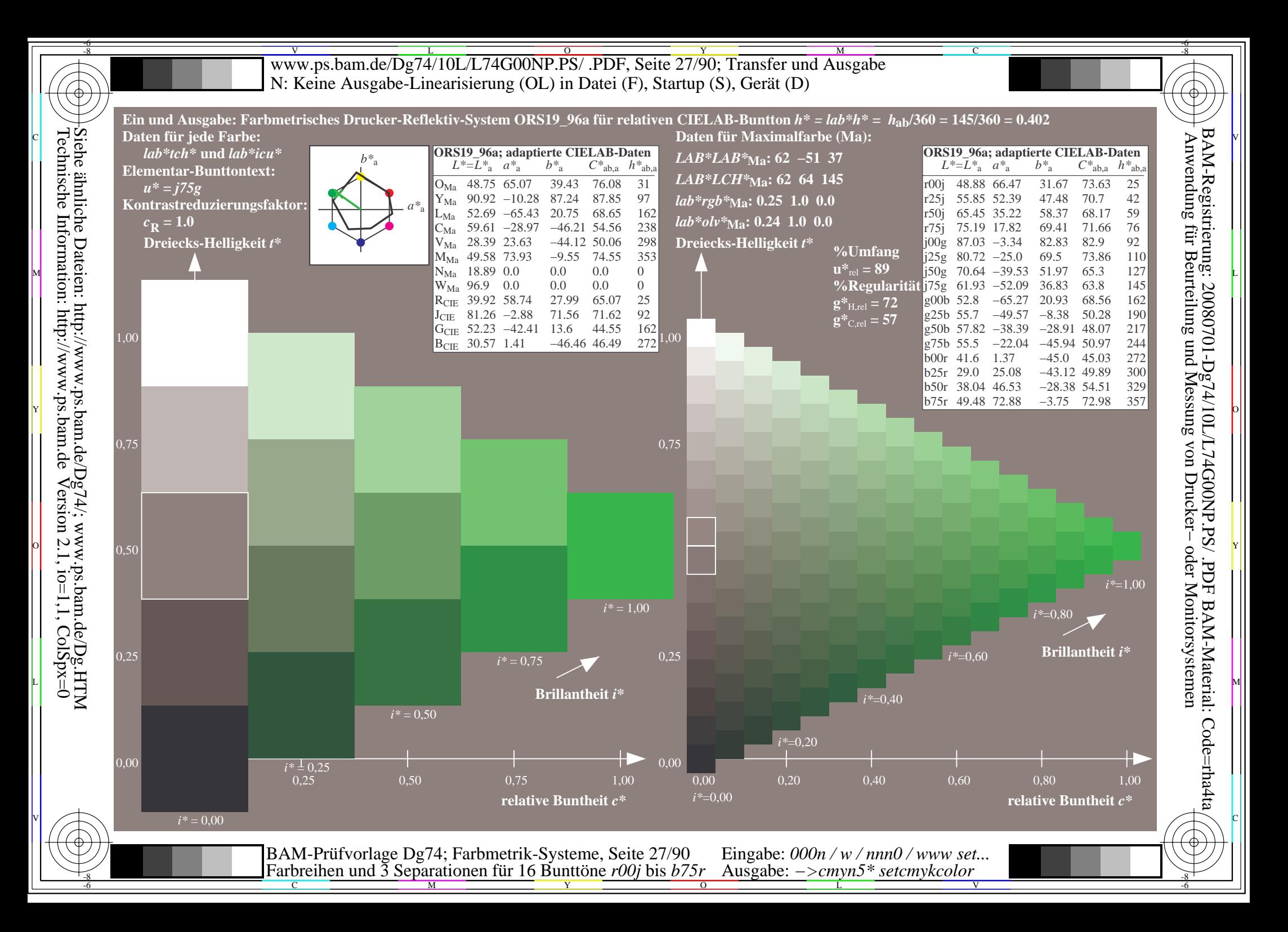

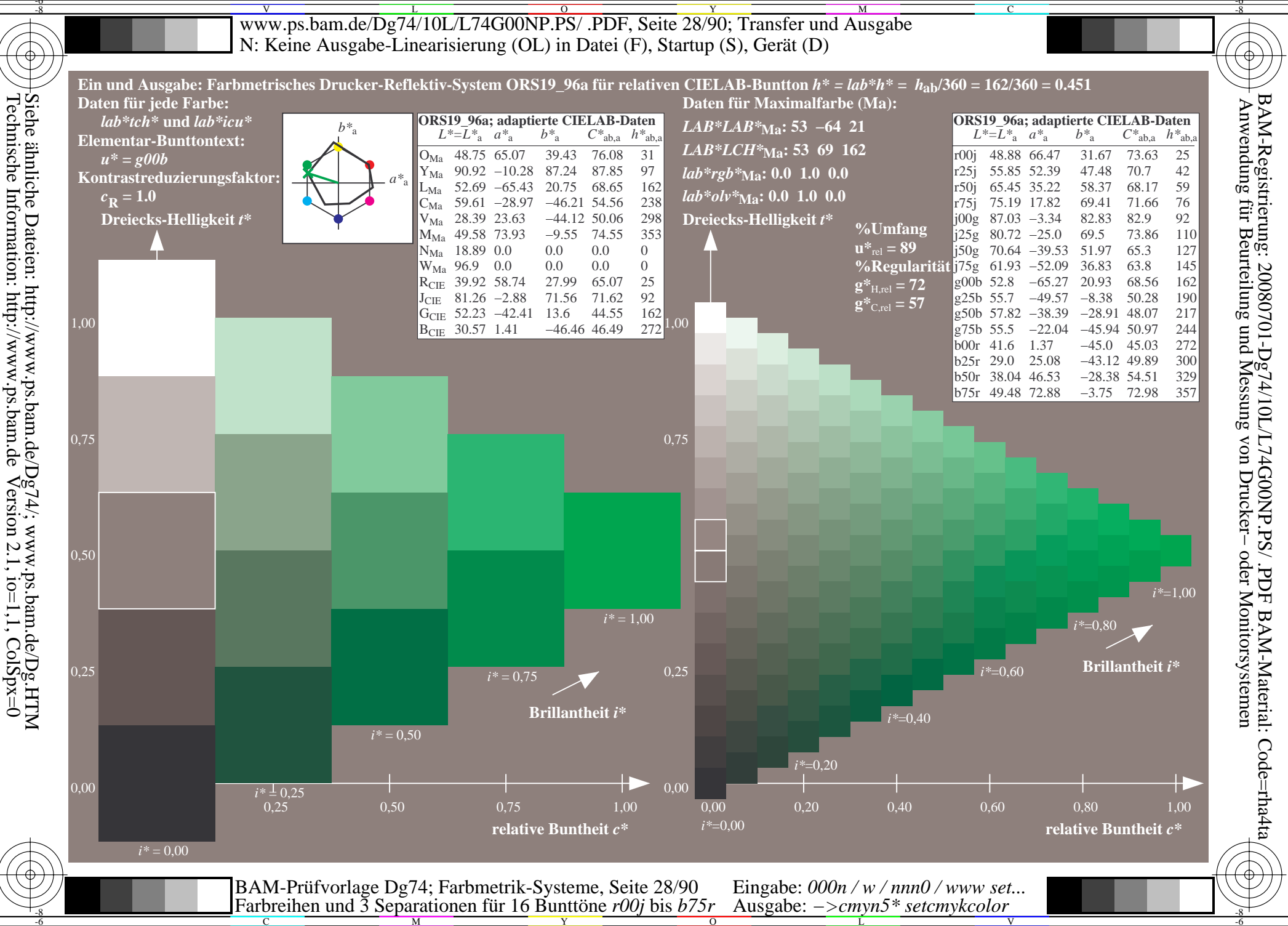

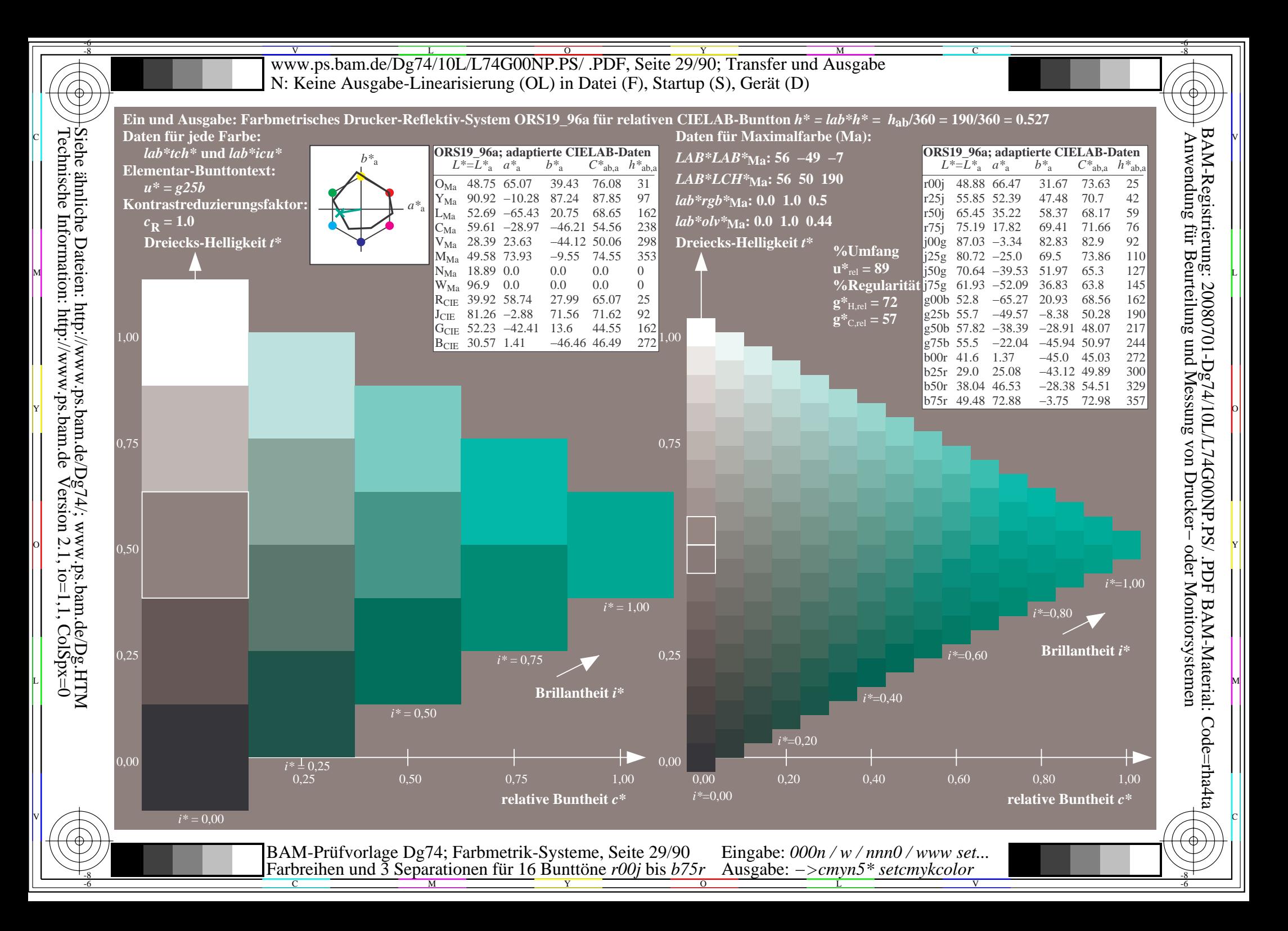

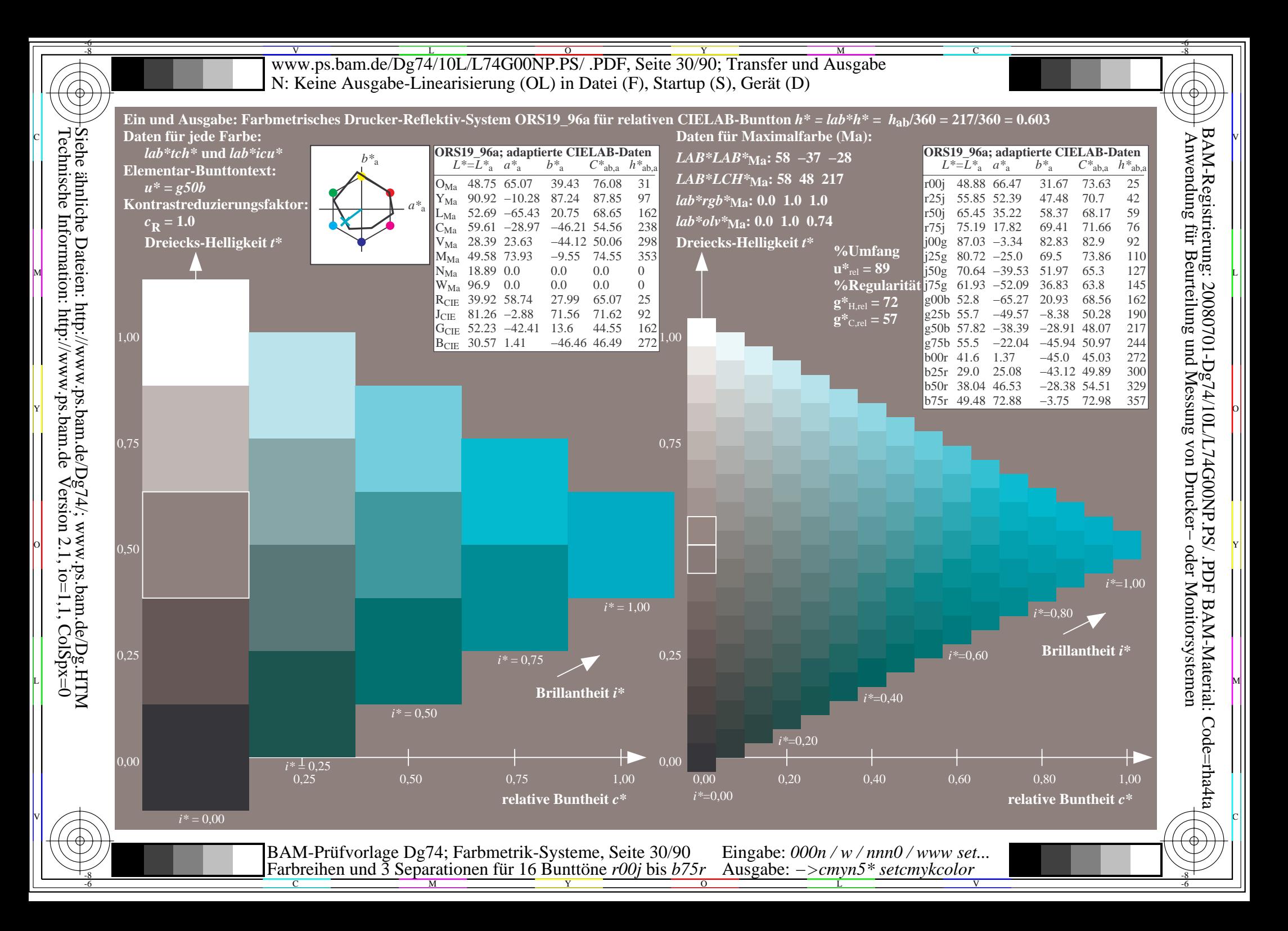

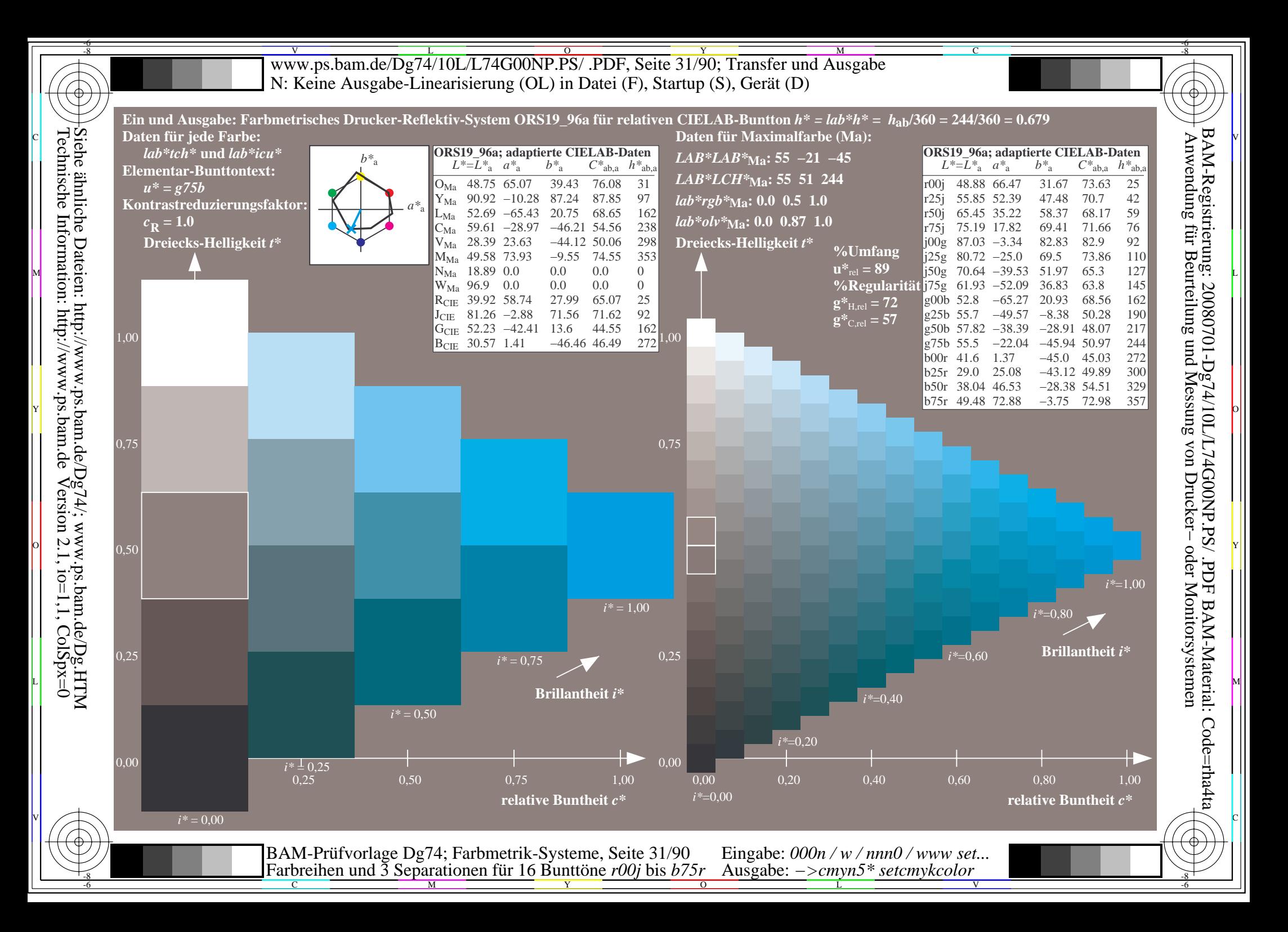

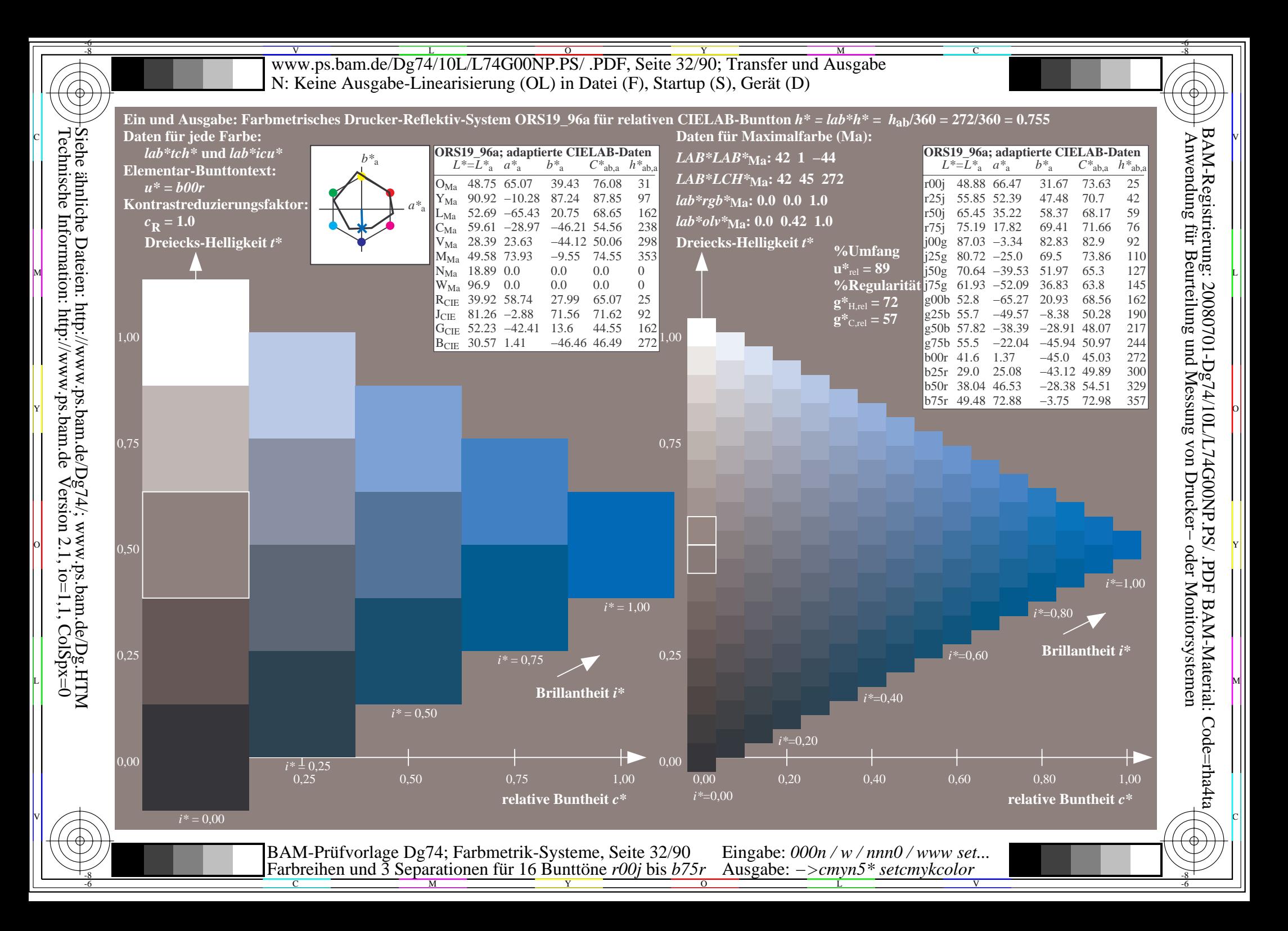

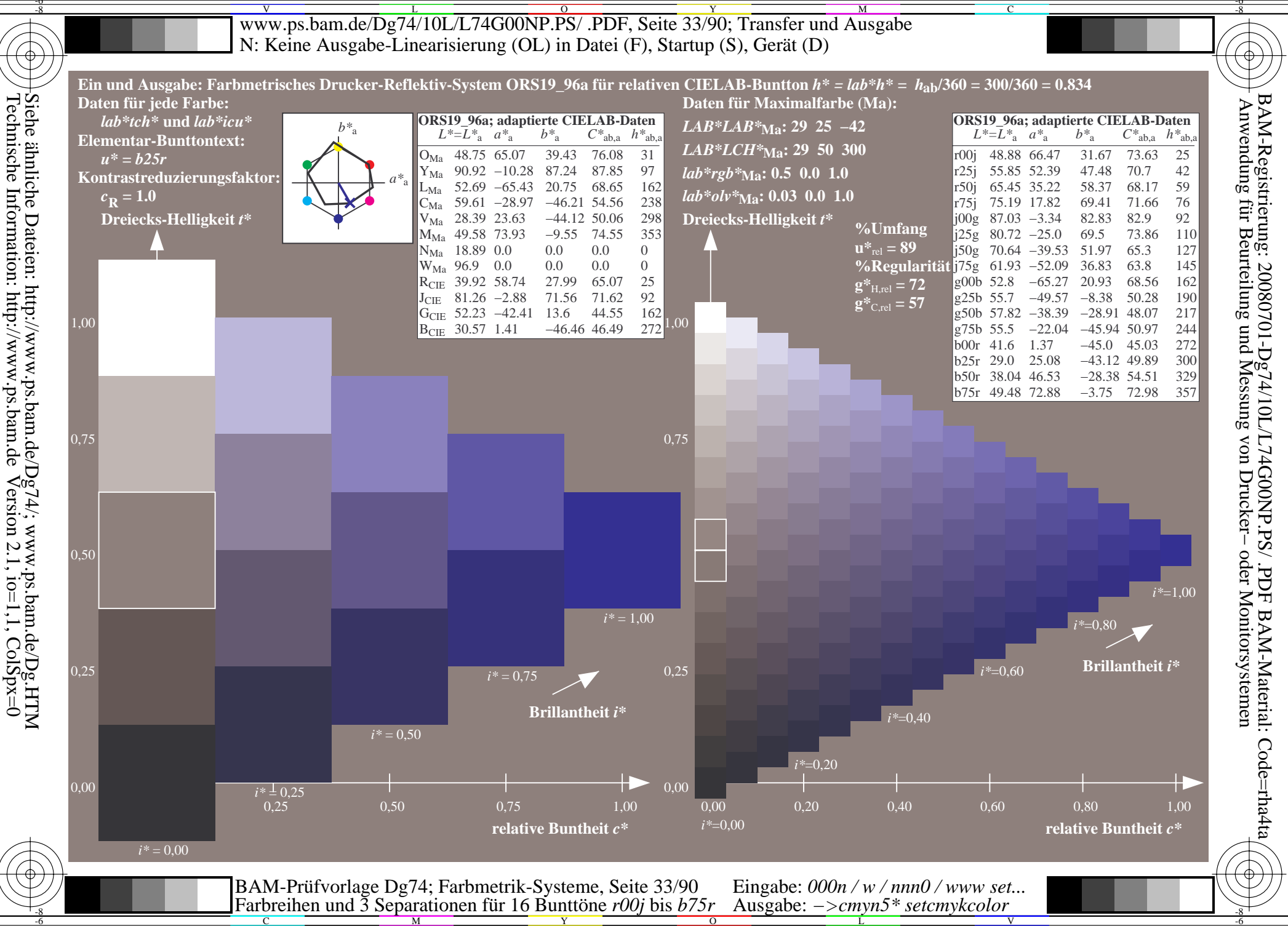

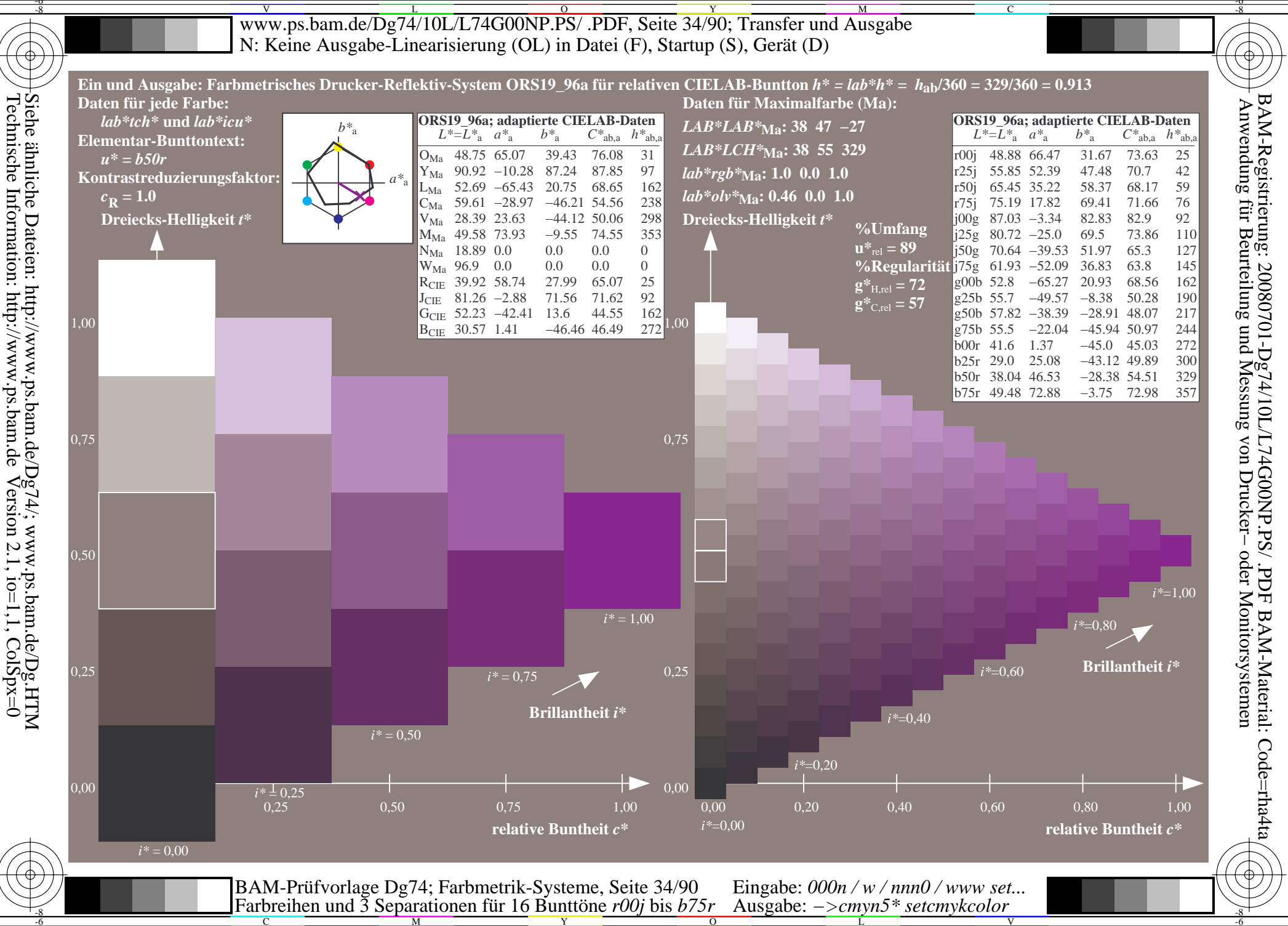

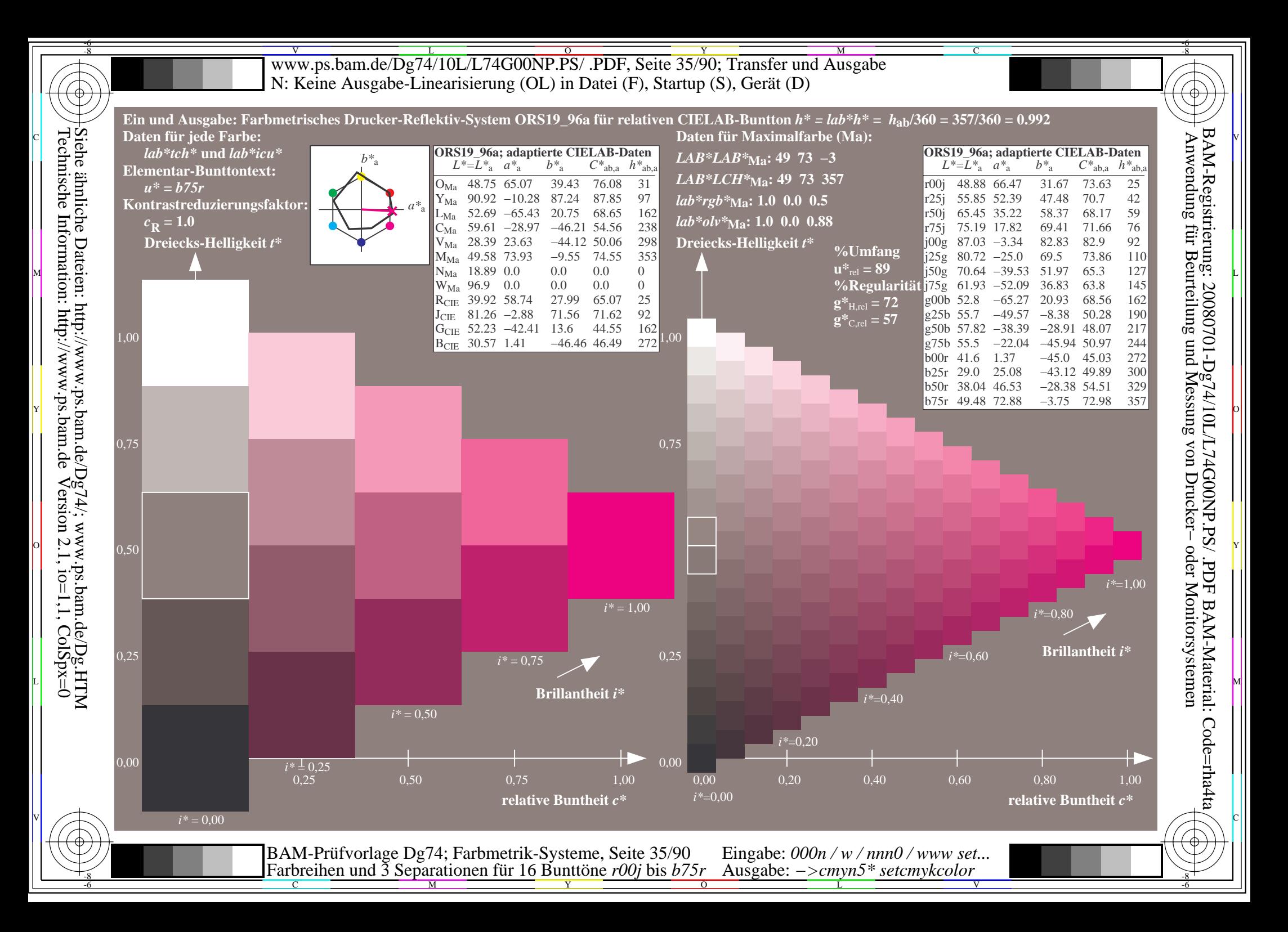

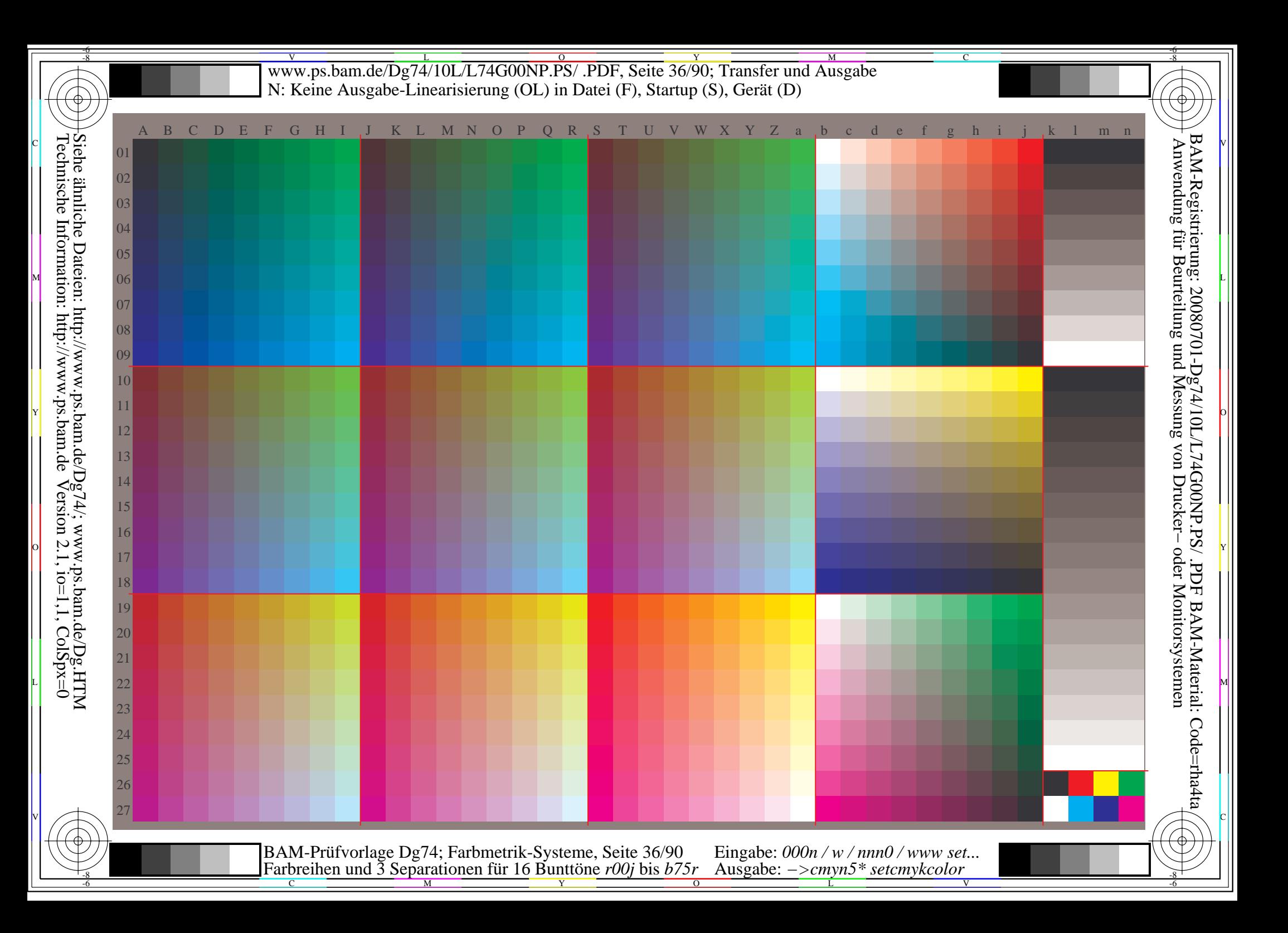
Www.ps.bam.de/Dg74/10L/L74G00NP.PS/ .PDF, Seite 37/90; Transfer und Ausgabe -6 -8 N: Keine Ausgabe-Linearisierung (OL) in Datei (F), Startup (S), Gerät (D); Separation: cmyn

C

-6

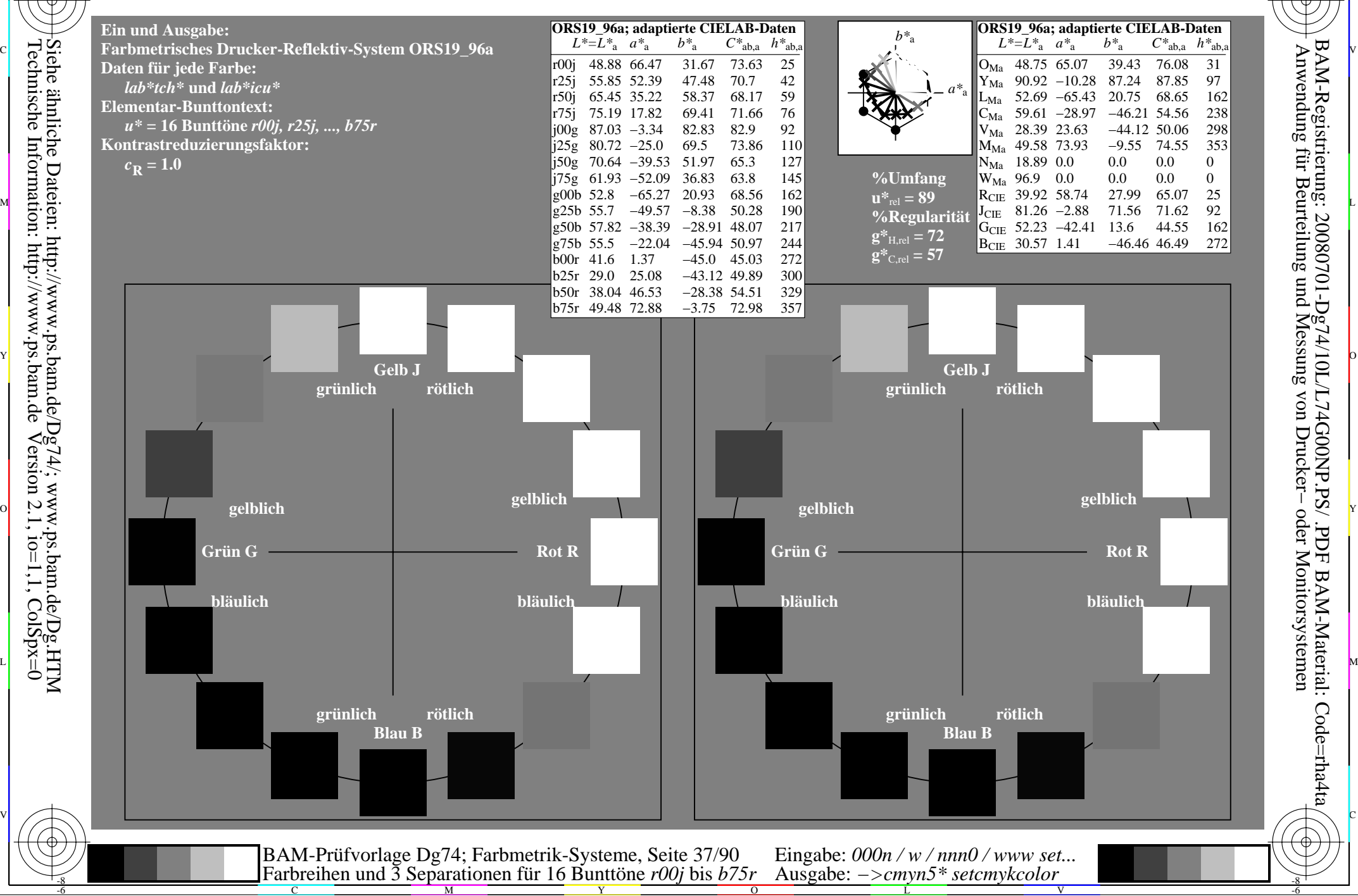

Technische Information: http://www.ps.bam.de $Version 2.1$ ,  $io=1,1$ ,  $ColSpx=0$ Siehe ähnliche Dateien: http://www.ps.bam.de/Dg74/; www.ps.bam.de/Dg.HTM

-8

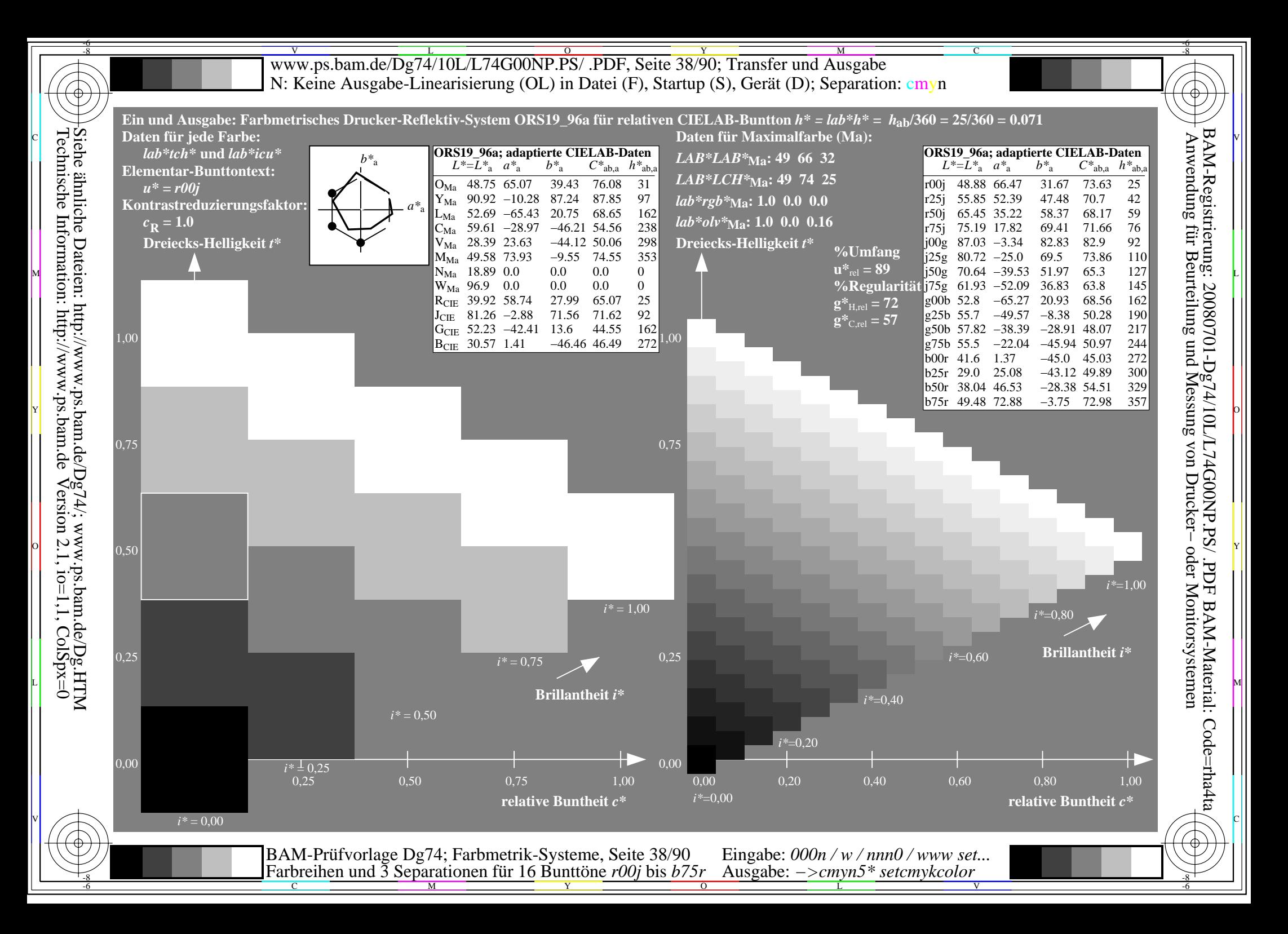

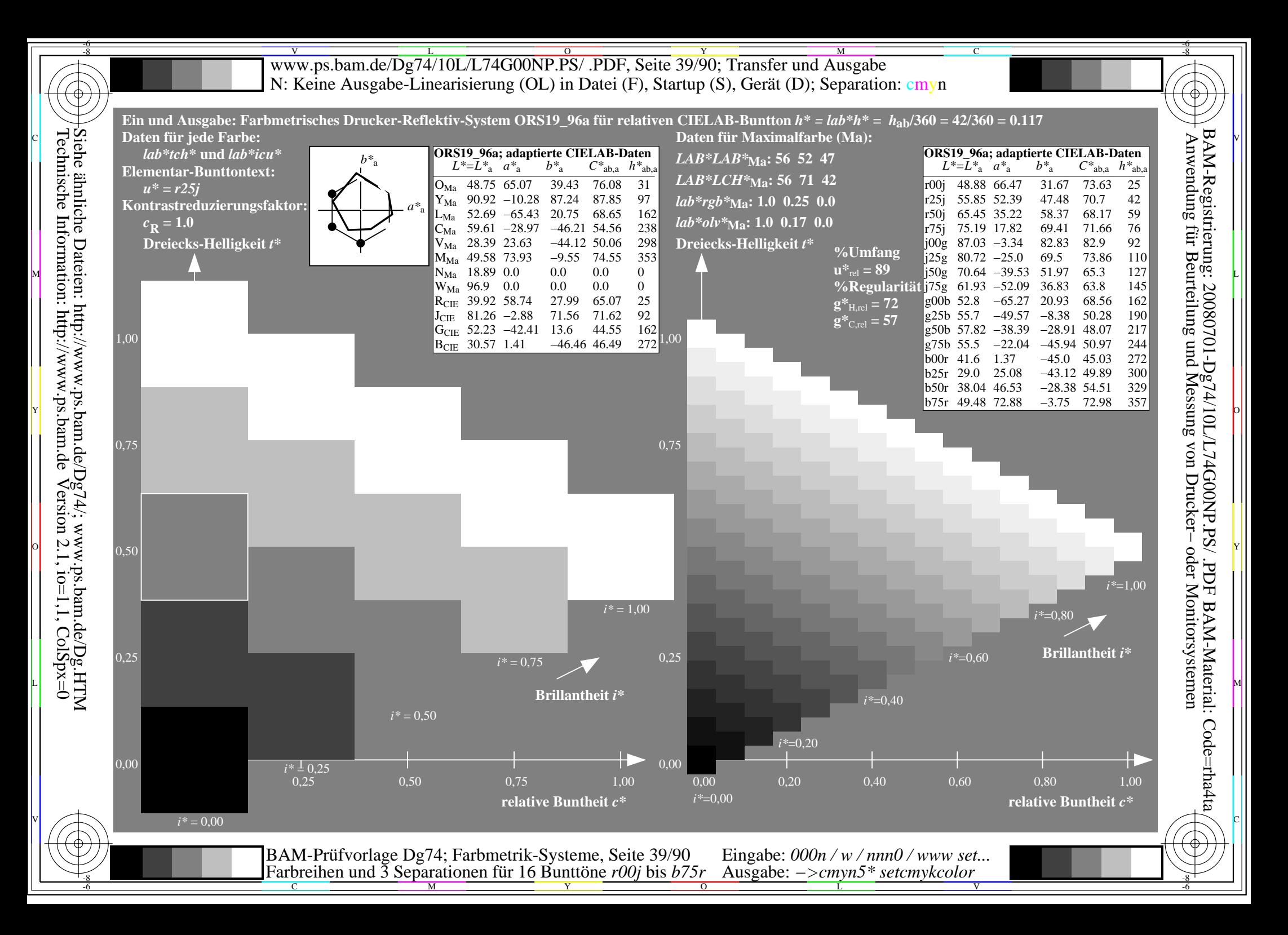

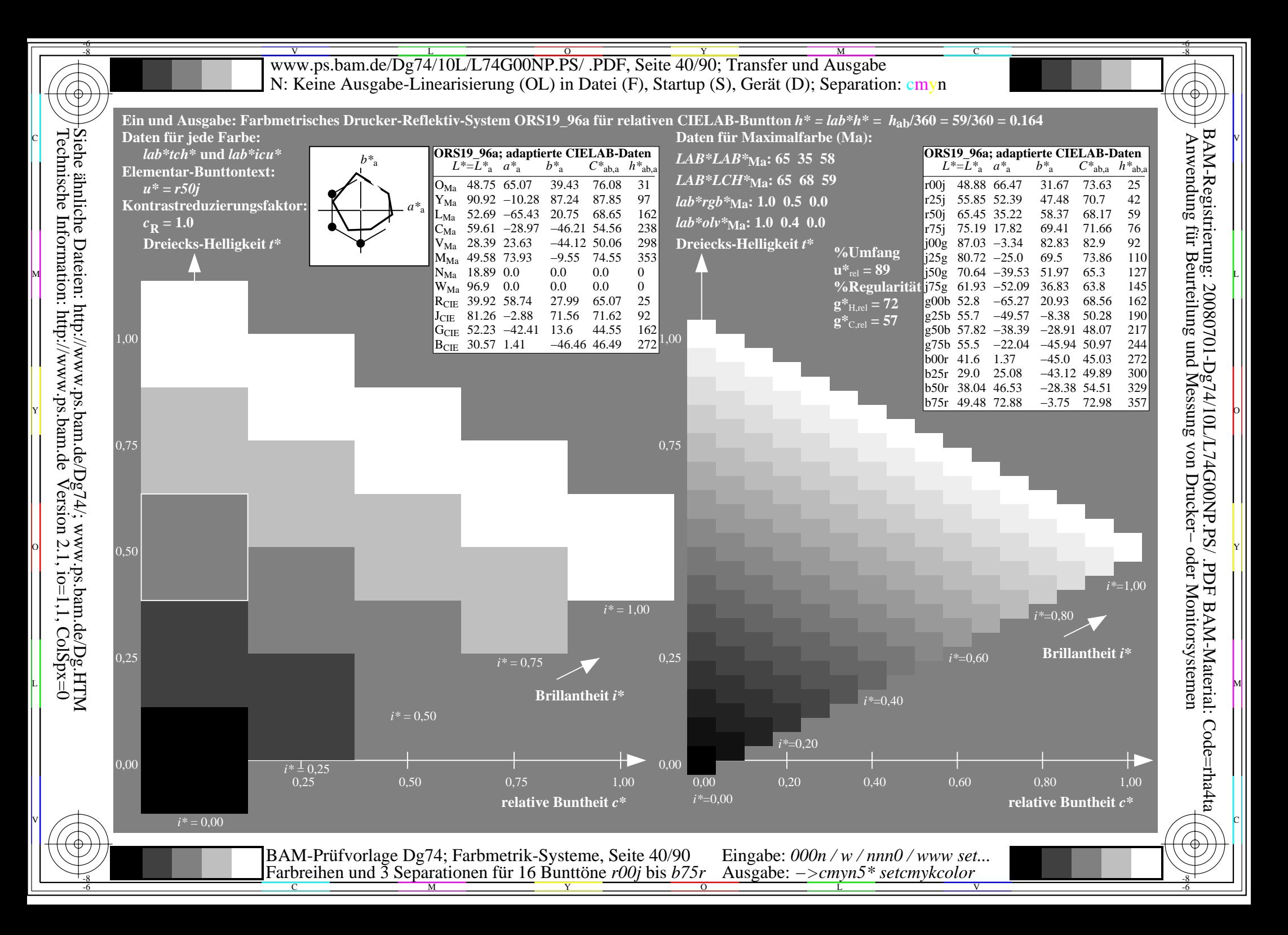

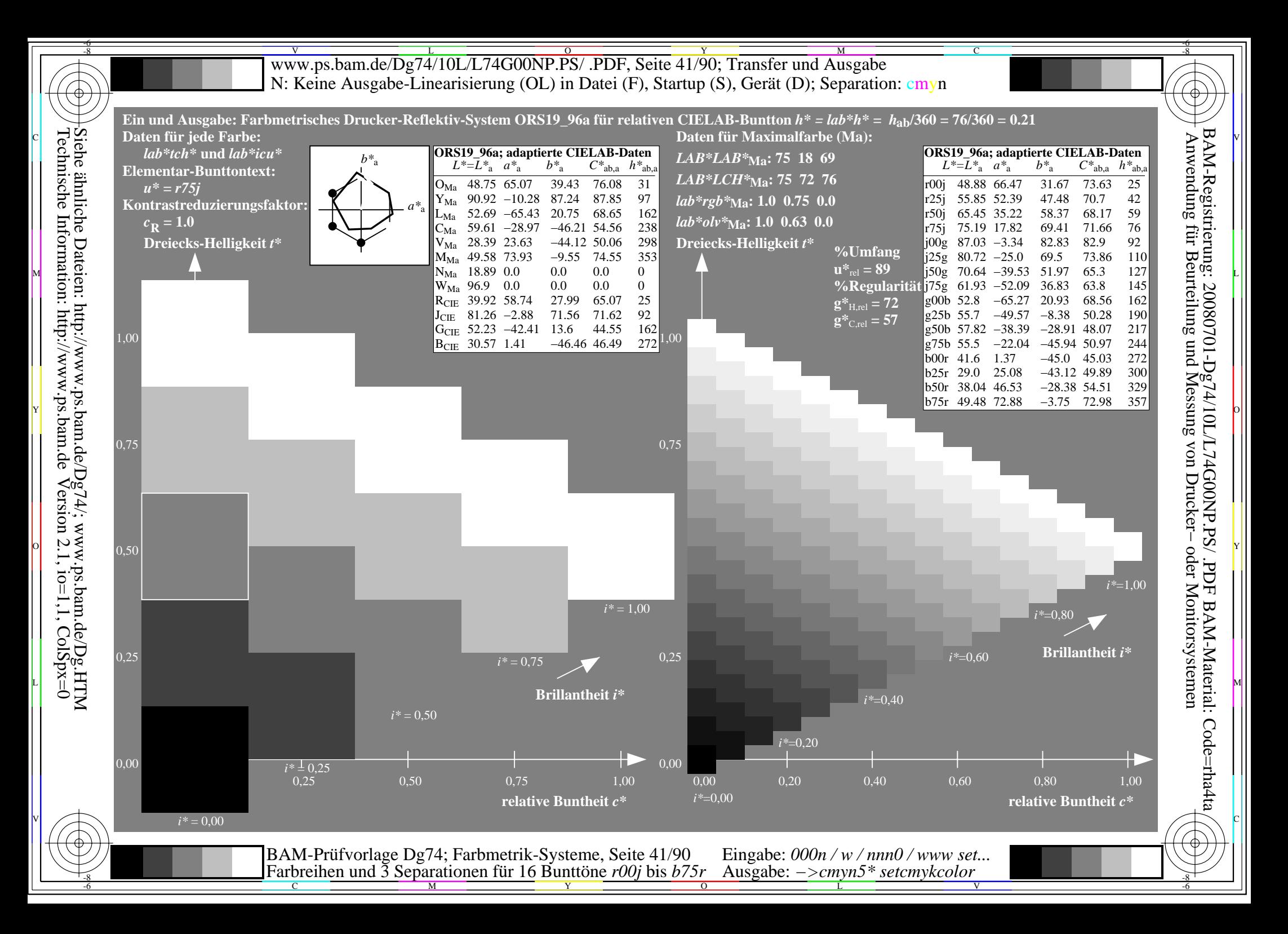

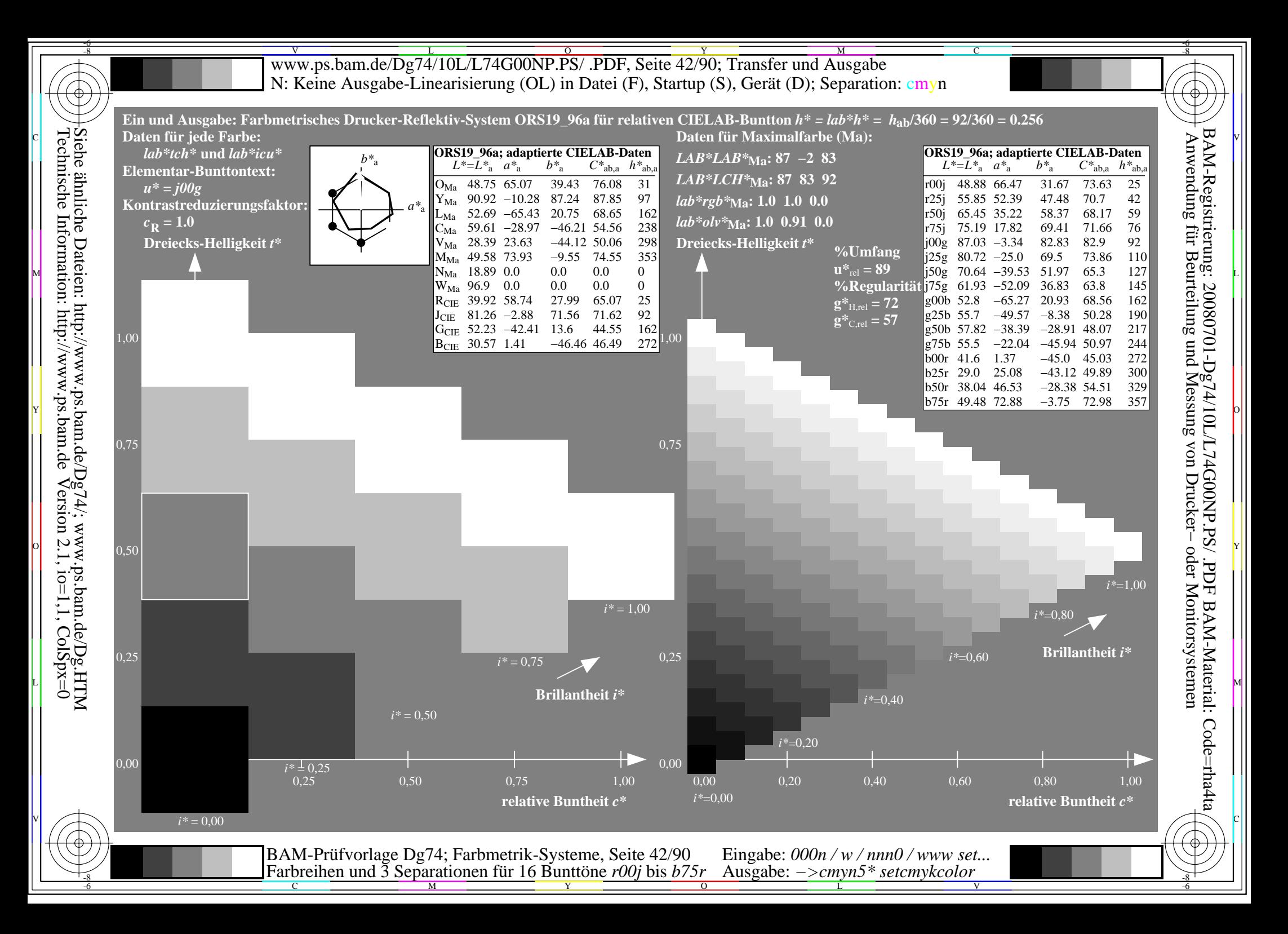

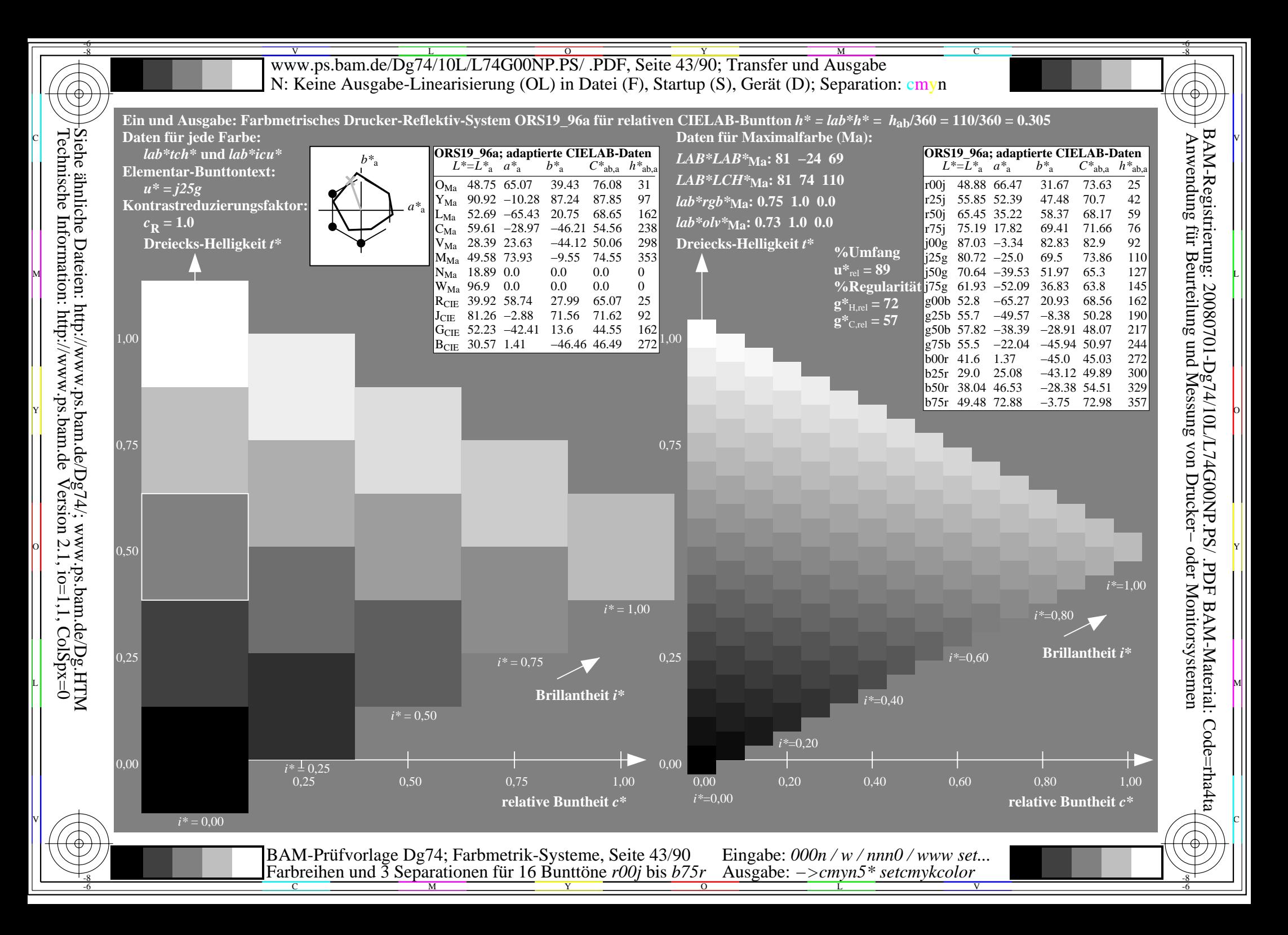

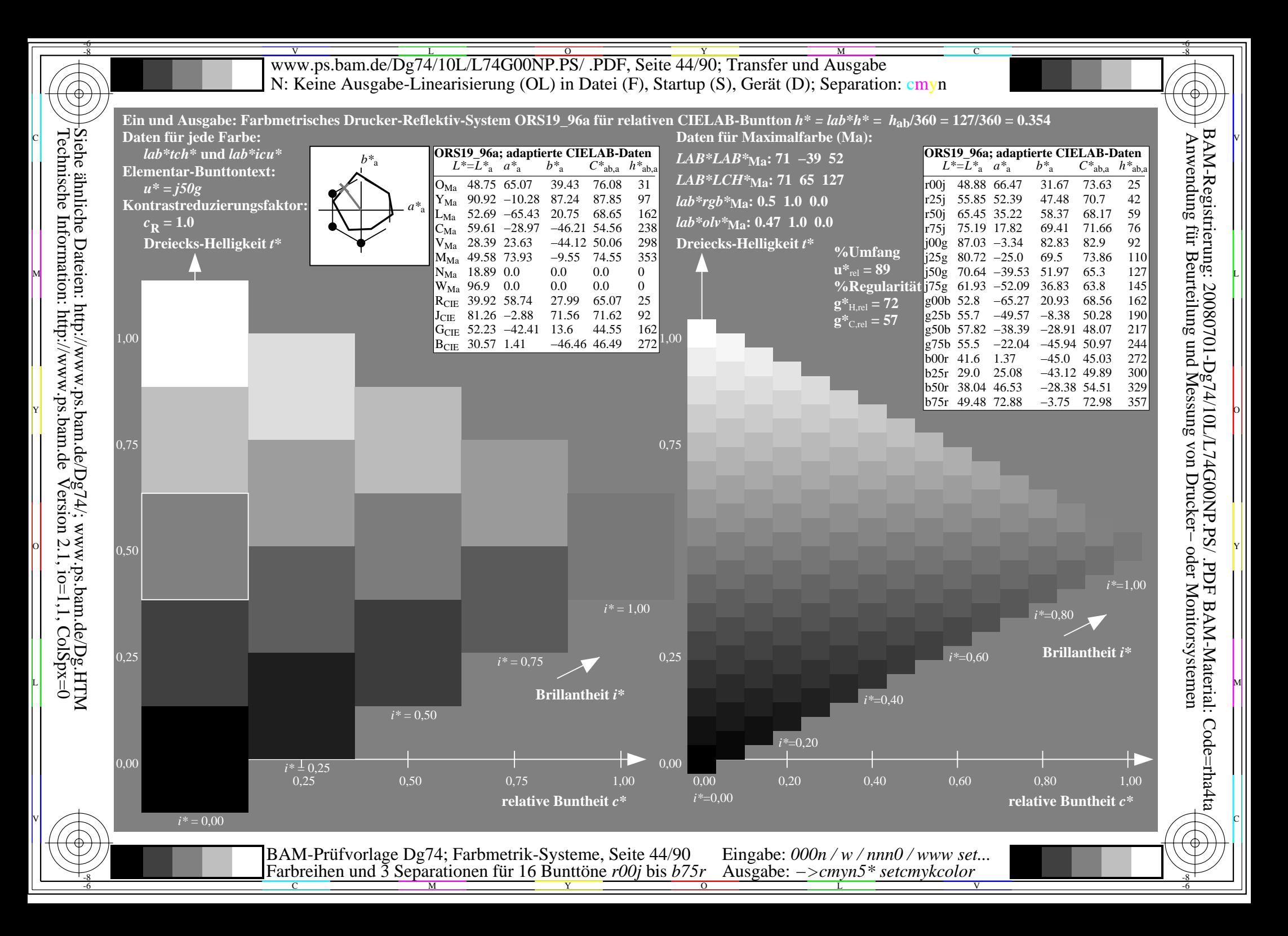

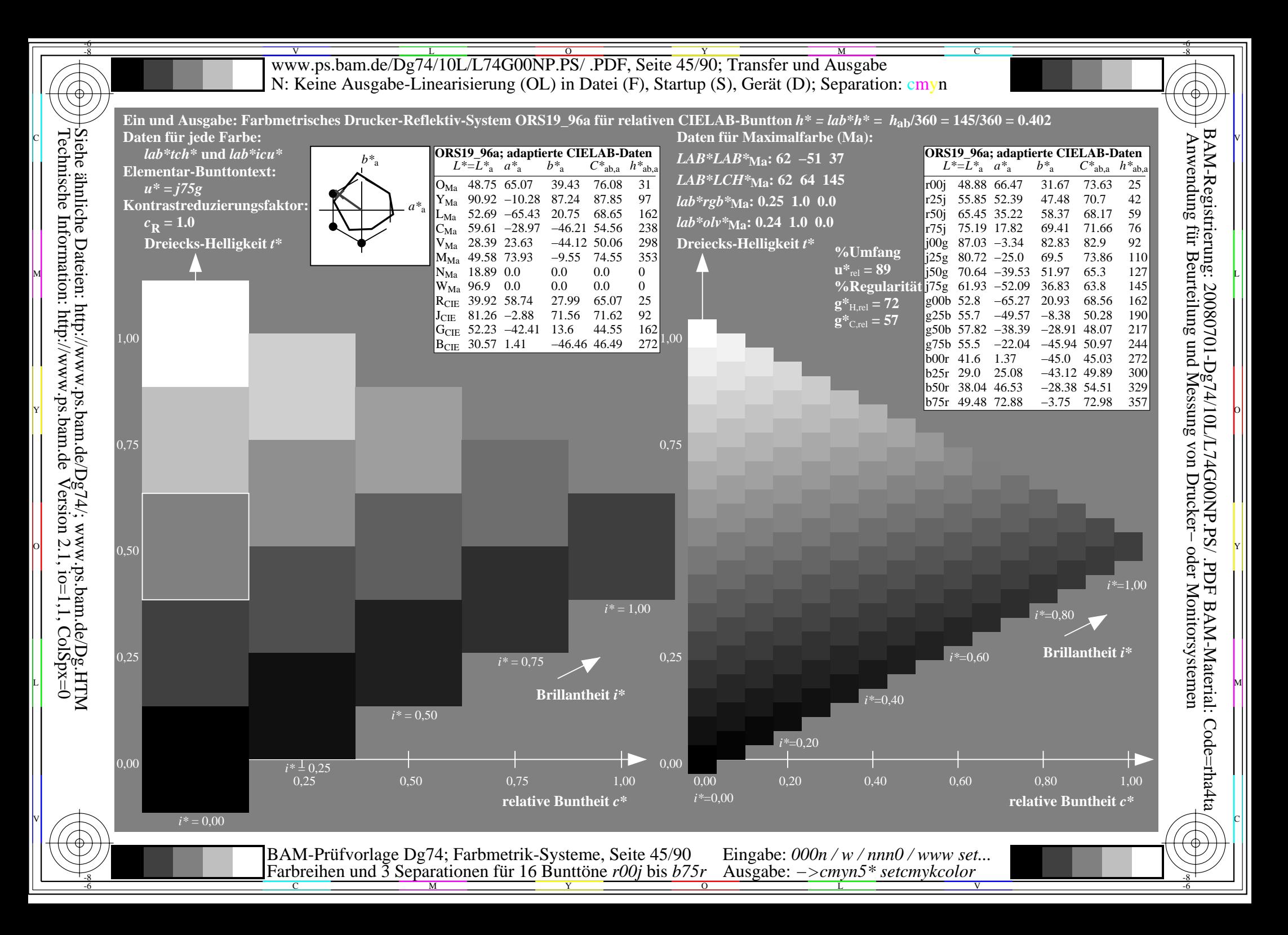

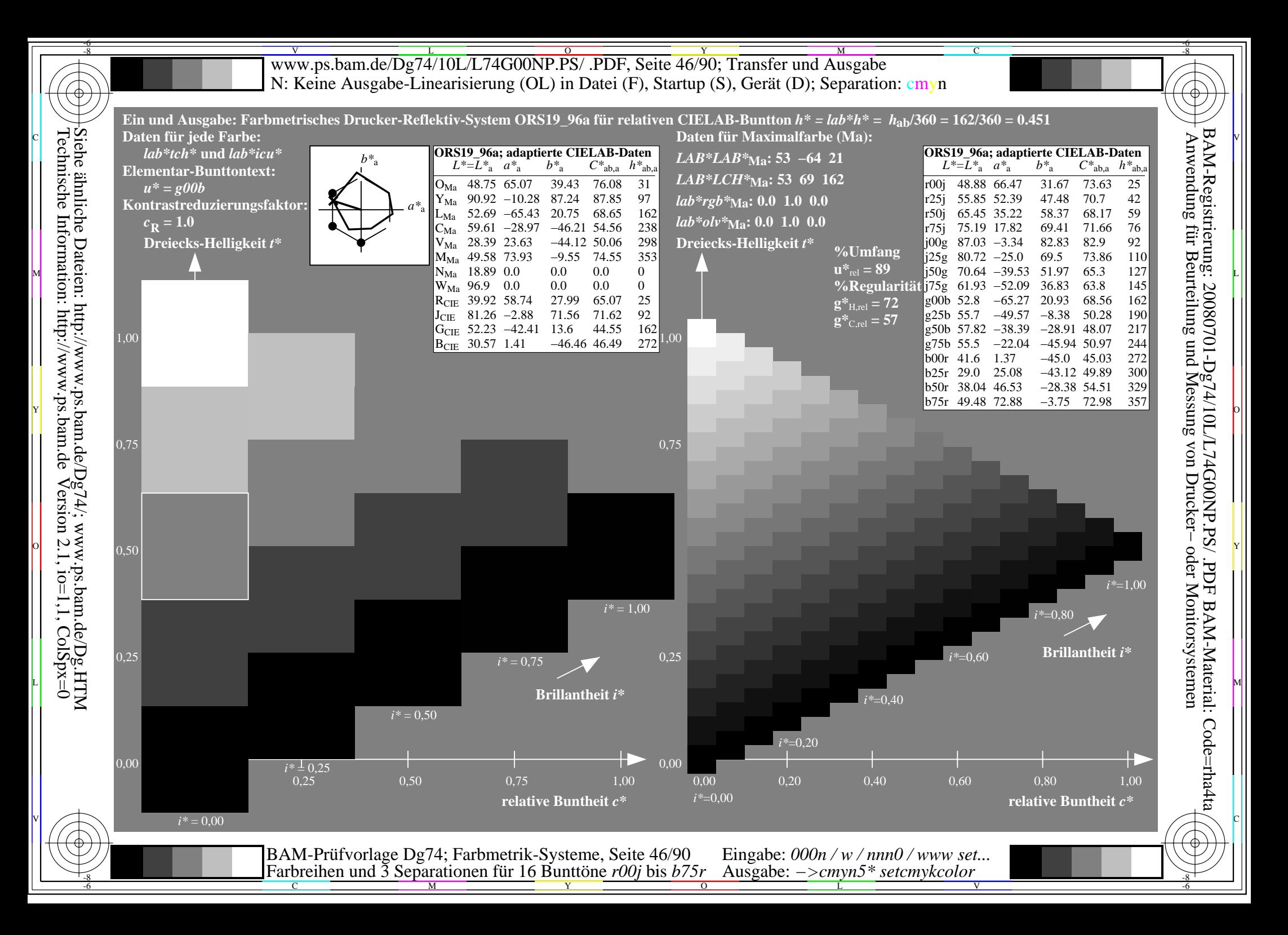

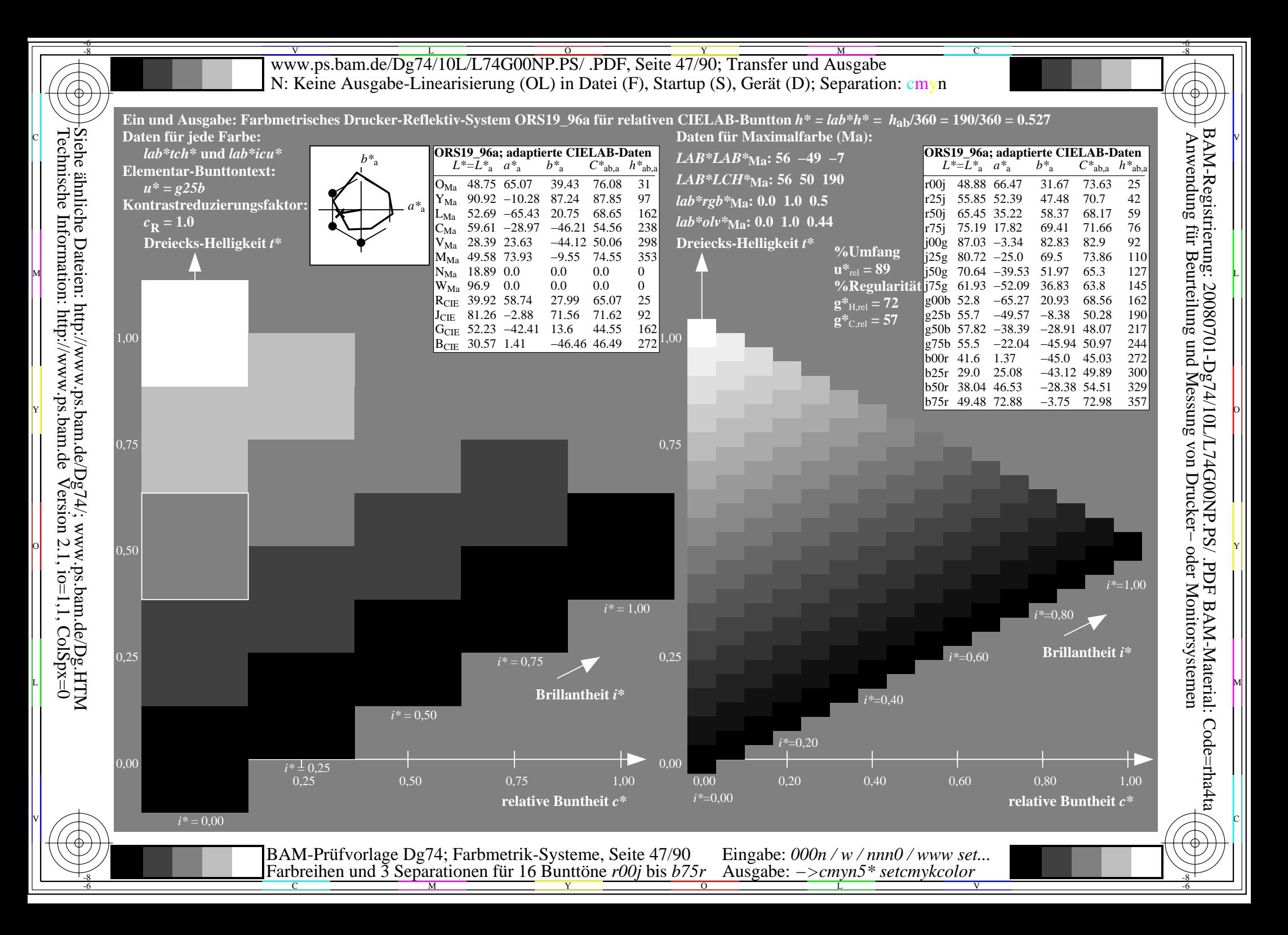

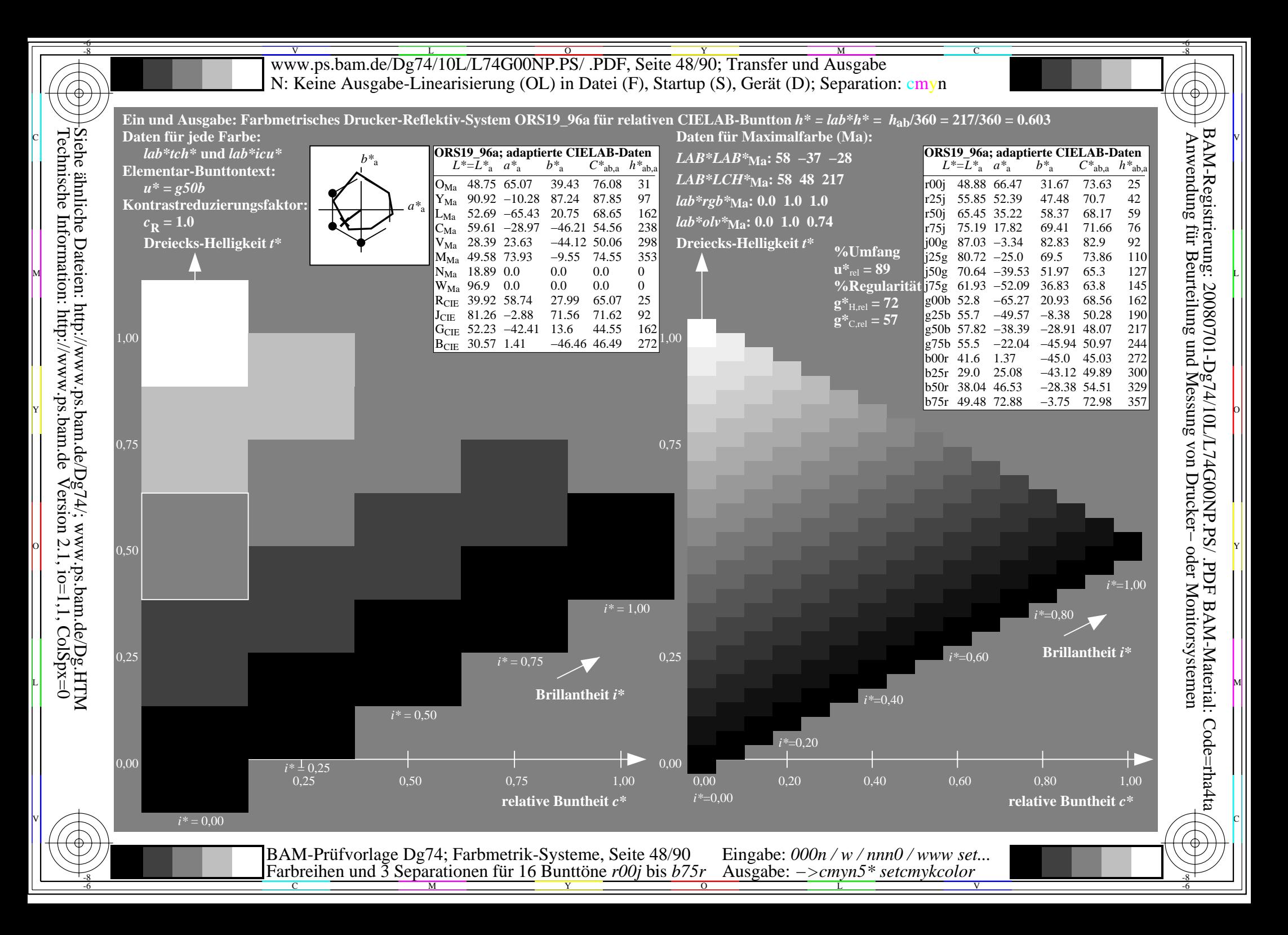

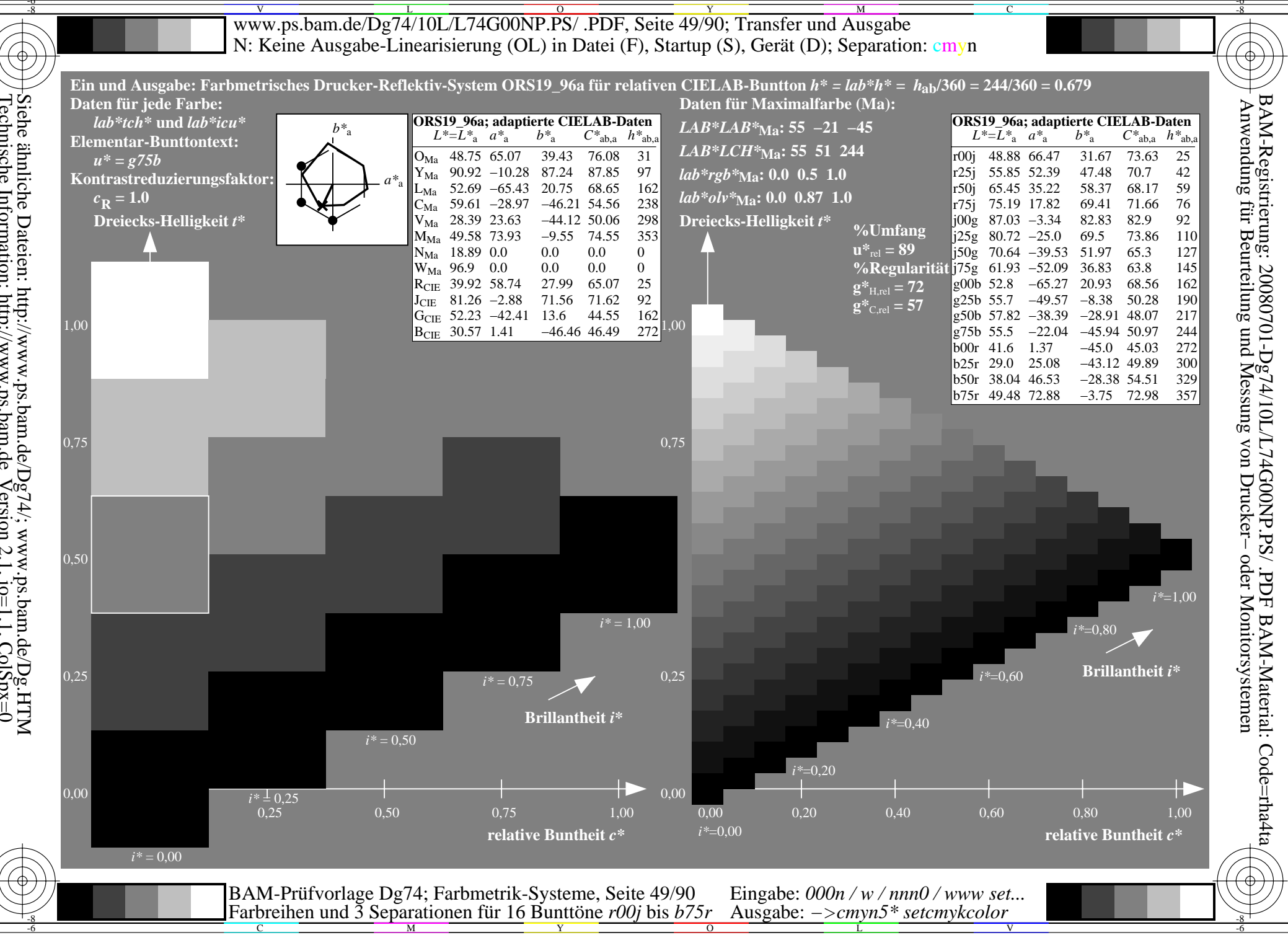

Siehe ähnliche Dateien: http://www.ps.bam.de/Dg74/; www.ps.bam.de/Dg.HTM<br>Technische Information: http://www.ps.bam.de Version 2.1, io=1,1, ColSpx=0

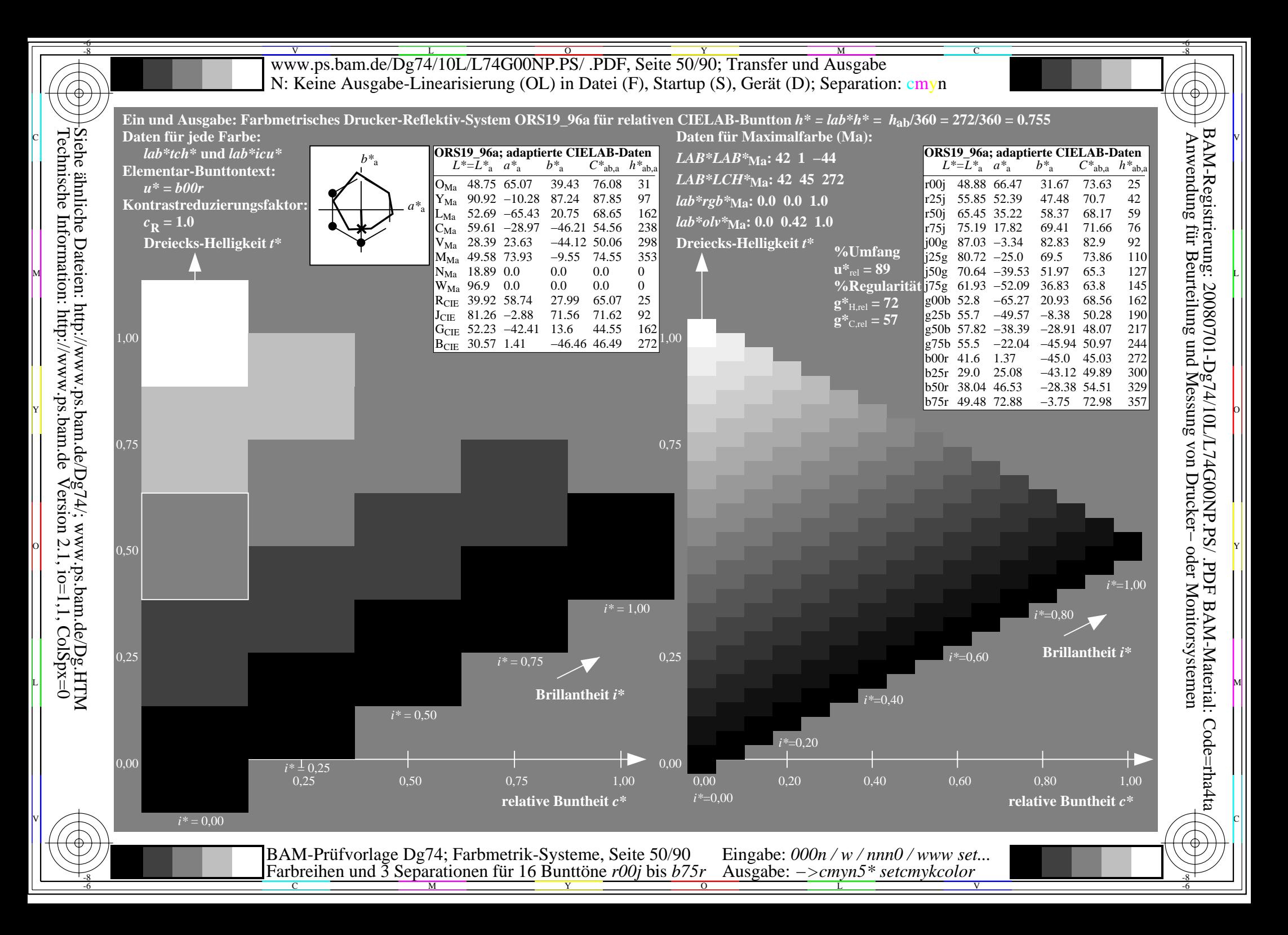

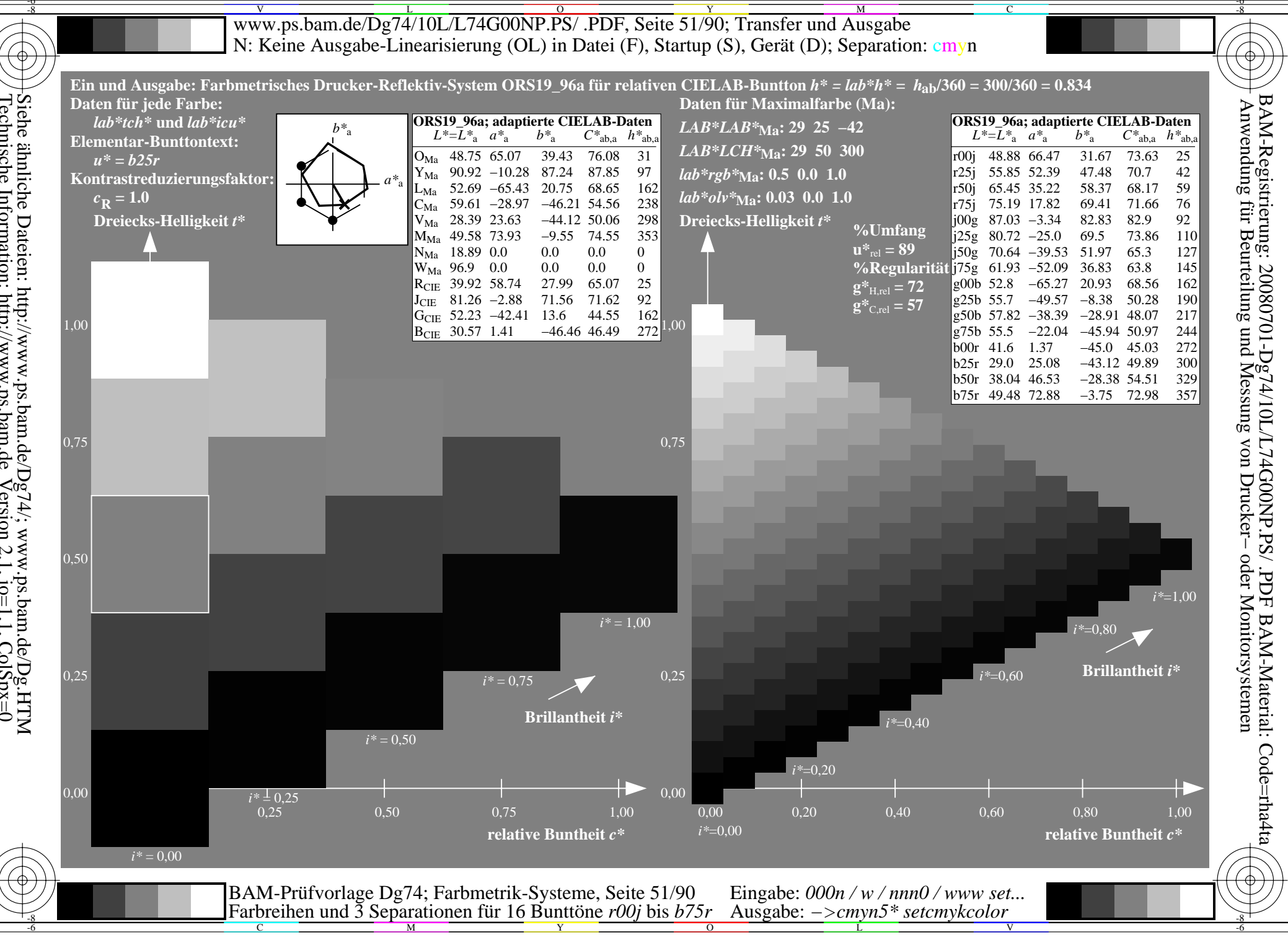

Siehe ähnliche Dateien: http://www.ps.bam.de/Dg74/; www.ps.bam.de/Dg.HTM<br>Technische Information: http://www.ps.bam.de Version 2.1, io=1,1, ColSpx=0

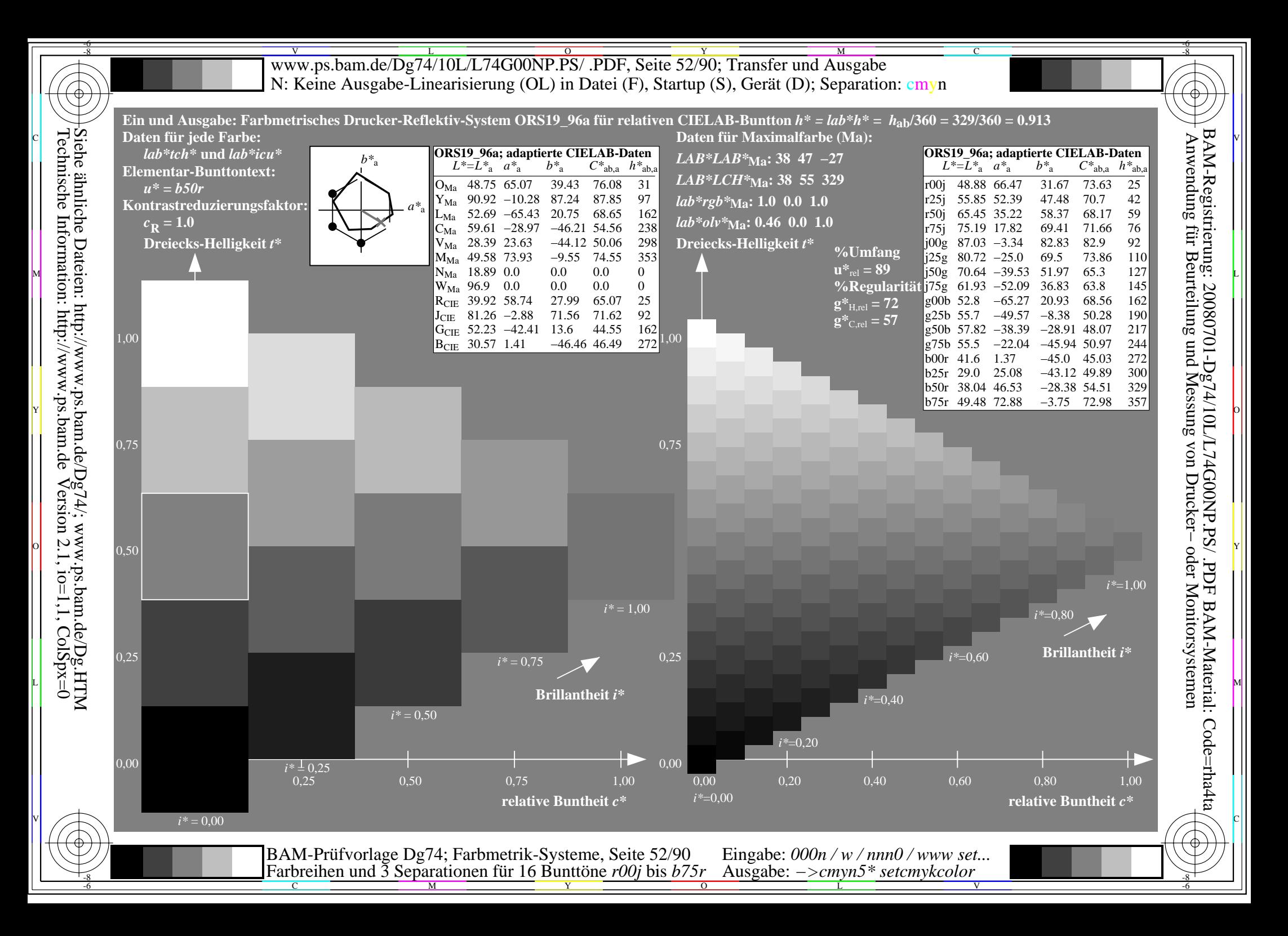

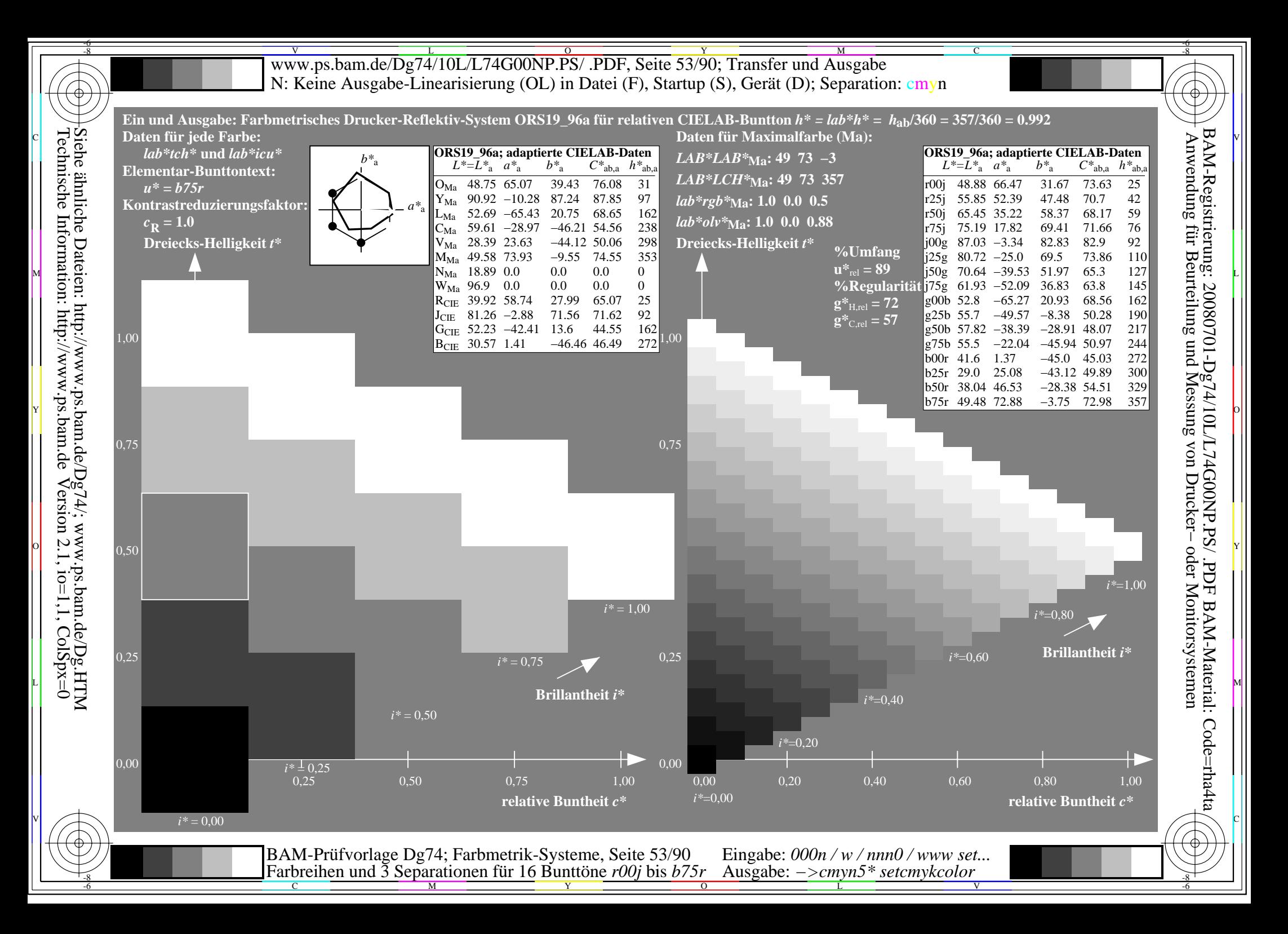

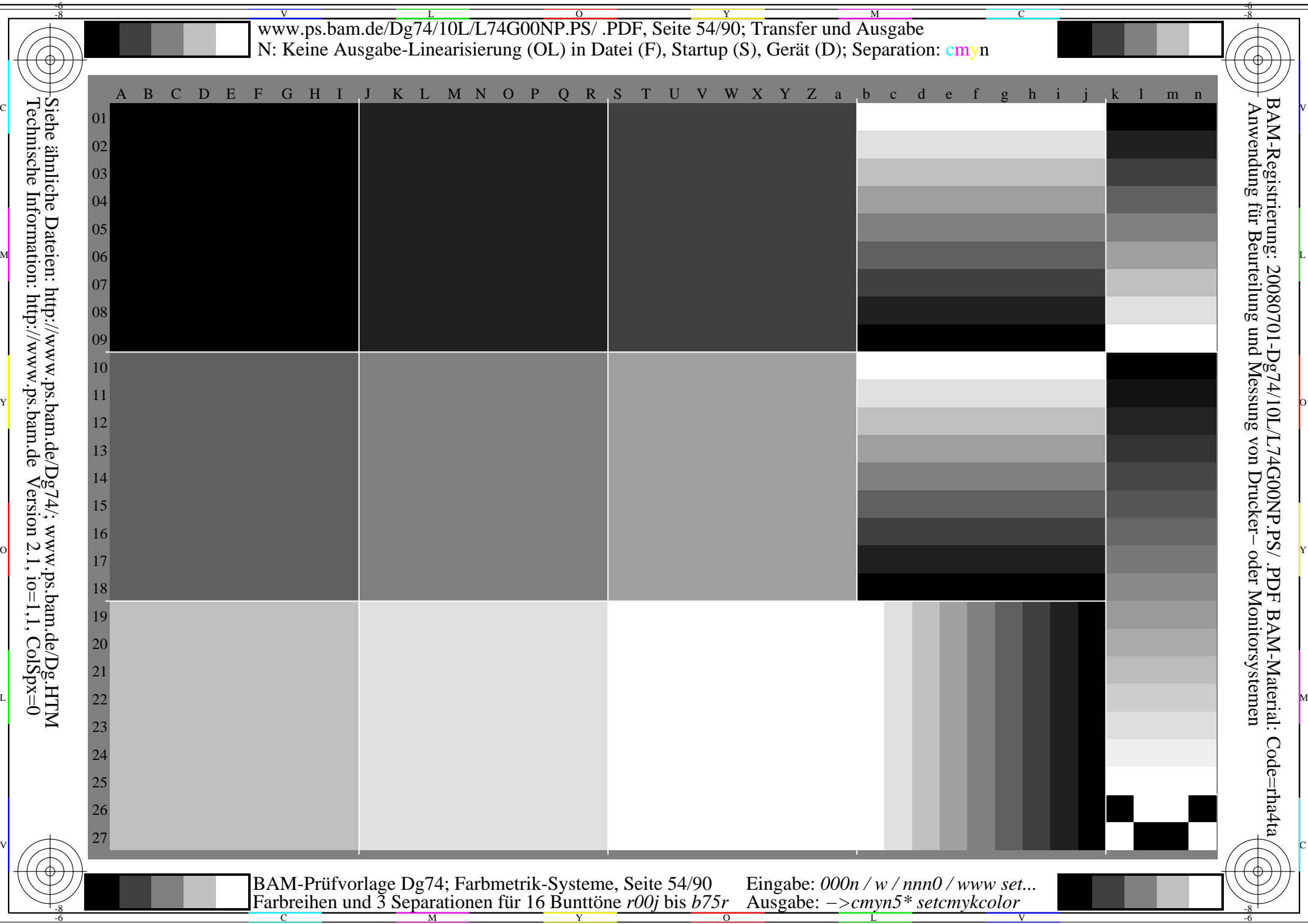

www.ps.bam.de/Dg74/10L/L74G00NP.PS/ .PDF, Seite 55/90; Transfer und Ausgabe -6 -8 N: Keine Ausgabe-Linearisierung (OL) in Datei (F), Startup (S), Gerät (D); Separation: cmyn

C

-6

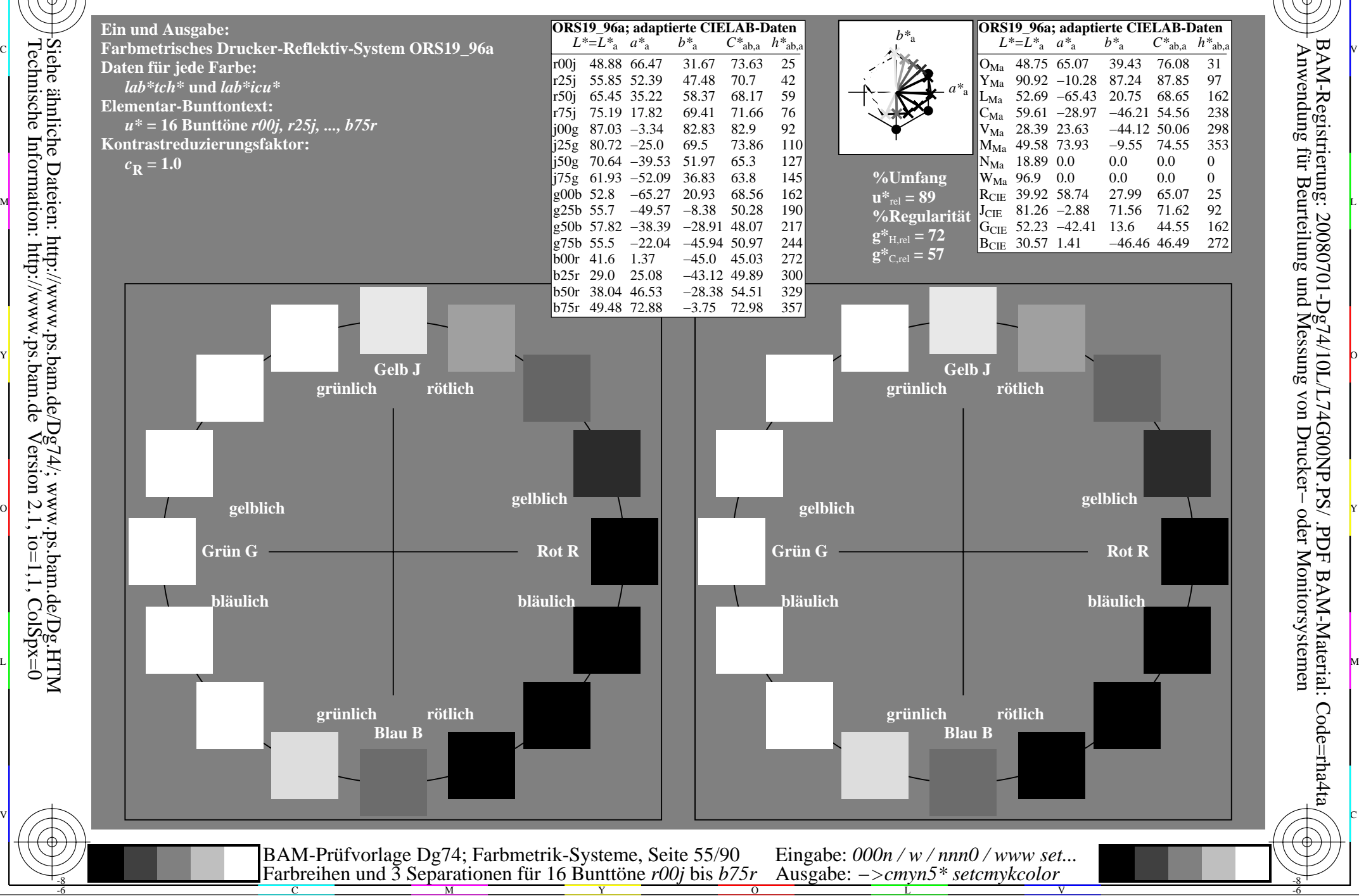

-8

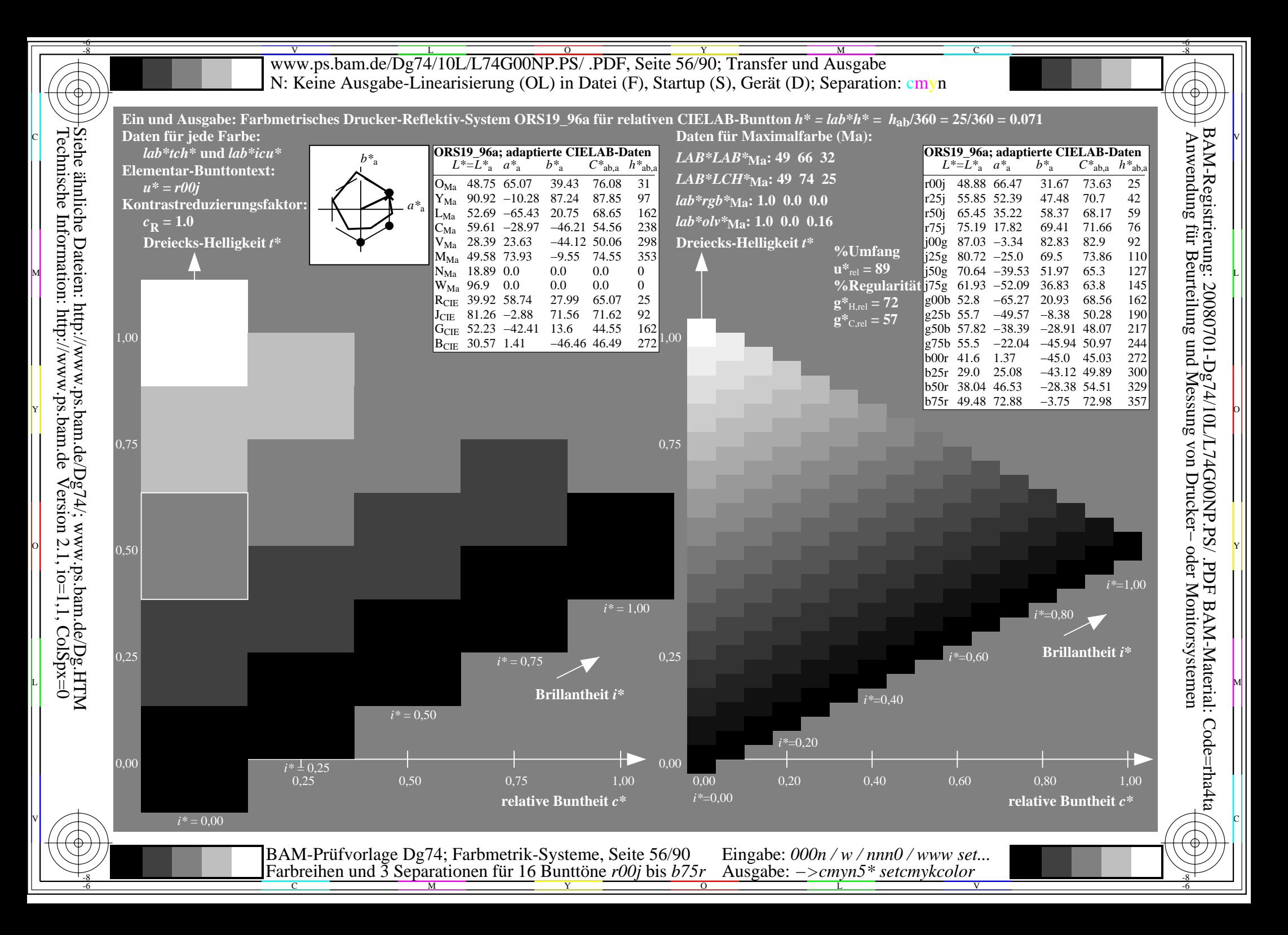

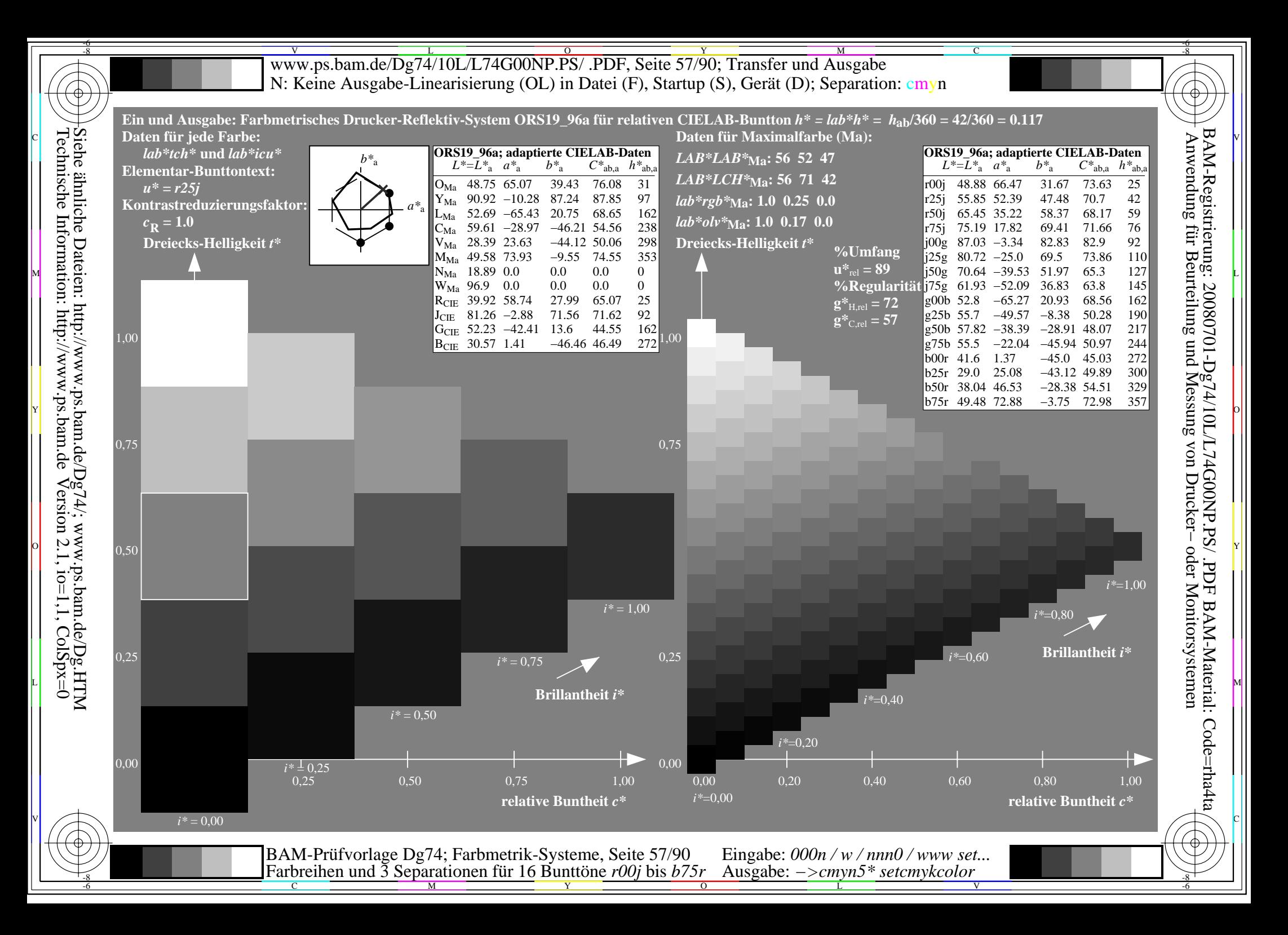

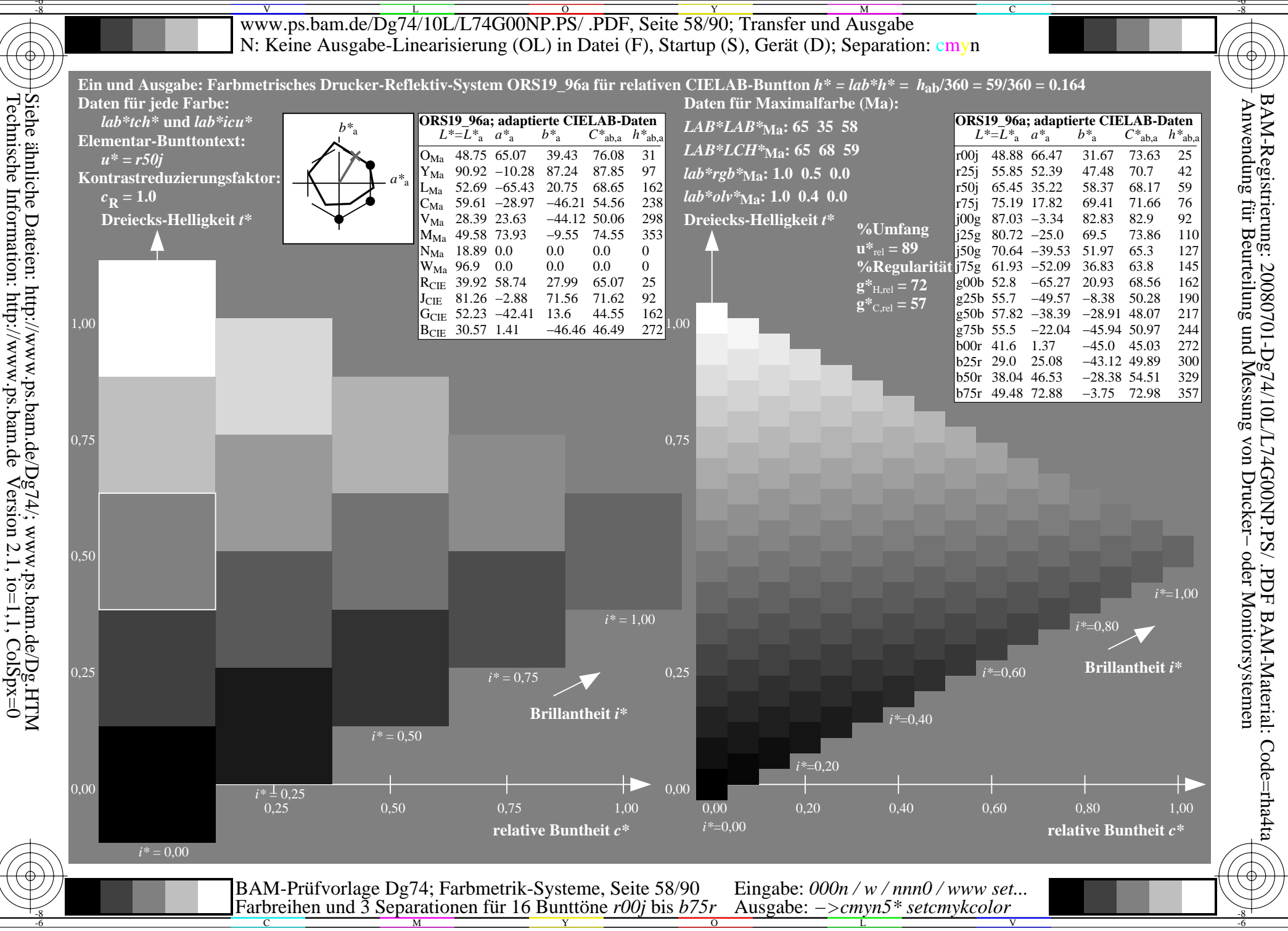

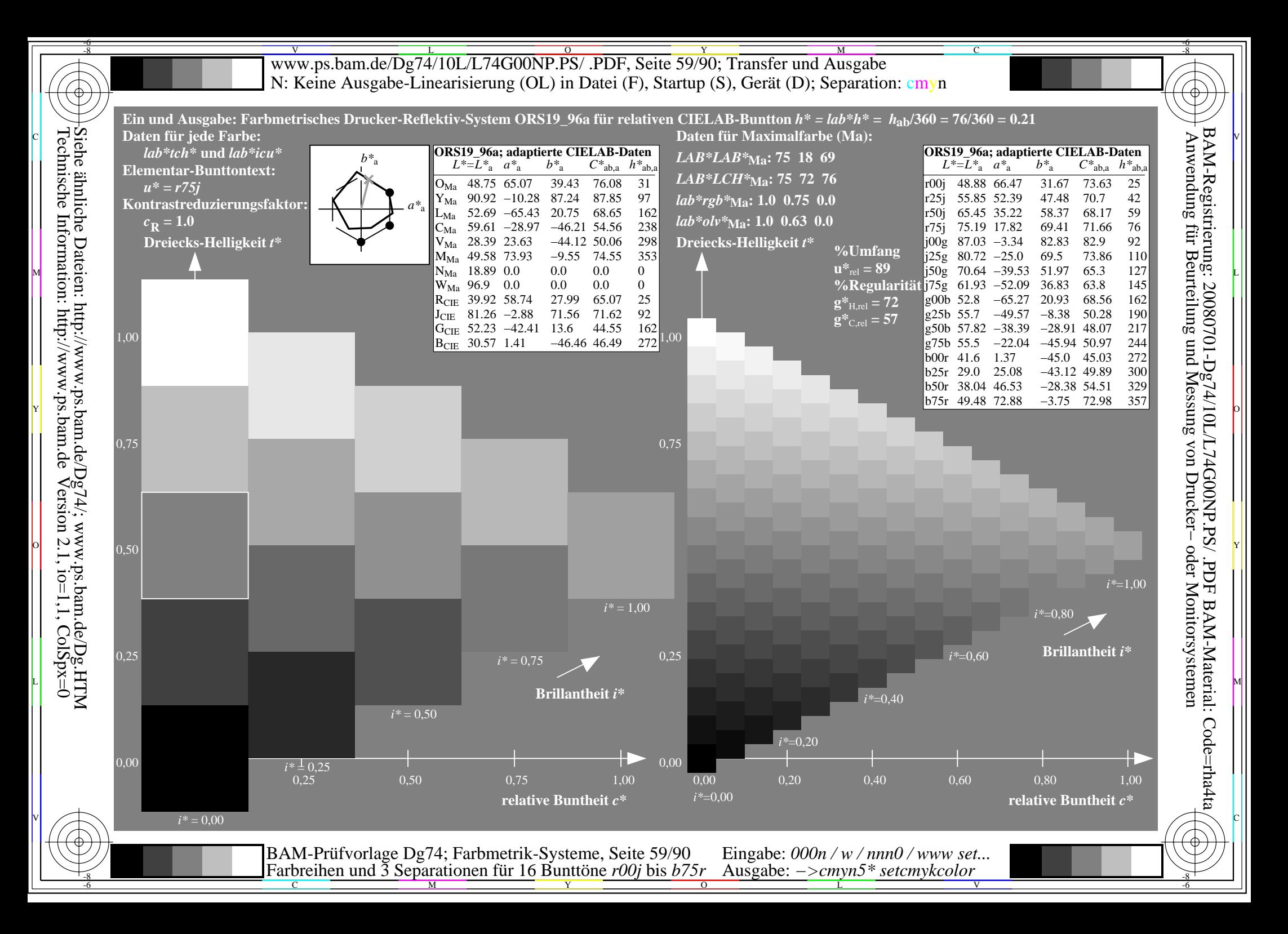

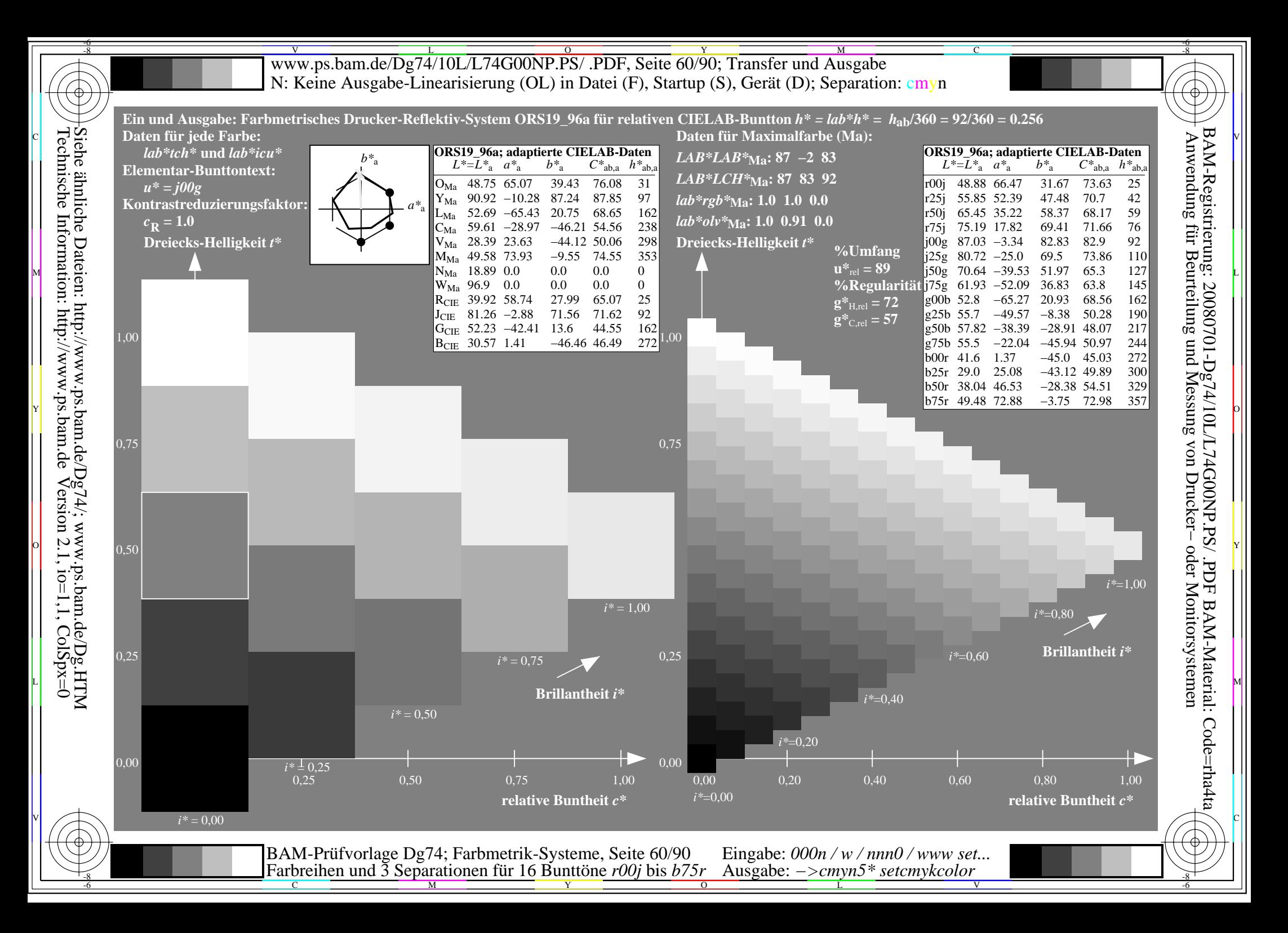

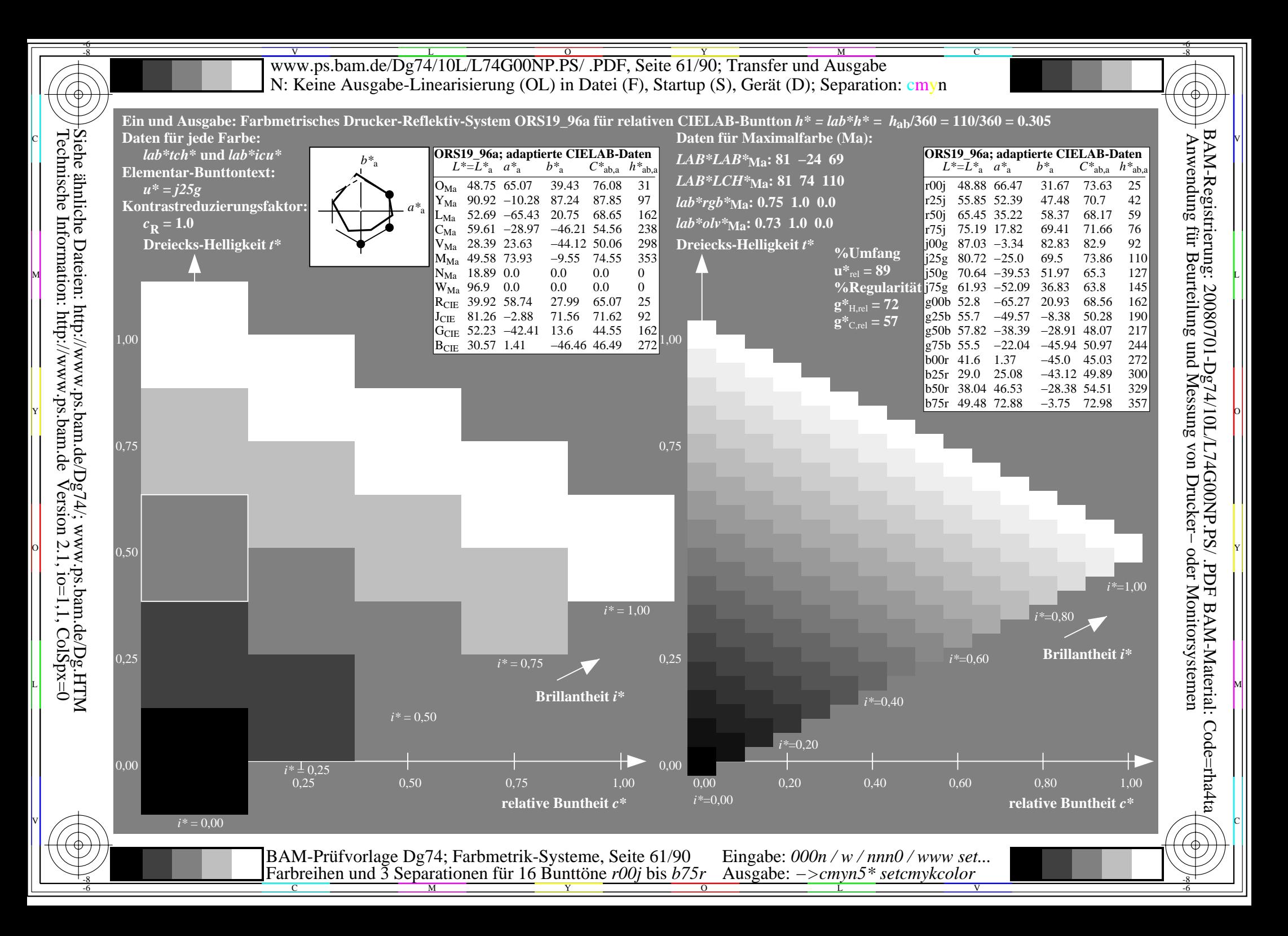

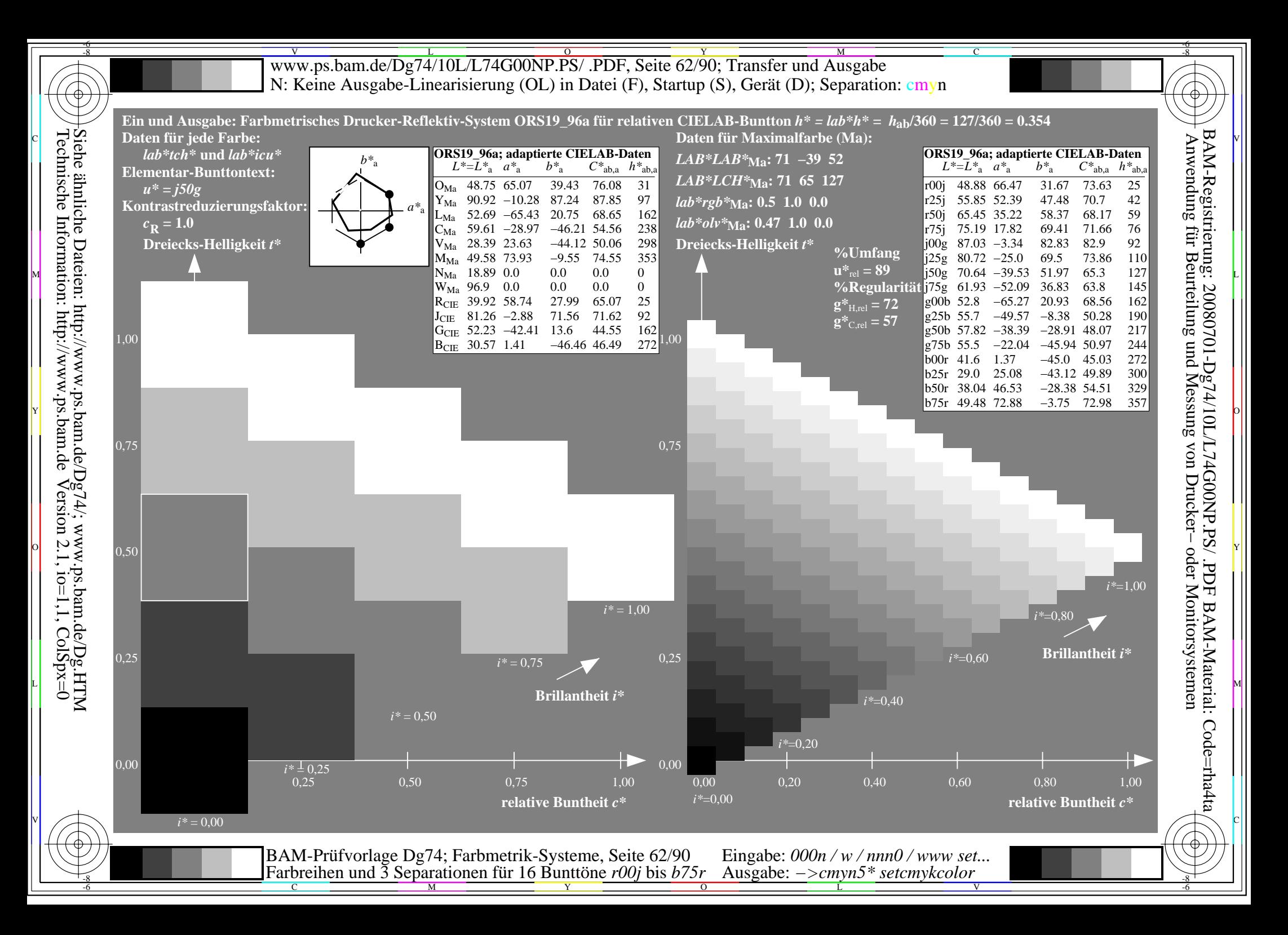

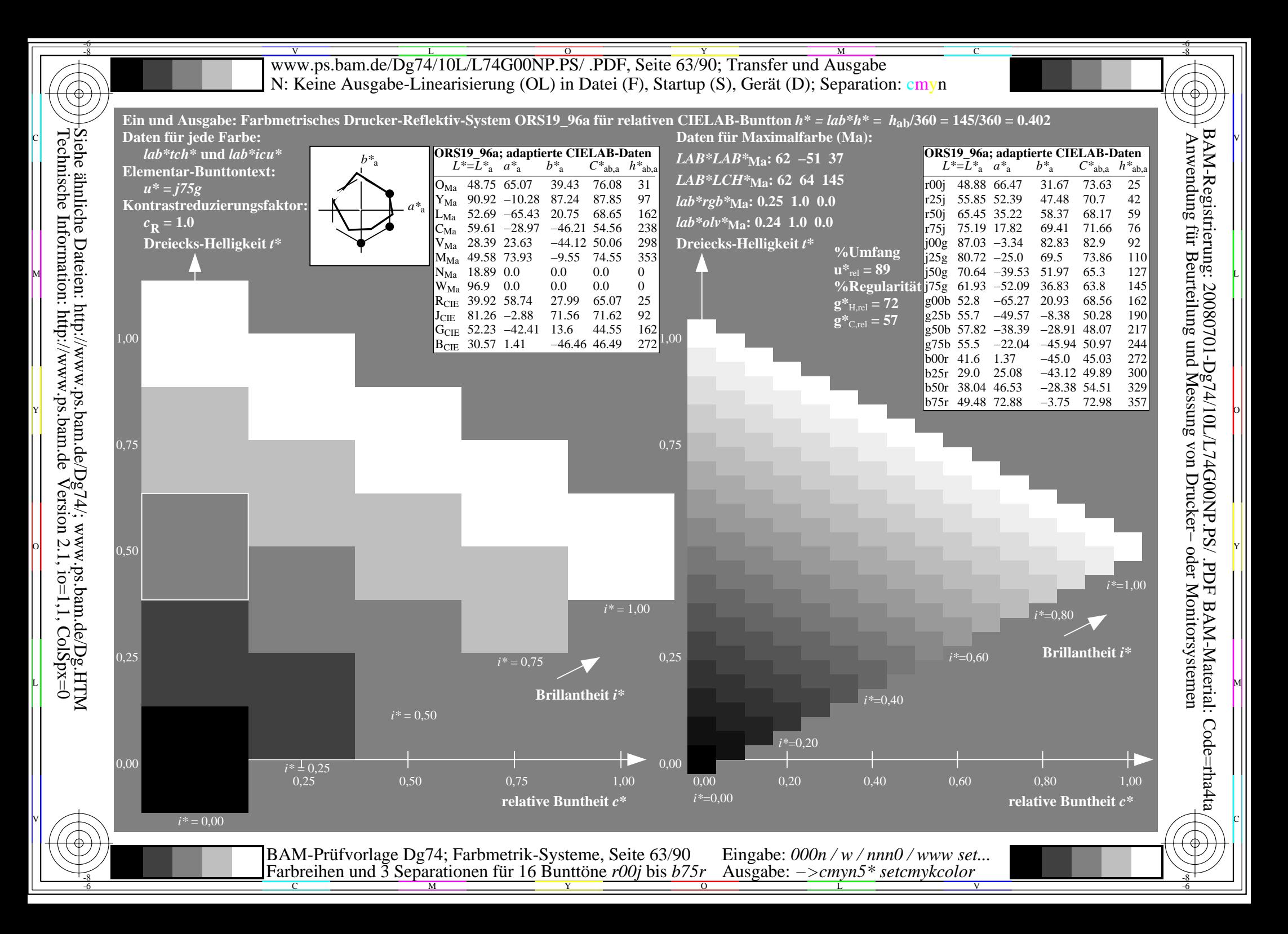

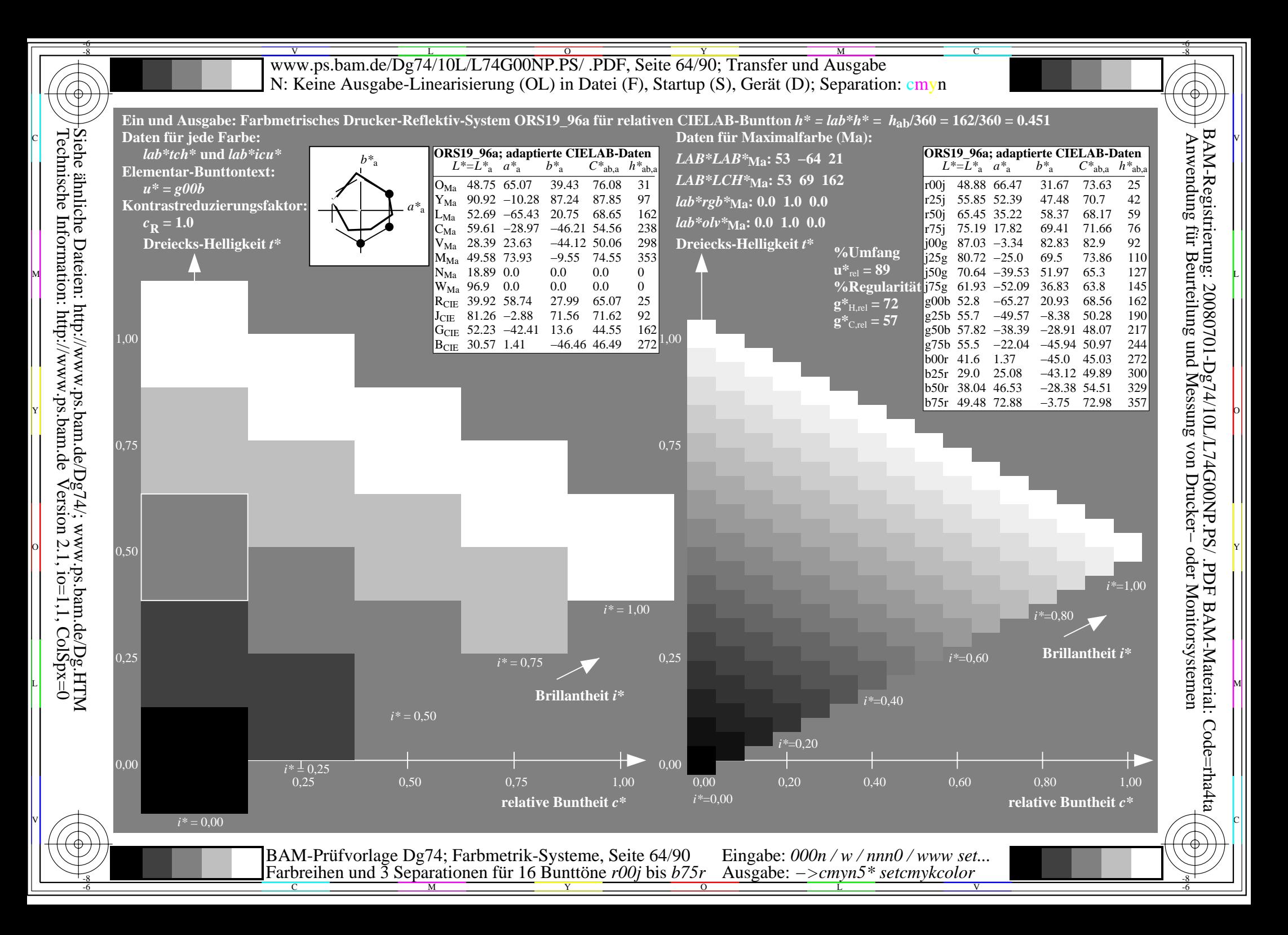

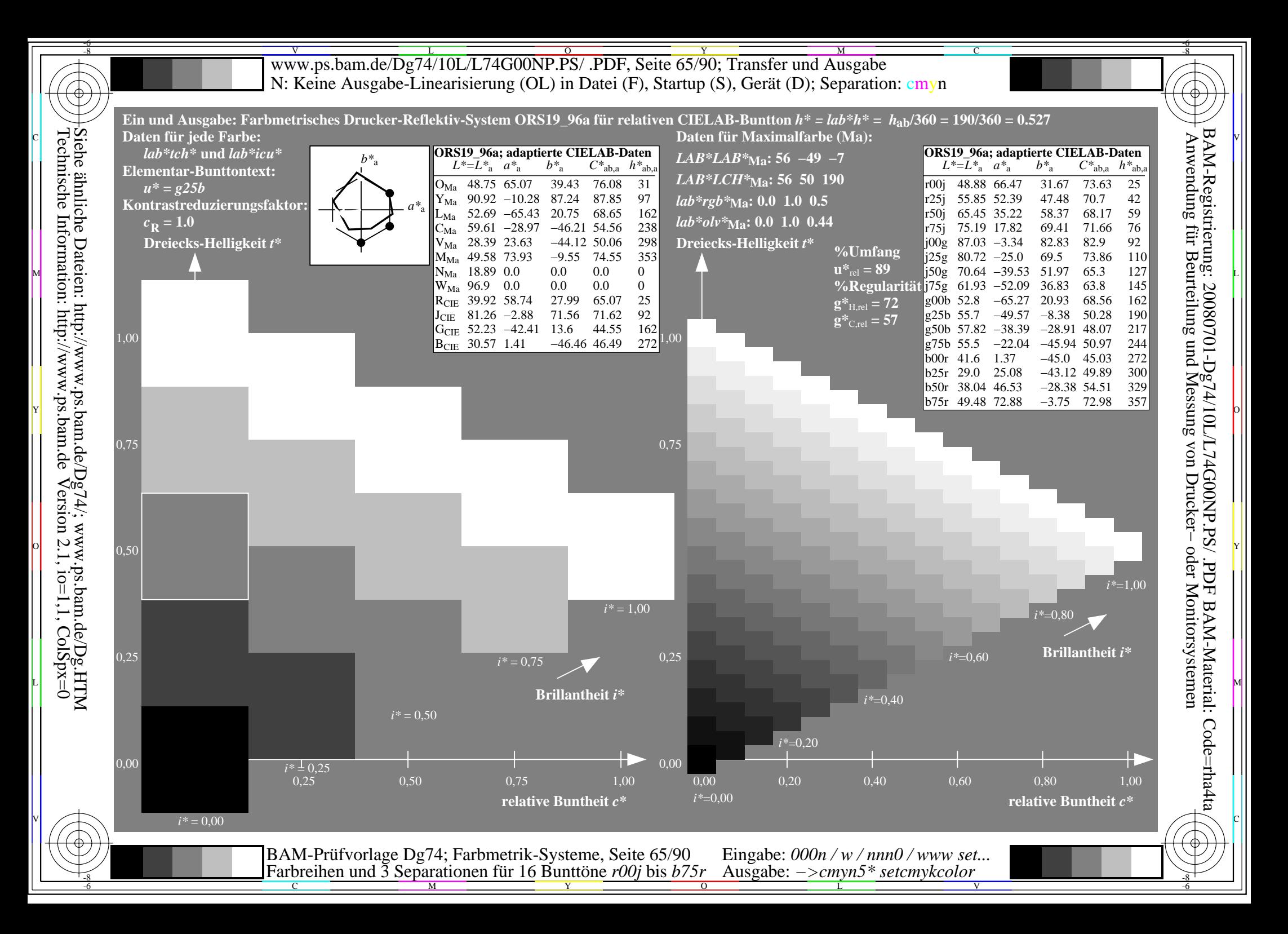

![](_page_65_Figure_0.jpeg)

![](_page_66_Figure_0.jpeg)

![](_page_67_Figure_0.jpeg)

![](_page_68_Figure_0.jpeg)

![](_page_69_Figure_0.jpeg)

![](_page_70_Figure_0.jpeg)

![](_page_71_Picture_260.jpeg)
Www.ps.bam.de/Dg74/10L/L74G00NP.PS/ .PDF, Seite 73/90; Transfer und Ausgabe -6 -8 N: Keine Ausgabe-Linearisierung (OL) in Datei (F), Startup (S), Gerät (D); Separation: cmyn

C

-6

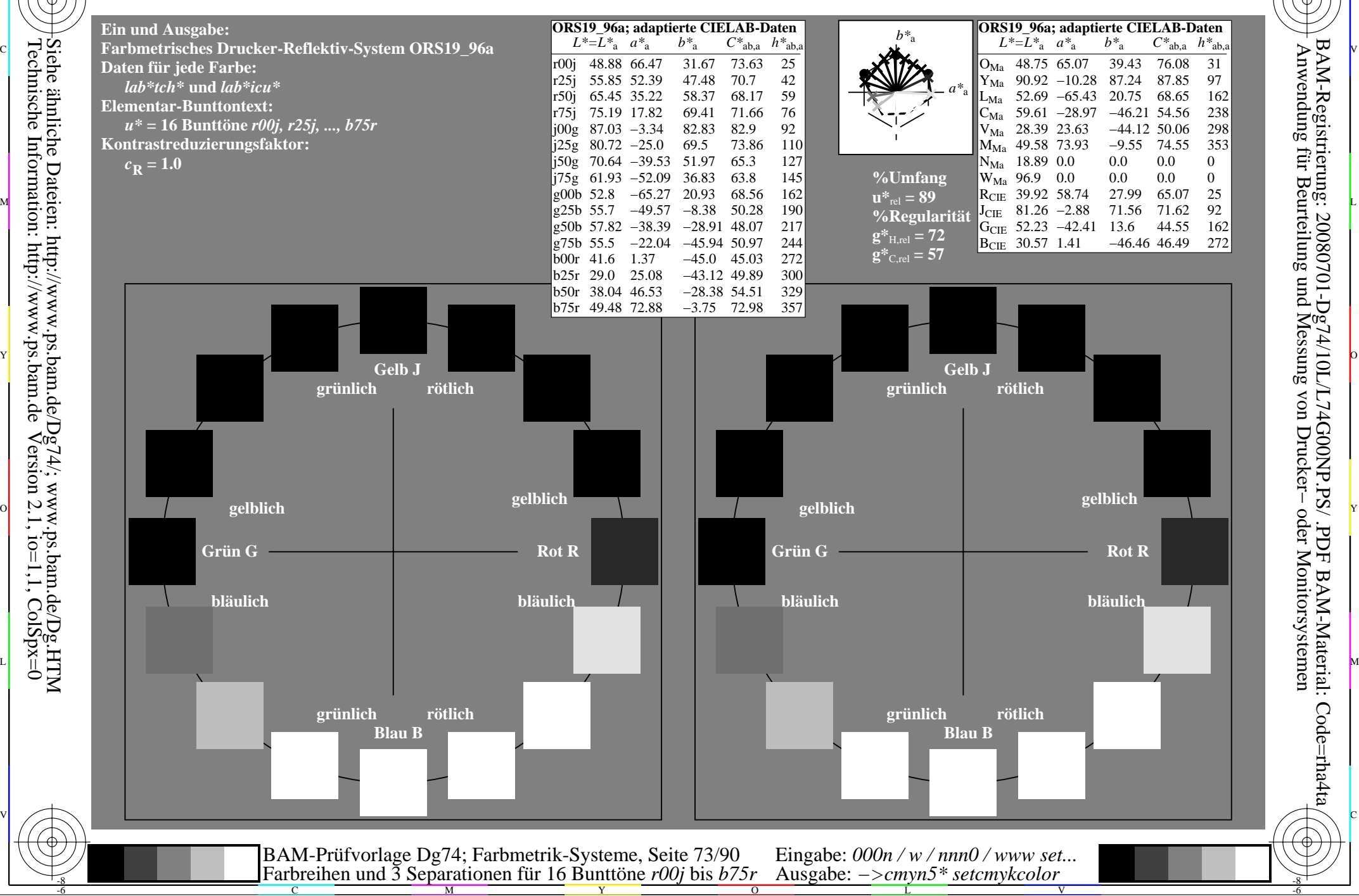

-8

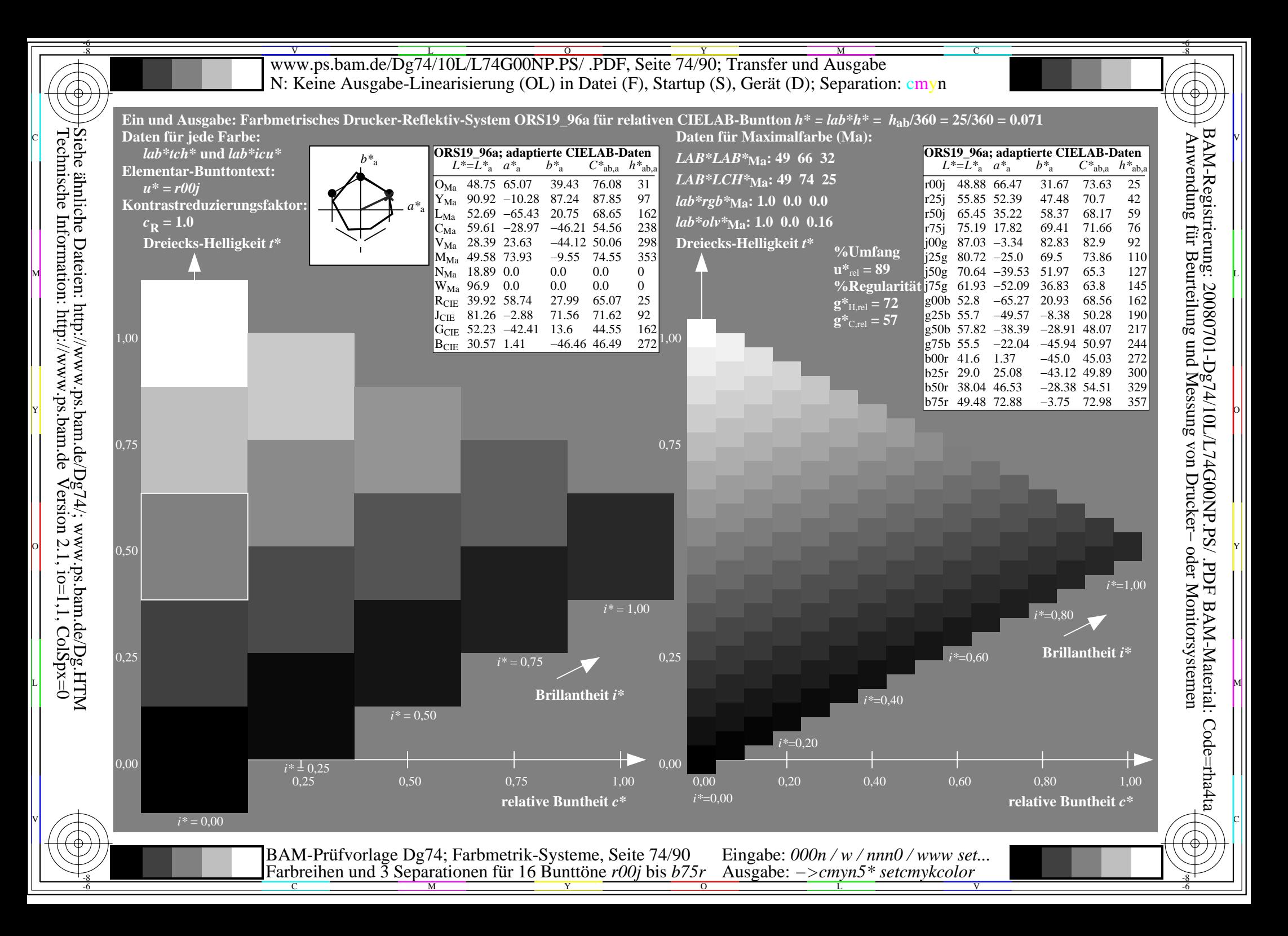

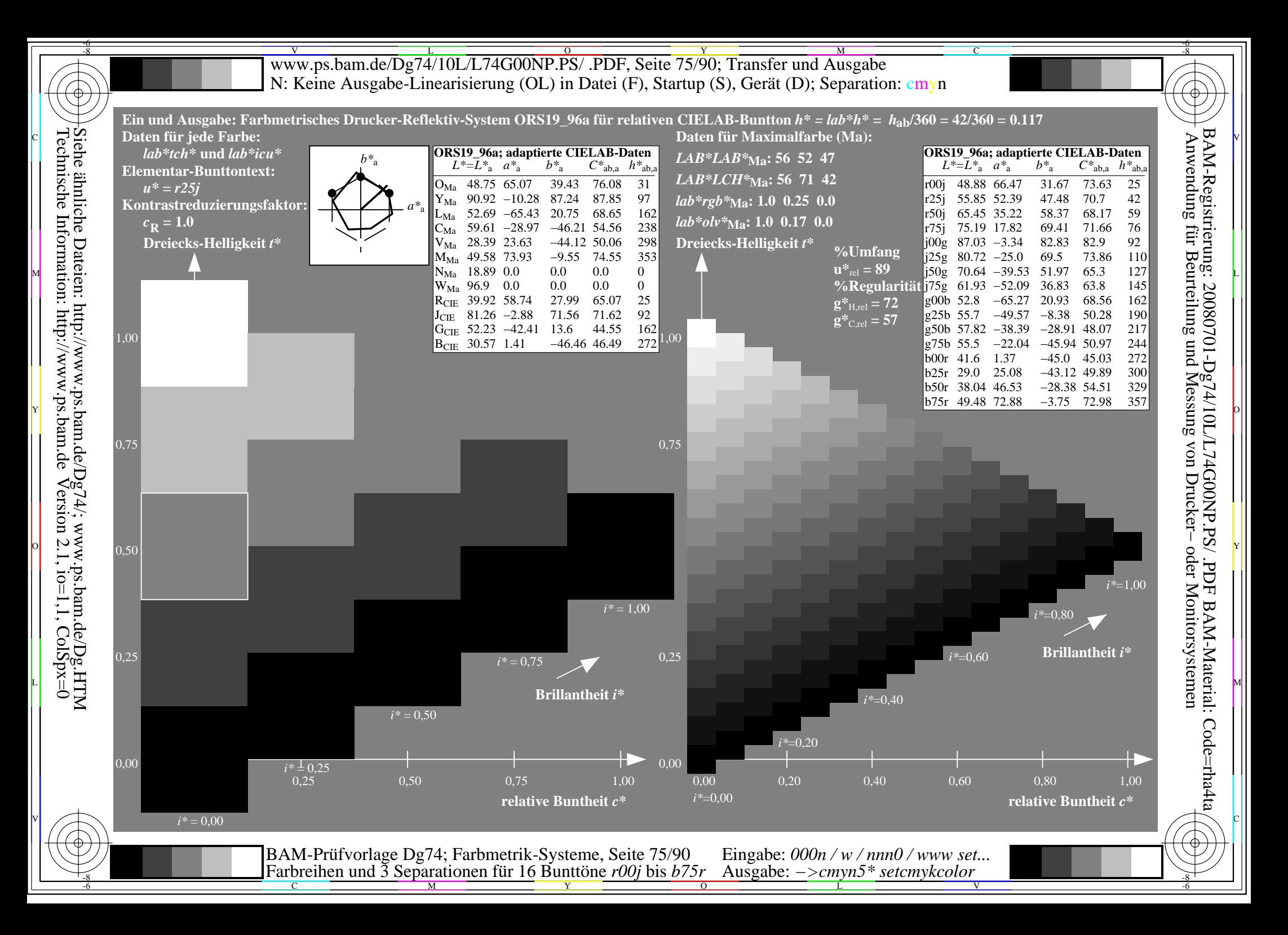

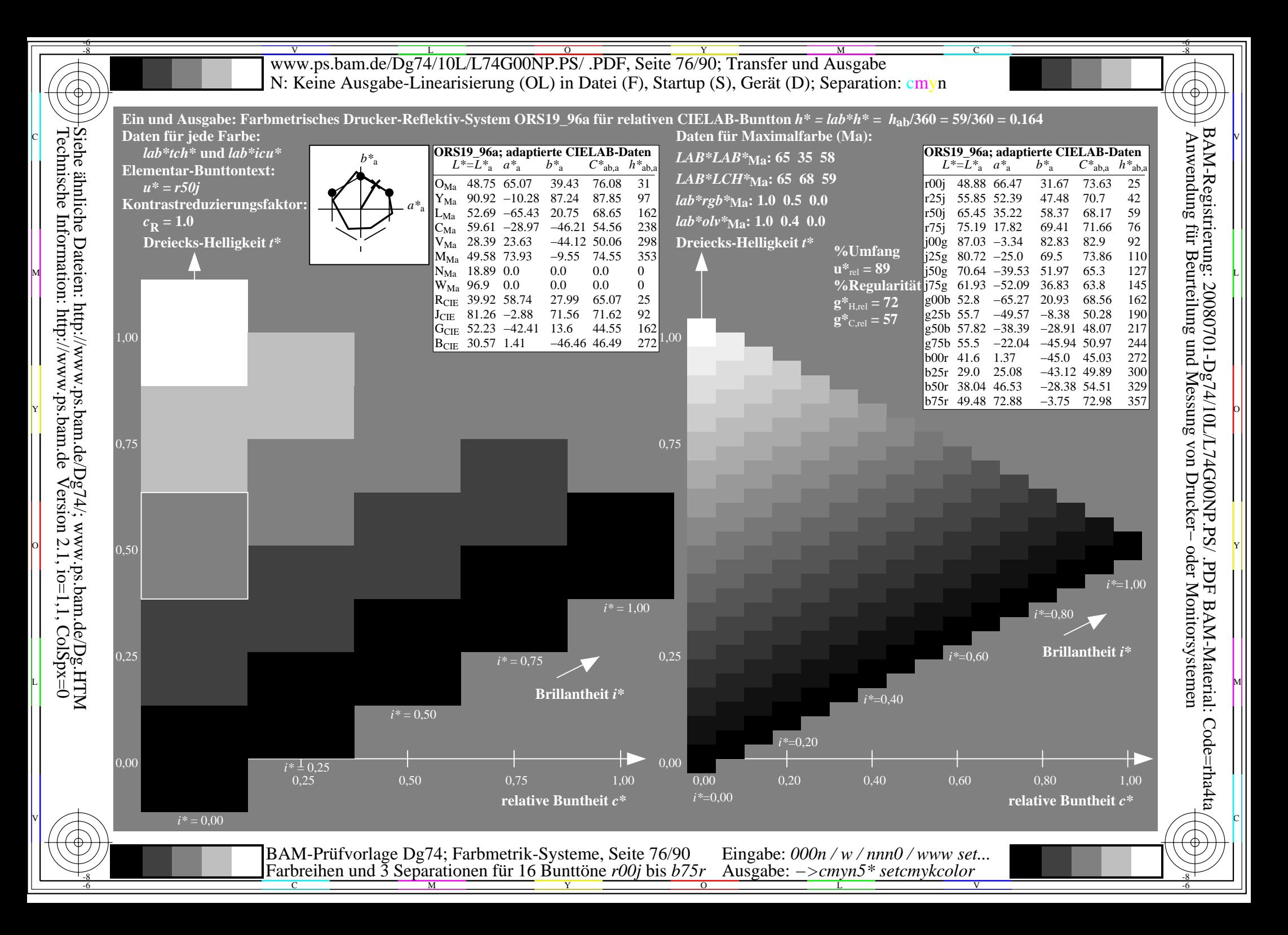

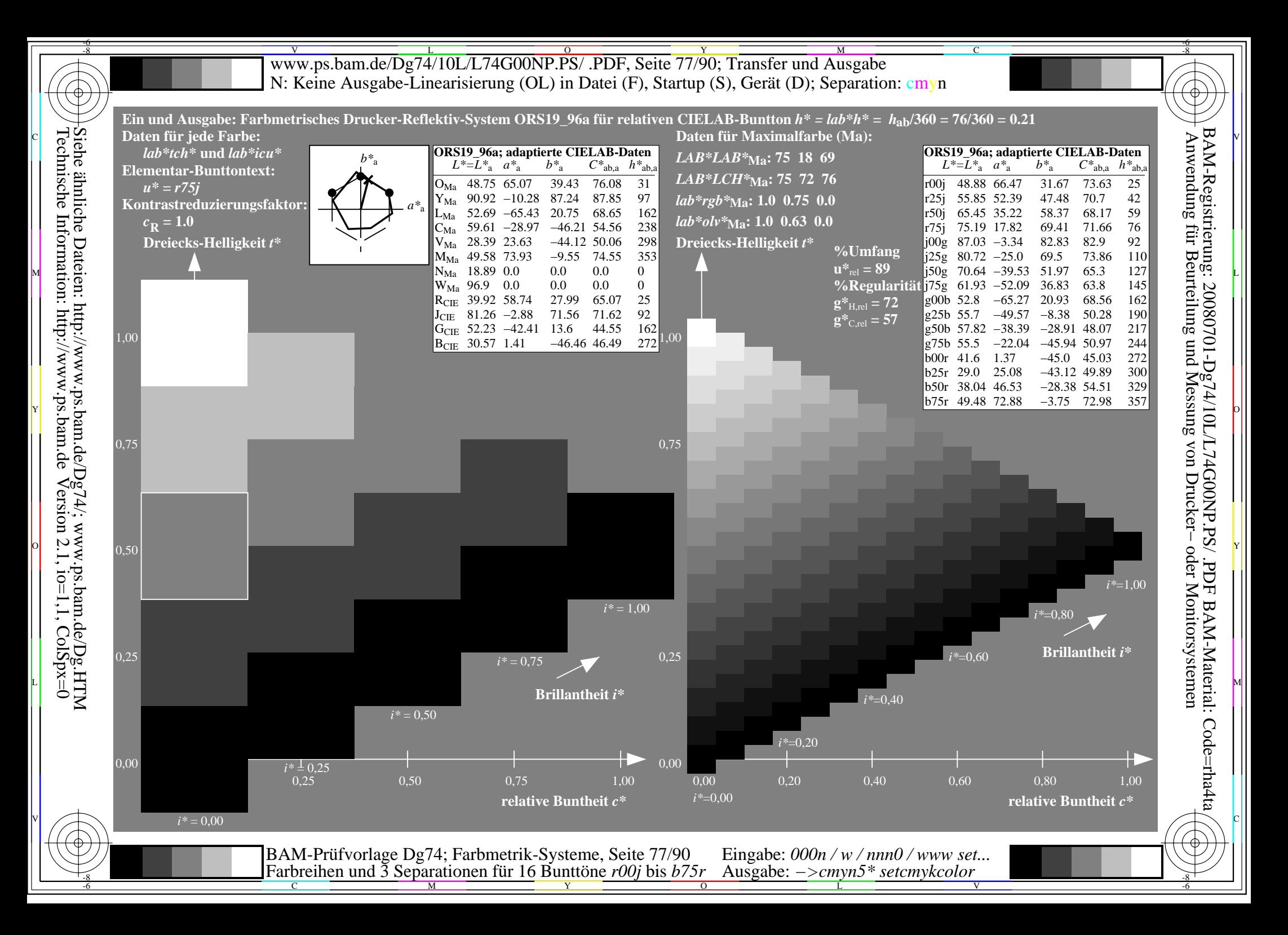

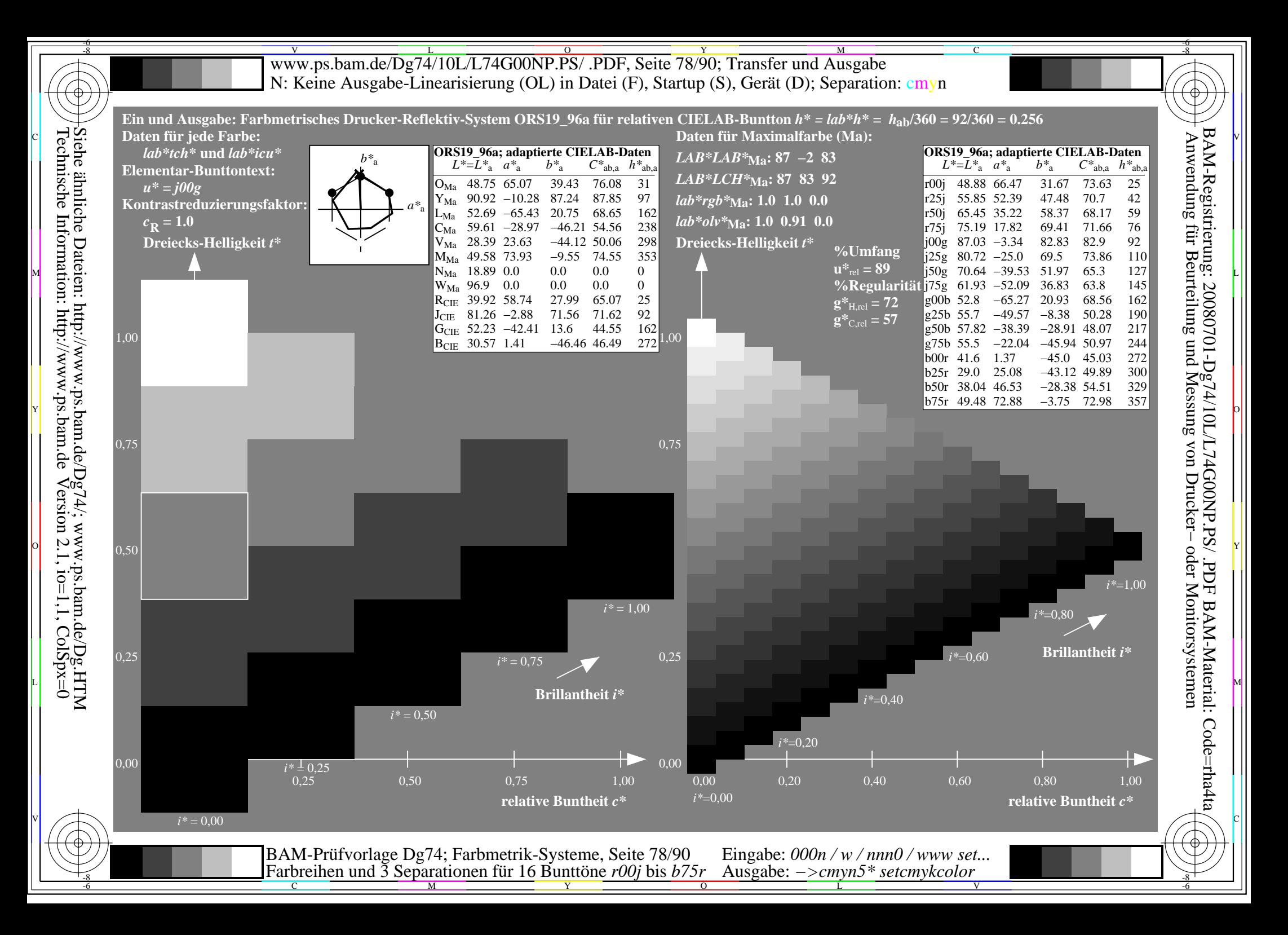

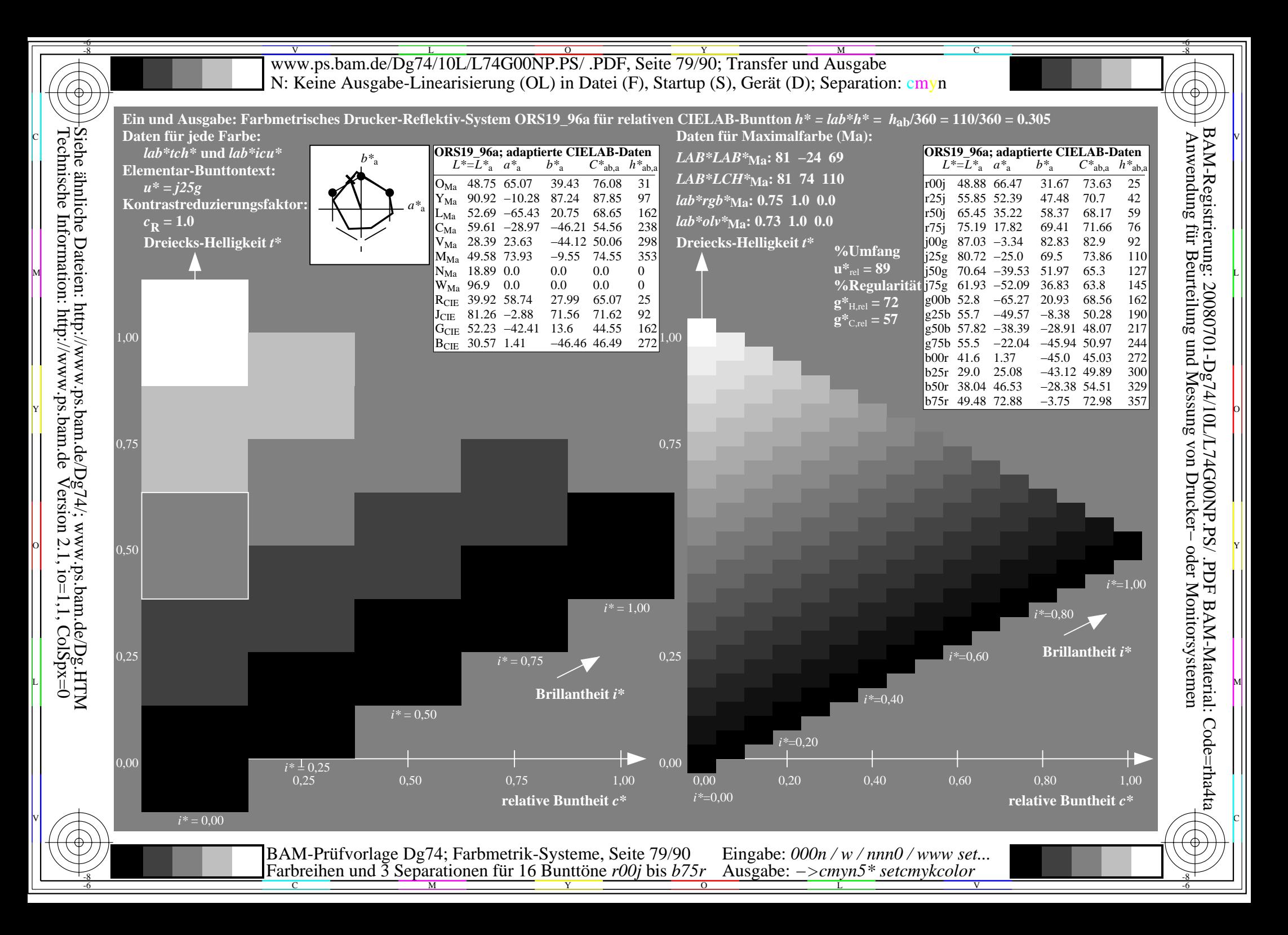

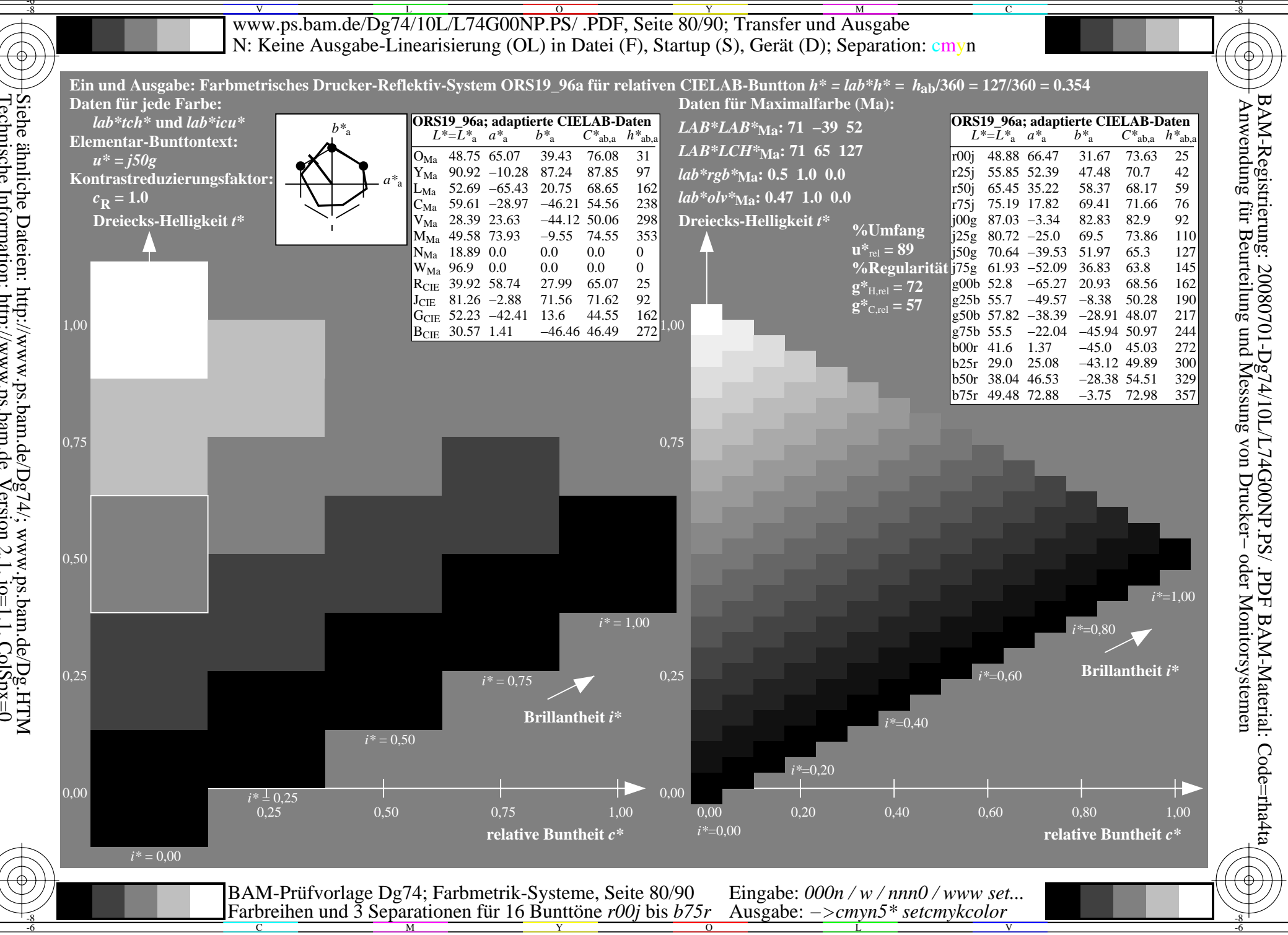

Siehe ähnliche Dateien: http://www.ps.bam.de/Dg74/; www.ps.bam.de/Dg.HTM<br>Technische Information: http://www.ps.bam.de Version 2.1, io=1,1, ColSpx=0

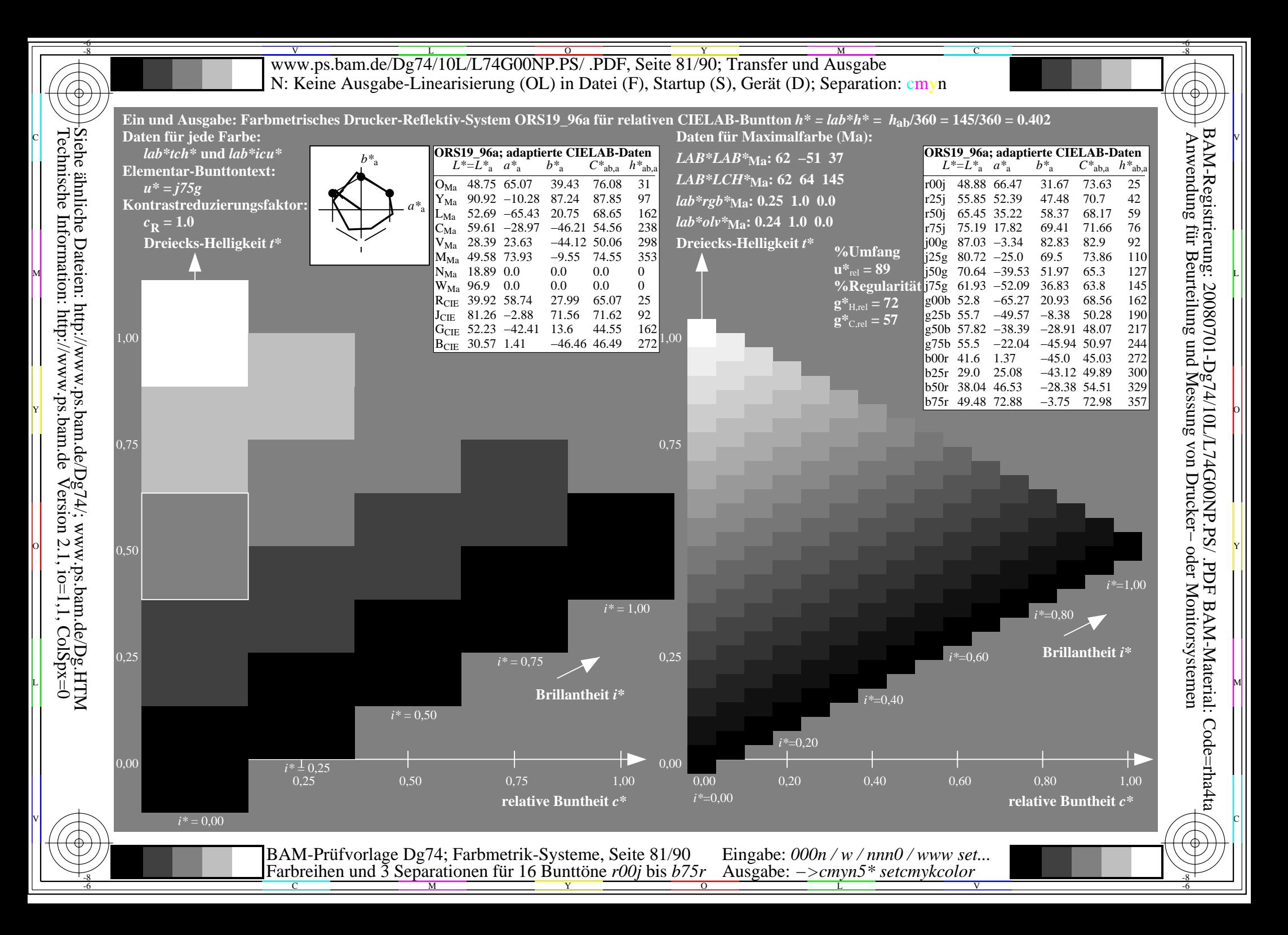

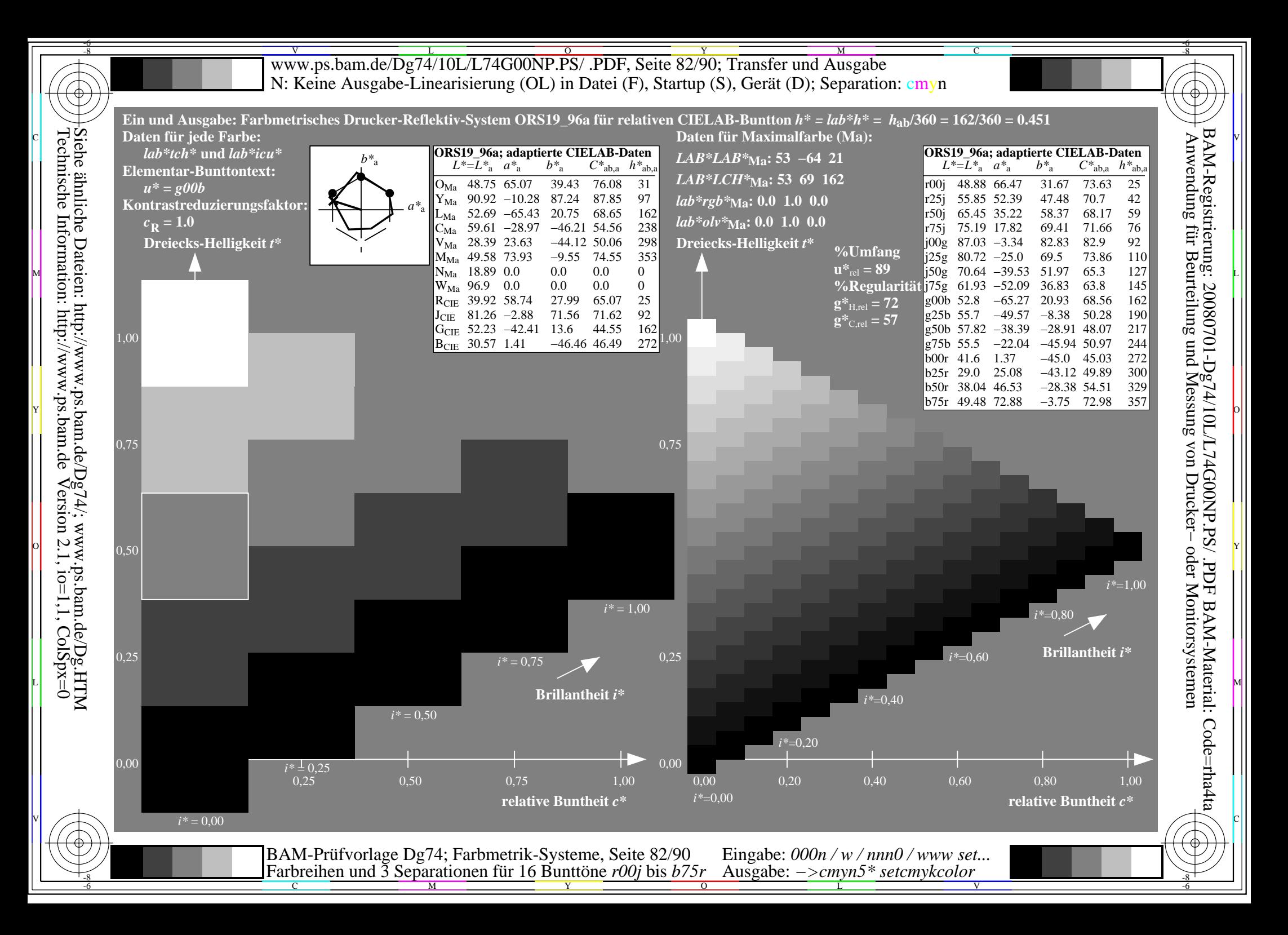

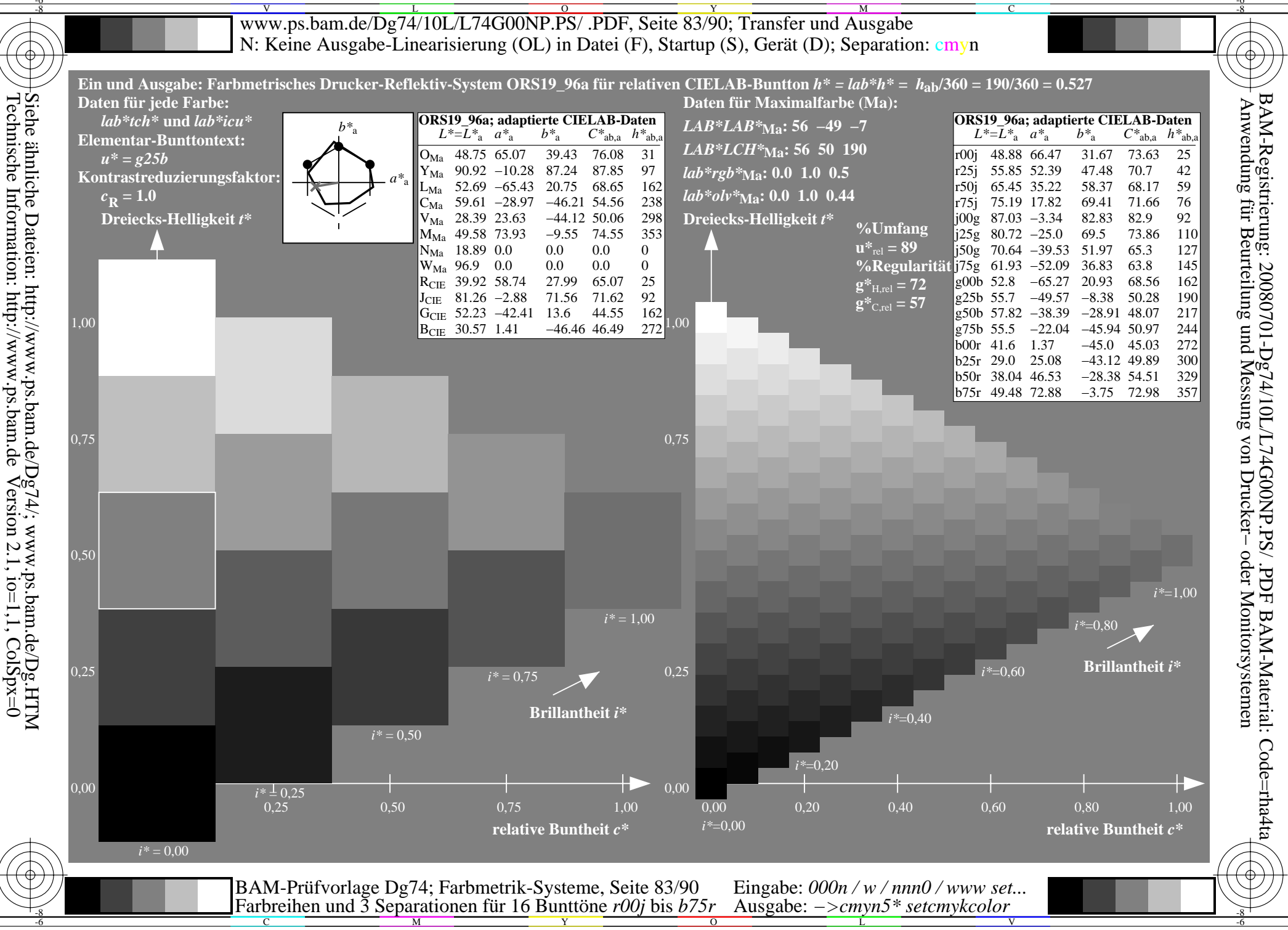

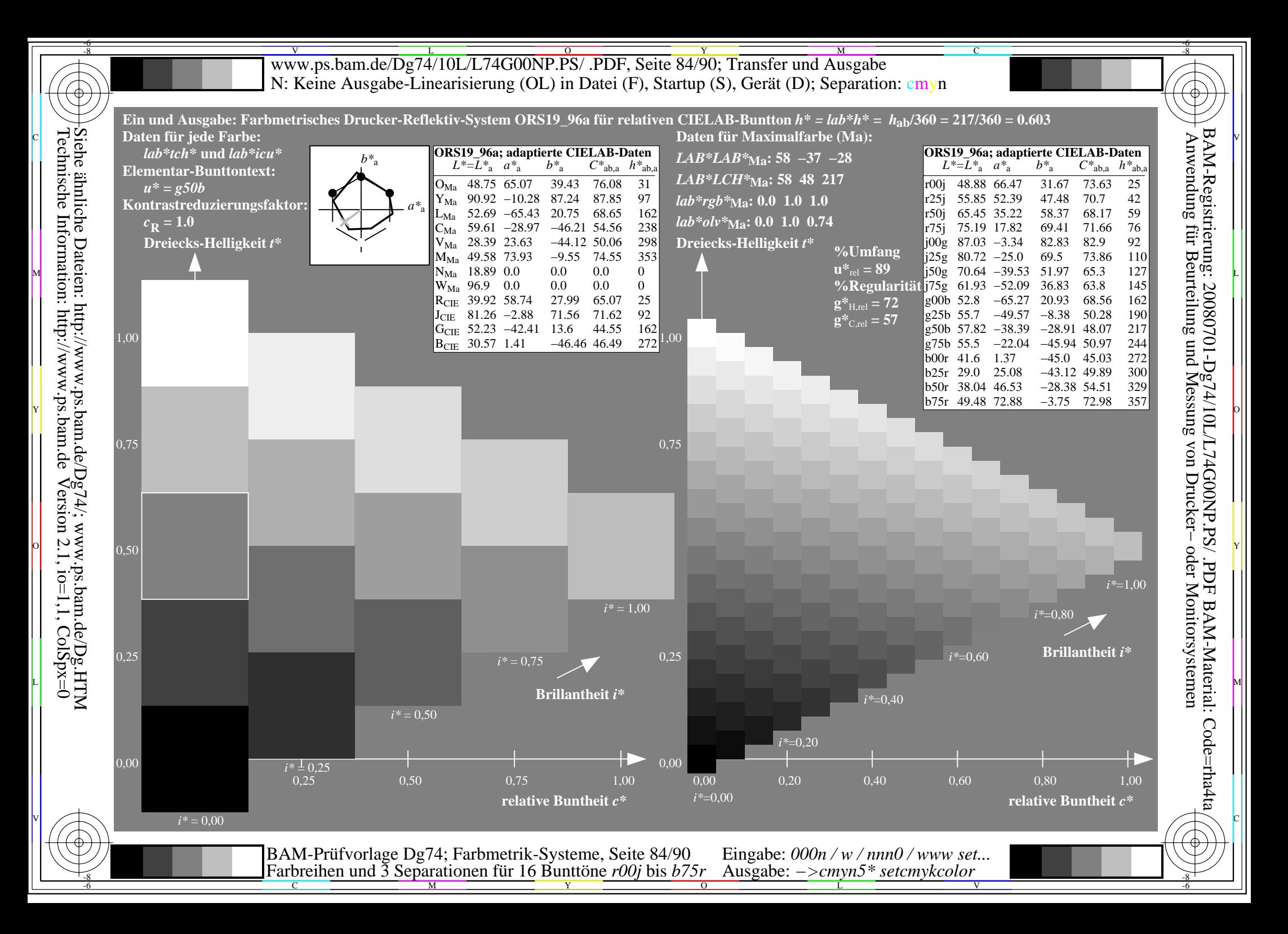

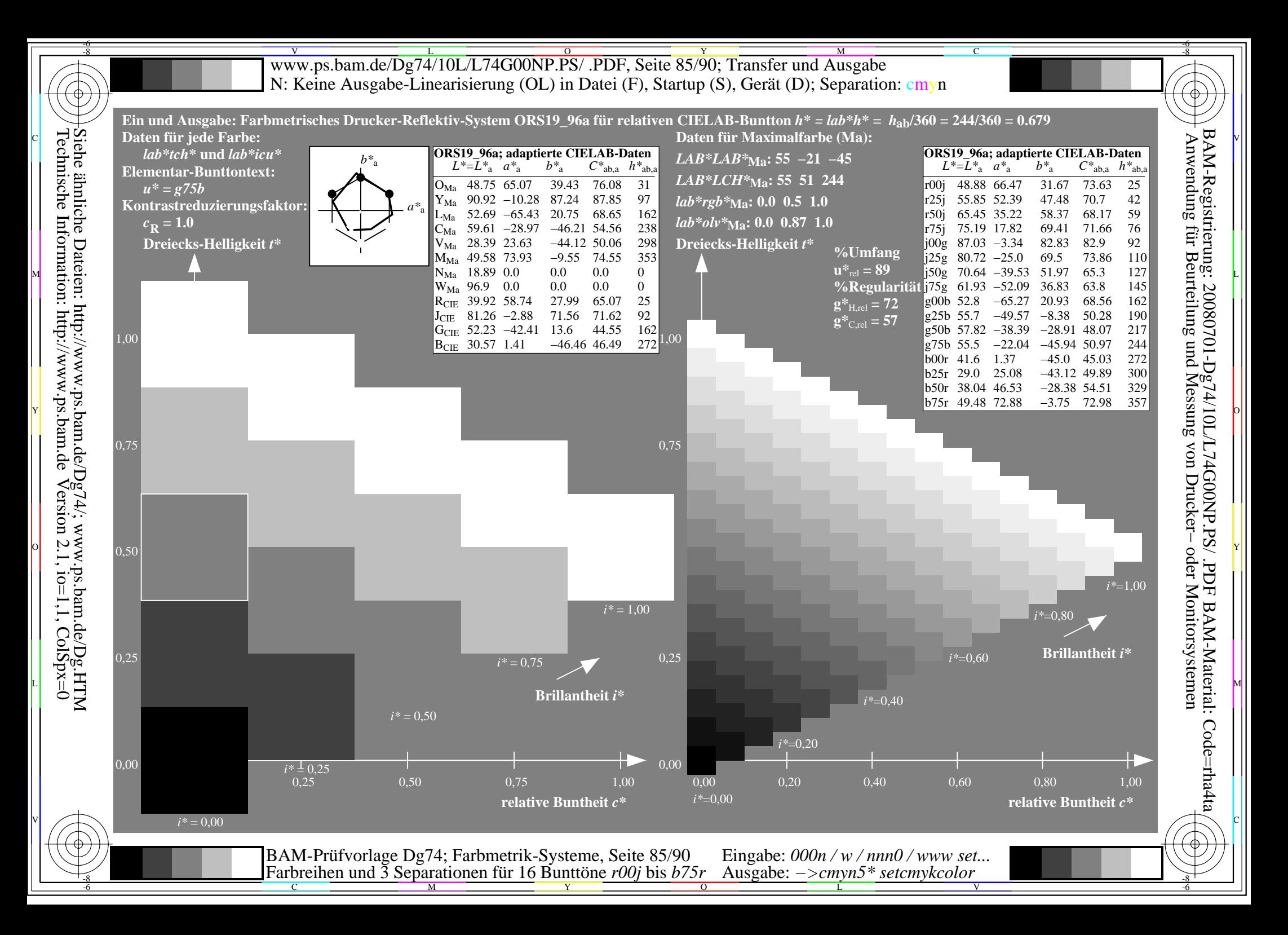

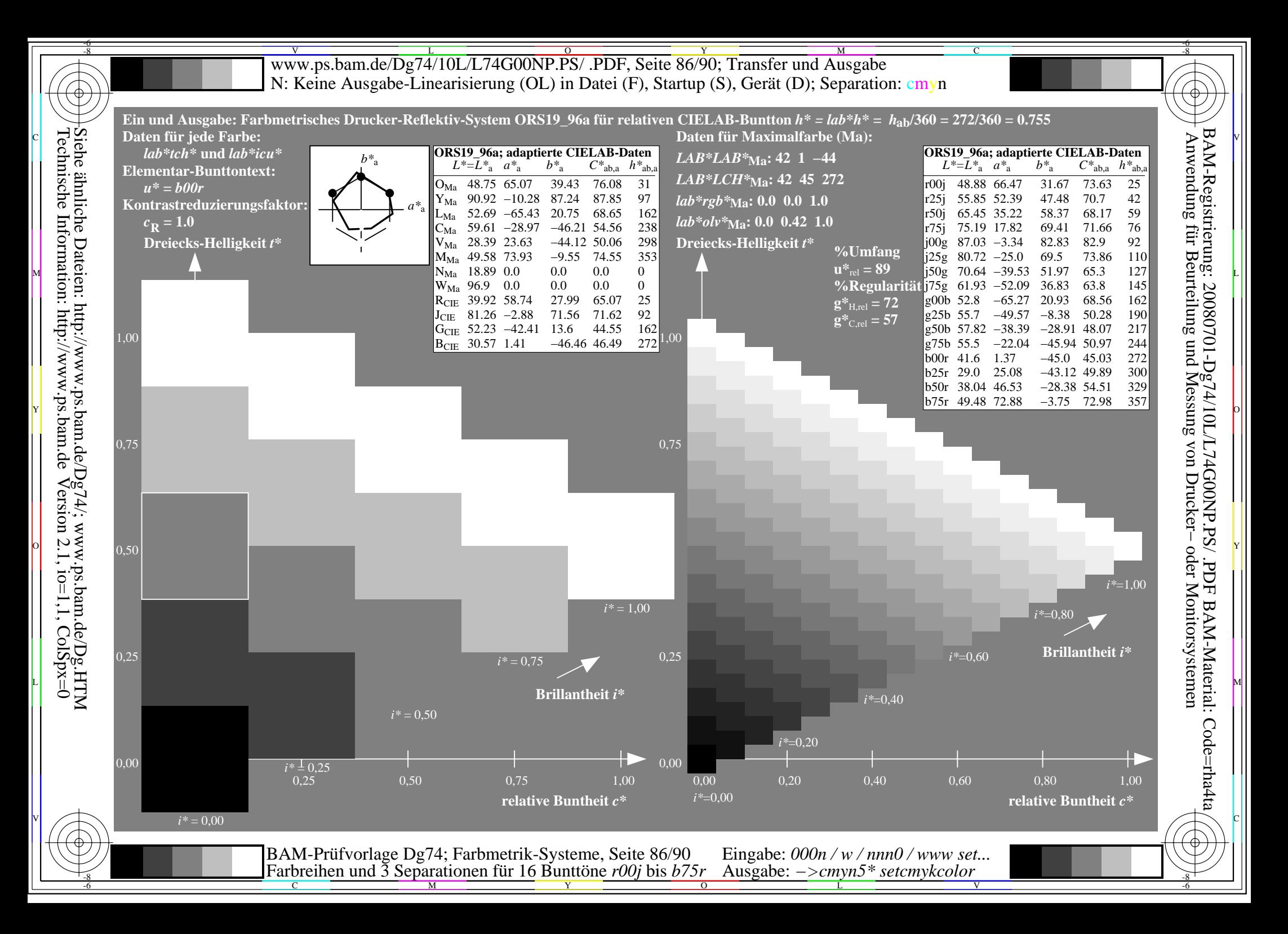

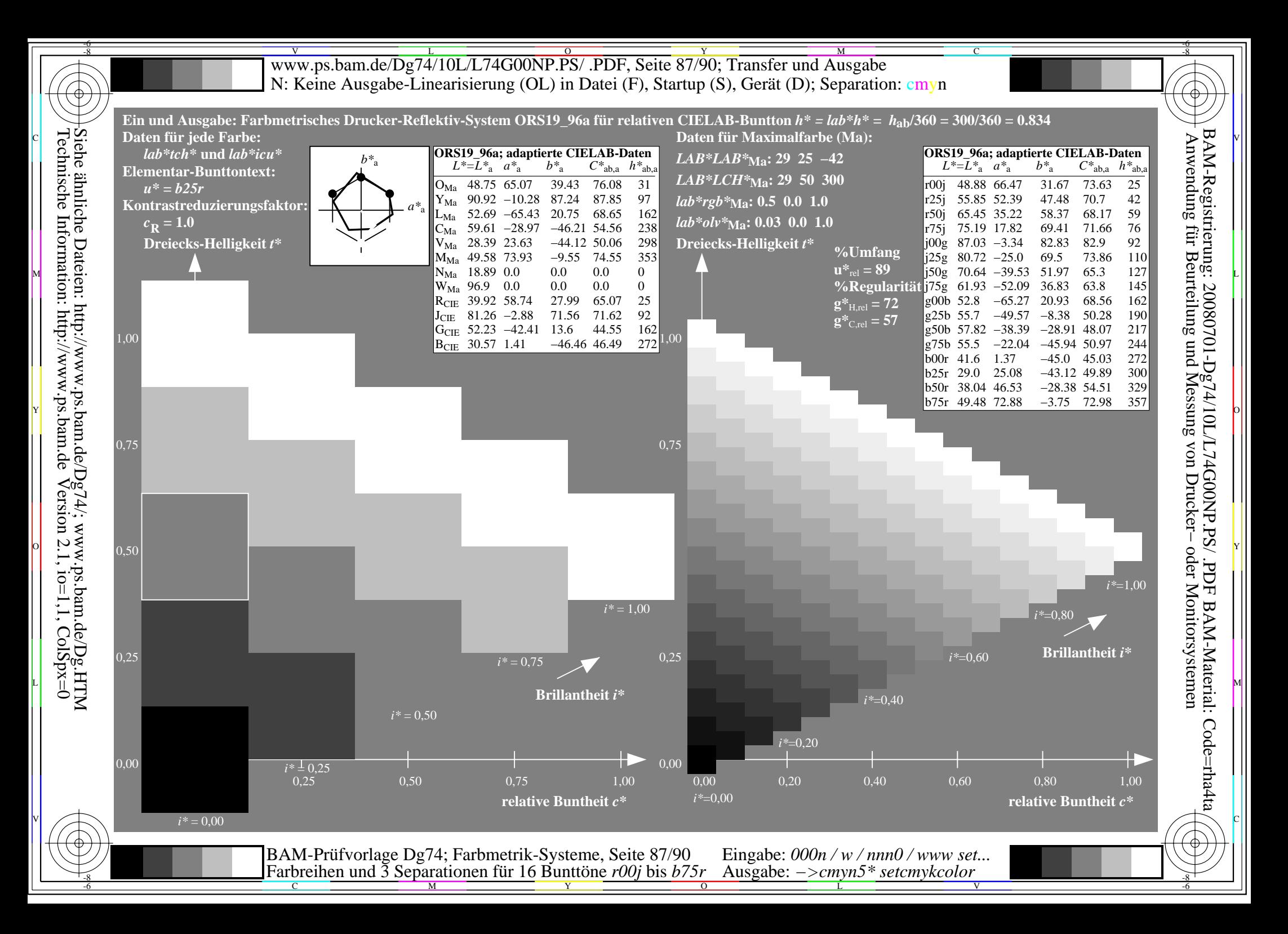

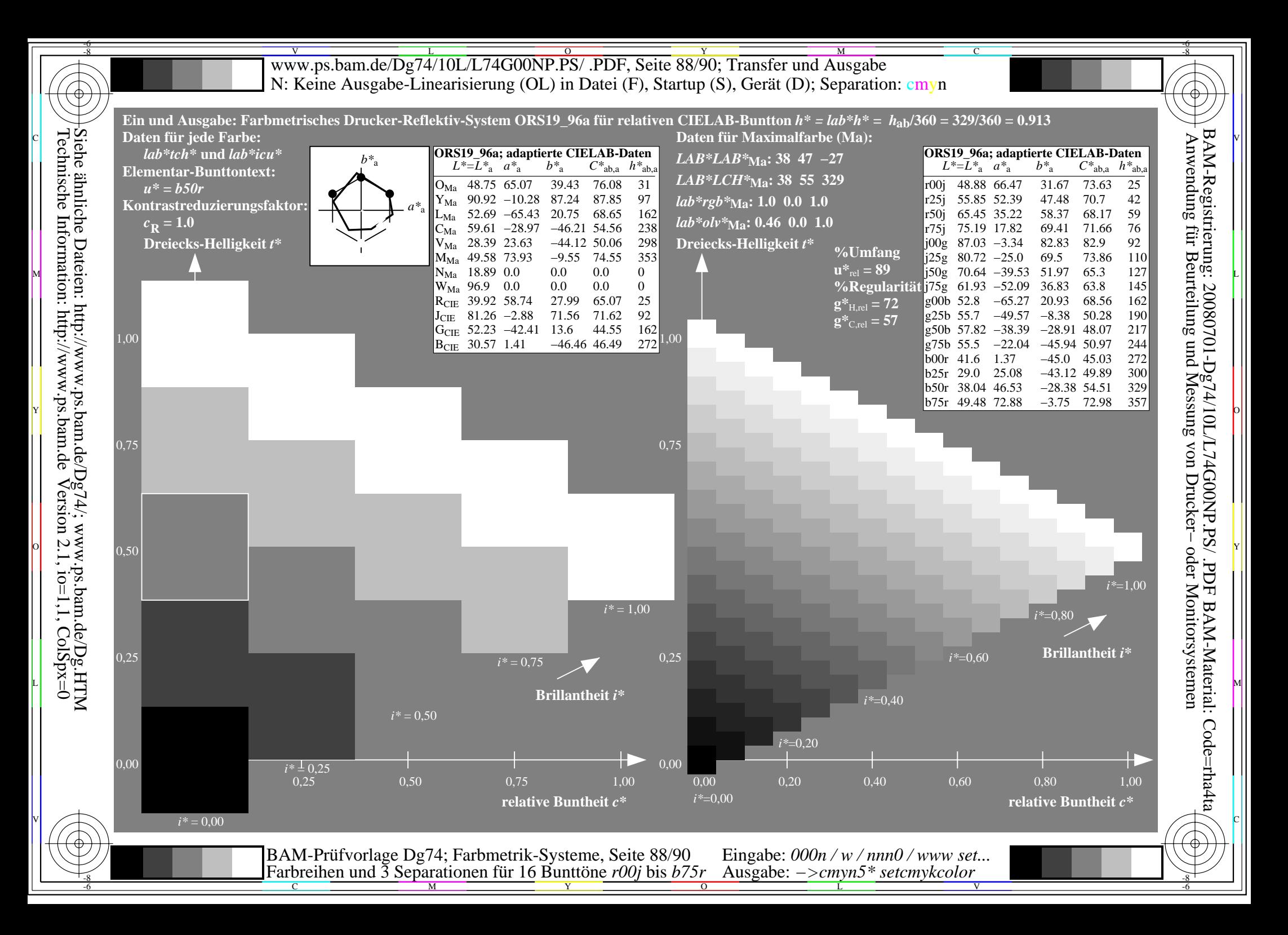

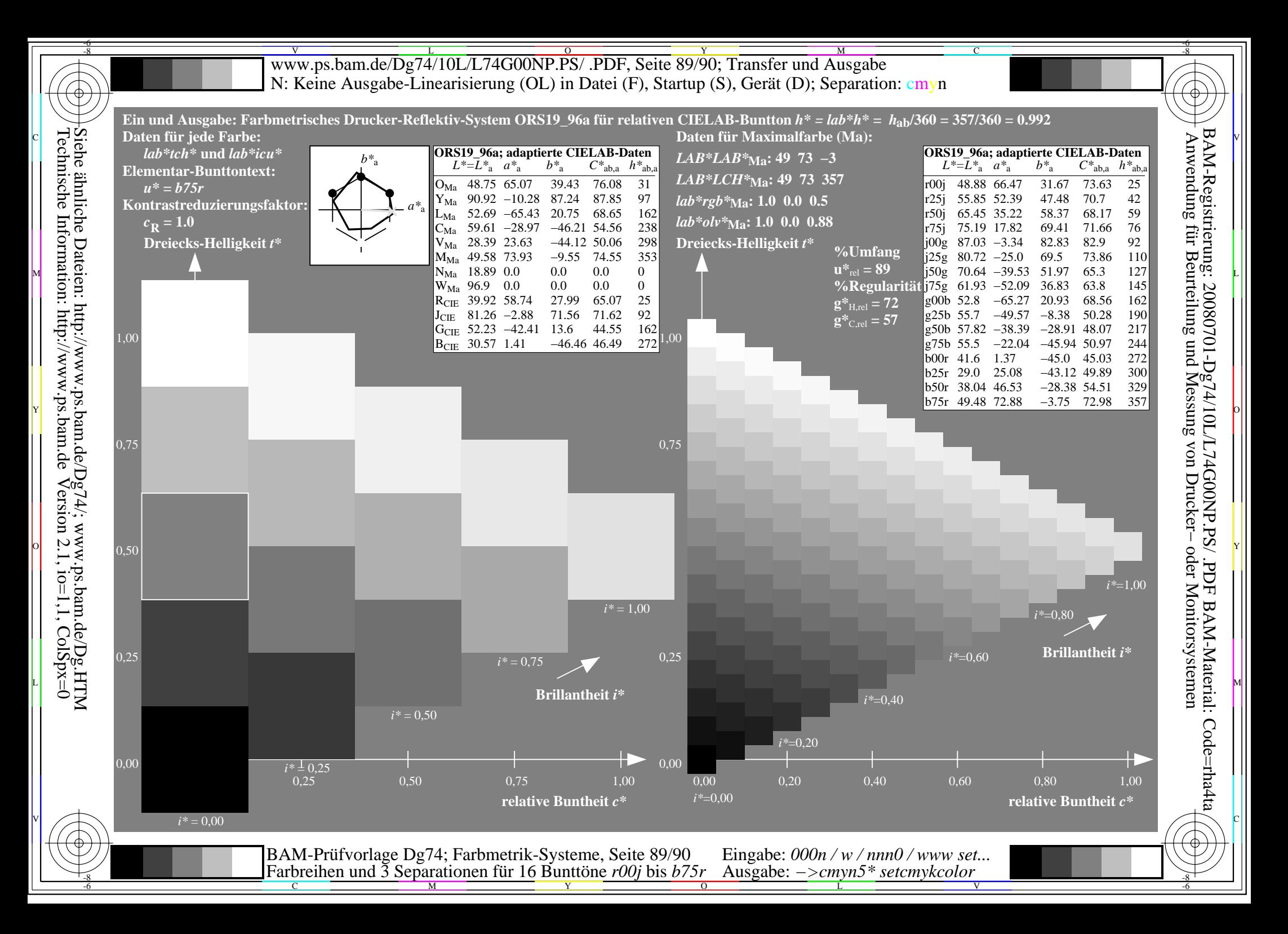

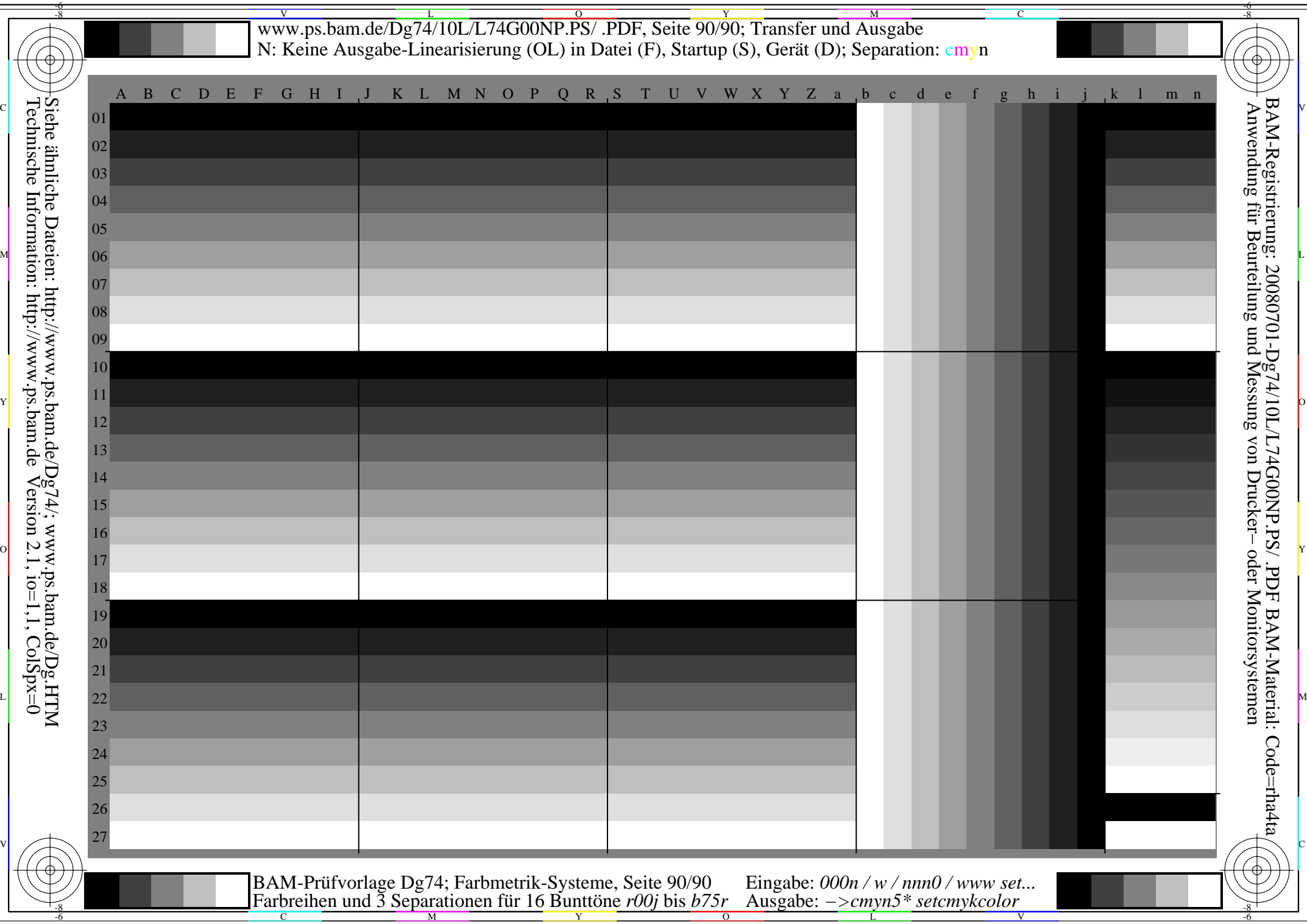

 $\equiv$